# **Diplomarbeit**

Konzeption und Implementierung eines ISO 19115-konformen Metadatenschemas für die Geodaten des Umweltinformationssystems Baden-Württemberg und deren Darstellung über einen Internet-Mapping-Service

von **Julia Kurz** 

August-Bebel-Str. 61 76187 Karlsruhe

Hochschule Karlsruhe- Technik und Wirtschaft Fachbereich Geoinformationswesen Studiengang Kartographie und Geomatik Studienschwerpunkt Geoinformatik

Sommersemester 2005/ Wintersemester 2005/06

unter Leitung von: Prof. Dr. rer. nat. Detlef Günther Diringer und Biologiedirektor Manfred Müller, Landesanstalt für Umweltschutz Baden-Württemberg

## **Diplomarbeit**

für Frau Julia Kurz

# **Thema:** Konzeption und Implementierung eines ISO 19115 konformen Metadatenschemas für die Geodaten des Umweltinformationssystems Baden-Württemberg und deren Darstellung über einen Internet-Mapping-Service

Im Vorhaben "Räumliches Informations- und Planungssystem" (RIPS) werden die gesamten Geodaten des Umweltinformationssystems verwaltet. Die Landesanstalt für Umweltschutz Baden-Württemberg betreibt dazu Geodatenserver über welche die Daten landesweit verarbeitet und an weitere Dienststellen ausgeliefert werden. Alle Geodatenbestände verfügen über ein gemeinsames Metadatenschema das in einer ORACLE-Datenbank – in einem sogenannten "GEO-Schema" hinterlegt ist. Dieser "historisch gewachsene" Metadatenbestand soll in ein nach dem ISO-Standard 19115 definierten Metadatenschema übertragen werden. Das neue, an den ISO-Standard angepasste Metadatenbank-Schema soll damit eine Struktur bereitstellen, die internationalen Ansprüchen gerecht wird. So kann das ISO-standardisierte Datenbankschema die Grundlage für jede beliebige ISO-konforme Anwendung sein, mit der auch ein standardisierter Abruf bzw. die Verwaltung der Metadaten möglich ist.

Der ISO-Standard 19115 liefert die grundlegende Rahmenvorgabe für die Arbeit. ISO-19115 stellt eine Dokumentation dar, die zum einen mehrere Pakete mit den darin enthaltenen, miteinander in Beziehung stehenden ISO-Elementen enthält. Zum anderen besteht die Dokumentation aus einem umfangreichen UML-Datenmodell, das diese Pakete, Elemente und deren Beziehungen in einer graphischen Übersicht darstellt. Die Aufgabe der Diplomarbeit ist es, jede Metainformation innerhalb des Geo-Schemas die in der ISO-Norm 19115 vorhandenen bzw. entsprechend erweiterten ISO-Elemente zuzuordnen und als Übersicht in einer Excel-Tabelle anhand der Objektart "Wasserschutzgebiete"

beispielhaft darzustellen. Anschließend sollen diese ISO-Elemente in ein XML-Schema überführt werden. Aus dem XML-Schema soll – wenn möglich unter Verwendung von Standard-Werkzeugen - ein neues Metadatenmodell erstellt werden. In dieses neue, ISOkonforme Modell sollen auch Metadaten aus anderen ISO-konformen Anwendungen wie dem Umweltdatenkatalog (UDK) importiert werden können.

In dem Geo-Schema des RIPS werden Metadaten verwaltet, die als Informationen über Geo- und zugehörige Sachdaten der Objektarten zu bezeichnen sind. In der Umweltverwaltung sind Objektarten wie Wasserschutzgebiete etc. in verschiedenen geometrischen Ausprägungen und mehreren Maßstabsebenen enthalten. Diese Objekte können aus der Datenbank heraus über mehrere GIS-Anwendungen und Mapping-Services betrachtet und bearbeitet werden.

Da auch die Metadaten – wie z.B. der Stand der Erhebung von Schutzgebieten in Baden-Württemberg – selbst als grafische Objekte dargestellt werden können, ist im Weiteren eine Anwendung zur Visualisierung einer Übersichtskarte über die Metaebene mittels Arc-IMS zu erstellen. Beispielsweise kann so neben dem Stand der Erhebung auch eine Veränderungsstatistik z.B. bezogen auf einzelne Landkreise oder die Verfügbarkeit von Objektlayern in bestimmten Maßstabsebenen dargestellt werden. Die Erstellung des Web-Mapping-Services soll als graphische Ergänzung zu der Anpassung des Geo-Schemas an die ISO-Norm 19115 dienen.

Bearbeitungszeit: 4 Monate Ausgabedatum: 1. Juli 2005 Abgabetermin: 31. Oktober 2005

……………………………………………….

Prof. Dr. rer. nat. Detlef Günther Diringer

Biologiedirektor Manfred Müller

## **Erklärung**

Hiermit erkläre ich, dass ich diese Diplomarbeit selbständig erstellt habe und keine anderen Hilfsmittel als die von mir angegebenen Quellen und Hilfsmittel benutzt habe.

Karlsruhe, den 25. Oktober 2005

Julia Kurz

## **Danksagung**

Meine Danksagung gilt an alle, die mich während meiner Diplomarbeit unterstützt und moralisch aufgebaut haben.

Der besondere Dank geht an

- Meine Eltern, die mich in allen Lebenssituationen unterstützen
- Meinen Freund Vladimir
- An meine Betreuer der Diplomarbeit Manfred Müller und Falk Welker, die mir besonders bei dem neuen Themengebiet der Normung der Metadaten zur Seite standen
- Falk Welker und Jörg Strittmatter für das Korrekturlesen
- Herrn Prof. Dr. rer. nat. Detlef Günther Diringer, der die Diplomarbeit geleitet hat.
- An alle Mitarbeiter der LfU, die zu meiner Anfertigung der Diplomarbeit beigetragen haben.

## **Inhaltsverzeichnis**

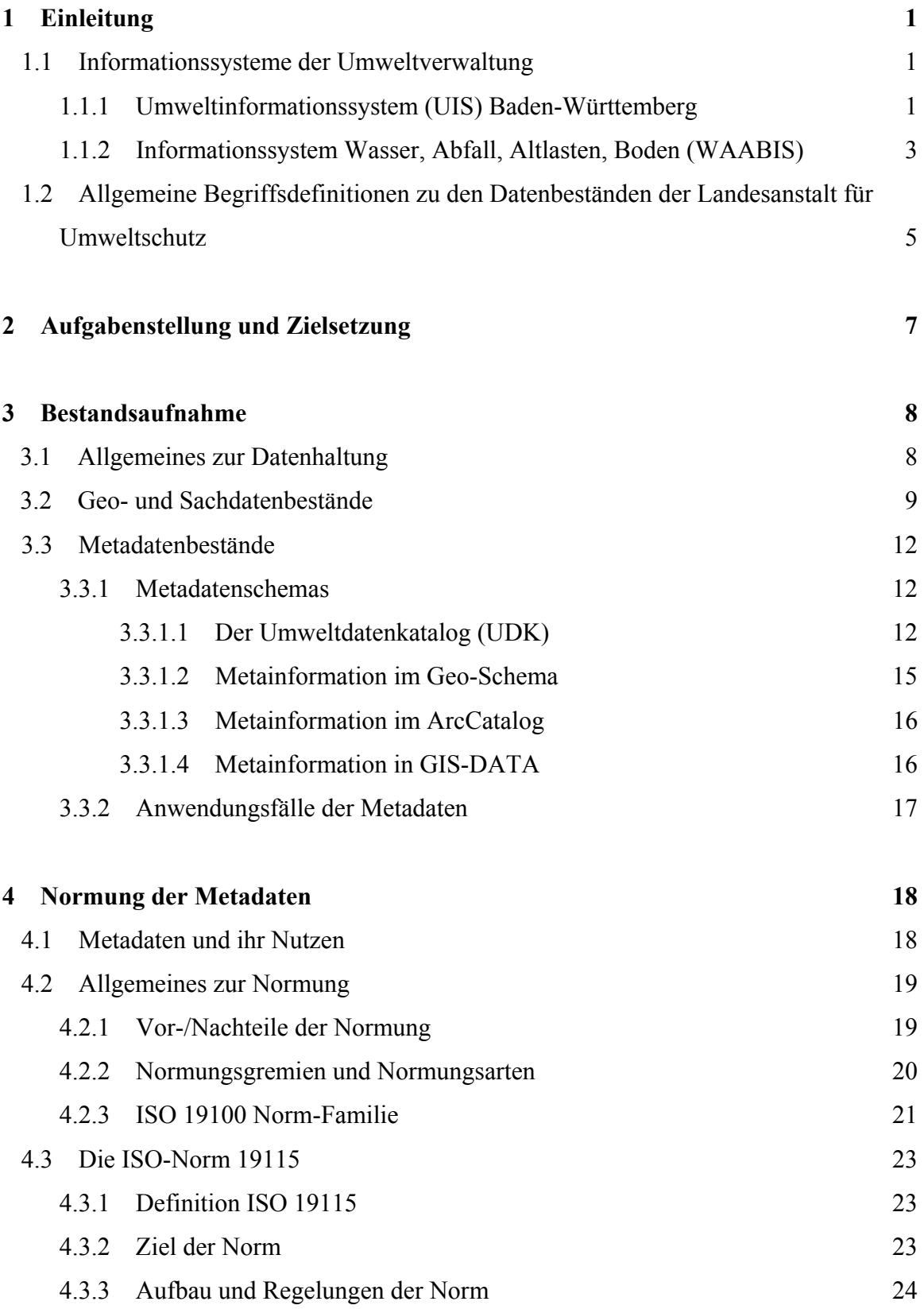

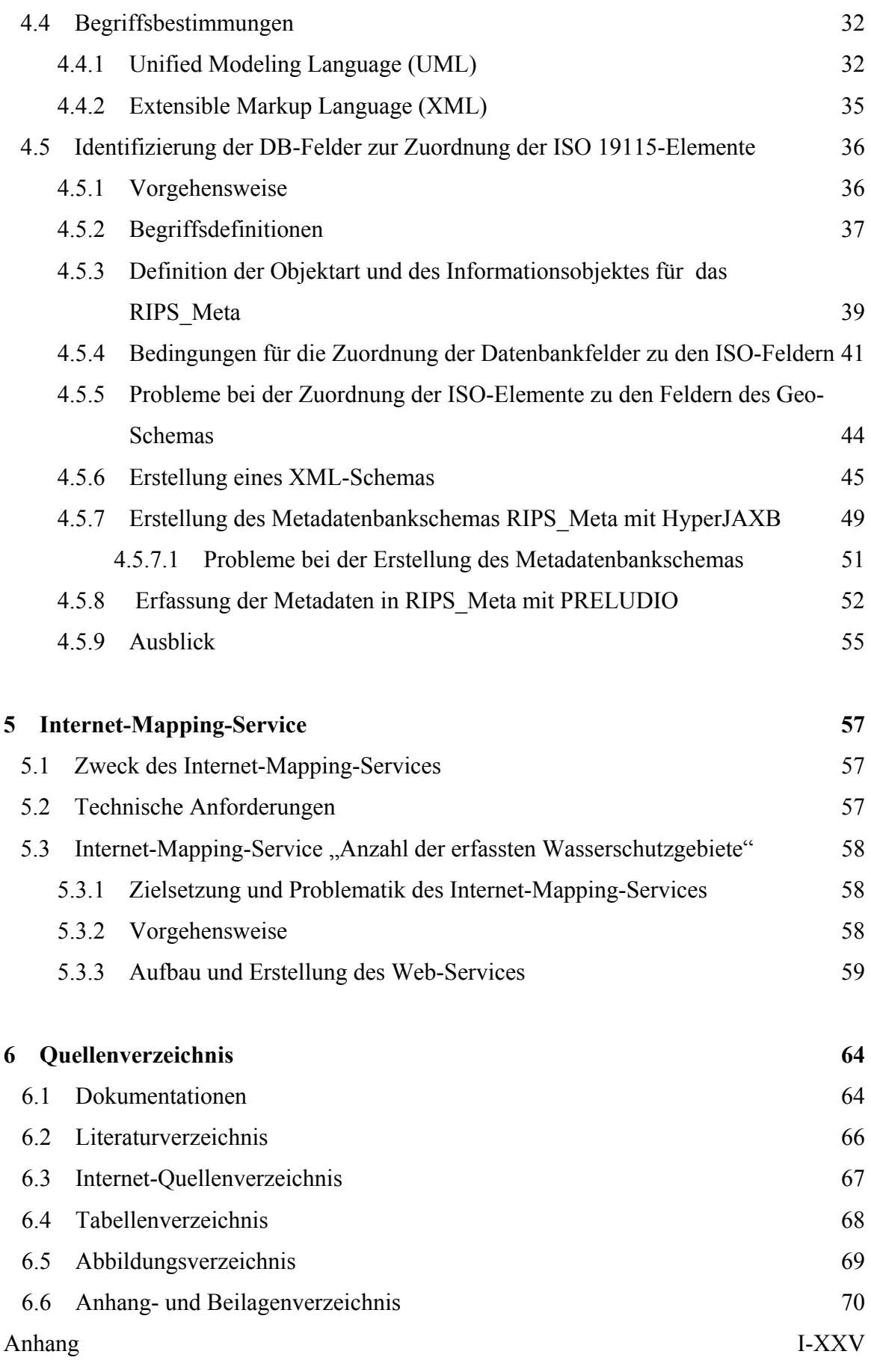

## **1 Einleitung**

Mit zunehmender Fülle an Informationen in der Umweltverwaltung Baden-Württembergs wird die optimale Arbeitsorganisation und Verwaltung der Datenbestände immer wichtiger. Zur Bewältigung dieser Aufgaben stehen verschiedene Informationssysteme zur Verfügung.

Als Hintergrundinformation und zum schnellen Auffinden von Daten werden so genannte Metadaten benötigt. Metadaten liefern z.B. Angaben über Herkunft, Qualität oder Aktualität und sind insbesondere zur Verwaltung von Geodaten unverzichtbar. Der Schwerpunkt dieser Diplomarbeit liegt im Bereich Metadaten-Informationssysteme im Hinblick auf deren Einsatz innerhalb der Umweltverwaltung Baden-Württemberg.

Als Einführung soll zunächst der erste Einblick in den Aufbau der Umweltverwaltung Baden-Württembergs geboten werden.

### **1.1 Informationssysteme der Umweltverwaltung**

### **1.1.1 Umweltinformationssystem (UIS) Baden-Württemberg**

Das UIS beinhaltet zum einen Daten zu verschiedenen Umweltthemen wie Wasser, Luftqualität, Abfall, Altlasten, Boden, Natur und Landschaft sowie Richtlinien und Handlungsanweisungen. Zudem liefert das UIS einen wichtigen Beitrag zur Umweltplanung, indem gesetzliche Vorgaben, methodische Beschreibungen oder zusammenfassende Umweltberichte bereitgestellt werden.

Zum anderen sind auch Anwendungen zur Verwaltung, Erfassung, Visualisierung und Auswertung der Fachdaten (in Tabellen abgelegte Texte und Zahlen zu verschiedenen Themenbereichen) und räumlichen Daten (Punkte, Linien, Flächen, Raster) Teil des UIS.

Die Koordination der Verarbeitung von Umweltinformationen erfolgt durch das Umweltministerium (UM) Baden-Württemberg. Weiterhin sind andere Ministerien des Landes

sowie verschiedene Fachbehörden am UIS beteiligt. Die Verwendbarkeit der Daten und die Bereitstellung für verschiedene Stellen wird durch einheitliche Standards und Formate sichergestellt.

Zum Beispiel findet man im UIS die Messwerte aus den Bereichen Luft, Gewässer oder Grundwasser. Um Messwerte sachgerecht nutzen zu können, sind Zusatzinformationen wie Probenahmebedingungen oder eingesetzte Messverfahren für die Auskunft der Art und Herkunft der Daten, Grenz- und Richtwerte notwendig.

Für einen effizienten, wirtschaftlichen Auf- und Ausbau eines so komplexen Systems wird das UIS auf der Grundlage der Rahmenkonzeption (RK UIS) regelmäßig aktualisiert.

Im UIS sind drei Kategorien von Informationssystemen zu unterscheiden:

#### **Basissysteme**

sind Informationssysteme und Infrastrukturelemente wie das Landesverwaltungsnetz über das der elektronische Datenaustausch zwischen den Dienststellen des Landes und Stellen außerhalb der Landesverwaltung erfolgt.

#### **Grundkomponenten**

Mit Komponenten - wie dem Gewässerinformationssystem (GewIS) - werden in den Fachdienststellen die spezifischen Umweltdaten erfasst und bearbeitet.

#### **Übergreifende Komponenten**

sind für die Zusammenführung und fachübergreifende Nutzung von Informationen aus verschiedenen Umwelt- oder Zuständigkeitsbereichen notwendig. Dazu zählen z.B. die Informationssysteme WAABIS und UDK (Umweltdatenkatalog). (UIS\_2005)

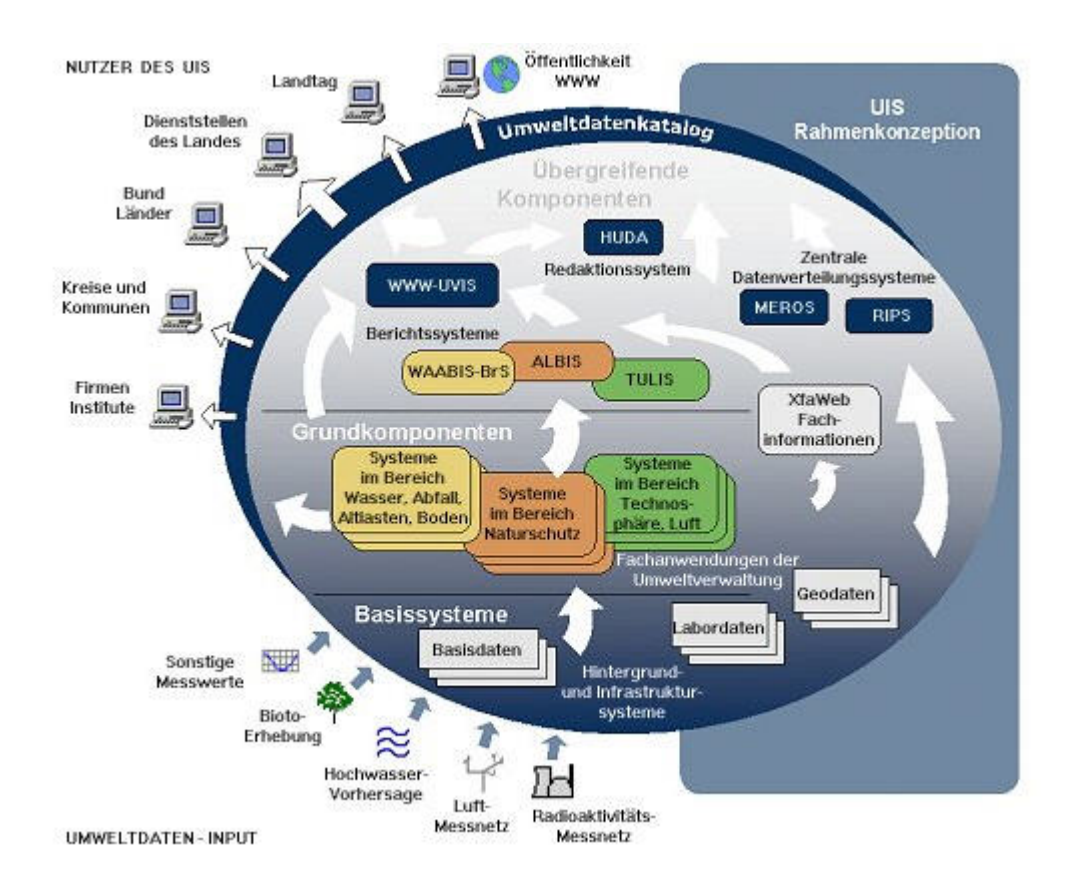

Abb.1: Das Umweltinformationssystem Baden-Württemberg auf einen Blick Quelle: UIS\_2005

# **1.1.2 Informationssystem Wasser, Abfall, Altlasten, Boden (WAABIS)**

Im Jahr 1998 wurde von Land und Stadt-/Landkreisen in Baden-Württemberg ein Land/ Kommunendatenverbund WAABIS geschaffen. Er gliedert sich in einen *Kernbereich* mit staatlichen und kommunalen Umweltbehörden der Linienverwaltung und einen erweiterten Bereich der Landes-/und Kommunalverwaltung. Im *erweiterten Bereich* werden Daten zu Wasser, Abfall, Altlasten, Boden und angrenzenden Bereichen geführt und diese zum Datenaustausch innerhalb des WAABIS- Datenverbunds bereitgestellt.

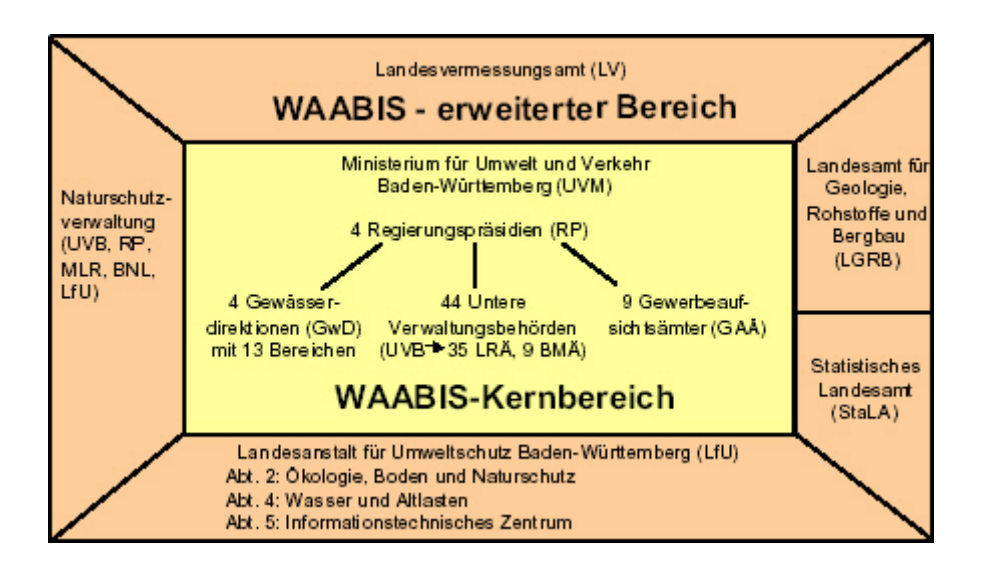

Abb.2: Aufbau des WAABIS- Datenverbundes vor 2005 Quelle: Leitfaden QZ5, 2003

Die unteren Verwaltungsbehörden (UVB) als untere Wasser-, Abfallrechts-, Bodenschutzund Altlastenbehörden im *Kernbereich* sind für die Erfassung und die Fortschreibung des WAABIS- Objektartenkatalogs und die Übermittlung an die zentrale Referenzdatenbank der LFU zuständig. Das UM sowie andere berechtigte Nutzer können Daten untereinander austauschen, die sie benötigen (UIS\_2005).

Seit Anfang dieses Jahres wurden aufgrund des Verwaltungsstruktur-Reformgesetzes vom 1.07.2004, Gewässerdirektionen (GwD) und Staatliche Gewässeraufsichtsämter (GAÄ) aufgelöst. Ihre Aufgaben sowie die Aufgaben der Bezirksstellen für Naturschutz und Landschaftspflege gingen auf die UVB und Regierungspräsidien (RP) über. (Scherrieble, 2004)

WAABIS ist ein Teil des UIS und beinhaltet derzeit 16 Anwendungsmodule, die auf ein UIS-weites Datenmodell zugreifen.

# **1.2 Allgemeine Begriffsdefinitionen zu den Datenbeständen der Landesanstalt für Umweltschutz**

In der Landesanstalt für Umweltschutz werden unterschiedliche Datenbestände gepflegt. Im Folgenden werden zum allgemeinen Verständnis einige Definitionen geliefert. Weitere Begriffe und Erläuterungen zu den Datenbeständen sind im Kapitel 3, bzw. Kapitel 4.5.2 aufgeführt.

#### **Geodaten**

"Unter Geodaten versteht man Daten von [räumlichen](http://de.wikipedia.org/w/index.php?title=R%C3%A4umliches_Objekt&action=edit) Objekten (Gegenstände, Geländeformen, Infrastrukturen usw.), welchen auf der Erdoberfläche eine bestimmte räumliche Lage zugewiesen werden kann ([Geobezug](http://de.wikipedia.org/wiki/Geobezug)). Sie können unmittelbar gewonnene [Primärdaten](http://de.wikipedia.org/wiki/Prim%C3%A4rdaten) oder weiter bearbeitete Sekundärdaten sein.

Geodaten gliedern sich in die [Geobasisdaten,](http://de.wikipedia.org/wiki/Geobasisdaten) die in der Regel von den Vermessungsverwaltungen der Länder bereitgestellt werden und den [Geofachdaten,](http://de.wikipedia.org/wiki/Geofachdaten) die aus unterschiedlichen raumbezogenen Fachdatenbanken stammen. Sie werden in einem [Geoinformationssystem](http://de.wikipedia.org/wiki/Geoinformationssystem) geführt.

Eine weit verbreitete [Objektmodellierung](http://de.wikipedia.org/w/index.php?title=Objektmodellierung&action=edit) in [Geoinformationssystemen](http://de.wikipedia.org/wiki/Geoinformationssystem) (GIS) ist es, derartige Objekte einerseits mit ihrer [geometrischen](http://de.wikipedia.org/wiki/Geometrie) Form (shape), andererseits mit der zugehörigen Sachinformation (Attribute) abzulegen. Letztere können sich auch mit einer Referenz auf das geometrische Objekt beziehen."

(WIKIPEDIA\_2005)

#### **Sachdaten**

"Im Zusammenhang mit [Raumbezogenen Informationssystemen,](http://de.wikipedia.org/wiki/Raumbezogenes_Informationssystem) wie [Geo-](http://de.wikipedia.org/wiki/Geoinformationssystem), [Landinformationssysteme,](http://de.wikipedia.org/wiki/Landinformationssystem) sind Sachdaten beigefügte Daten ohne geometrischen Bezug. Sachdaten können [numerische](http://de.wikipedia.org/wiki/Numerisch) oder [alphanumerische](http://de.wikipedia.org/wiki/Alphanumerisch) Beschreibungen von Sachverhalten sein. Sie werden auch [Attribute](http://de.wikipedia.org/wiki/Attribut) genannt und sind den [raumbezogenen](http://de.wikipedia.org/wiki/Raumbezogen) [Basisdaten](http://de.wikipedia.org/wiki/Basisdaten) zugeordnet.

Generell sind Sachdaten eine Ergänzung zu Basisdaten, über welche die Inhalte eines Informationssystems meistens referenziert sind. Häufig sind diese Basisdaten gleichzeitig auch [Primärdaten](http://de.wikipedia.org/wiki/Prim%C3%A4rdaten)."

(WIKIPEDIA\_2005)

#### **Metadaten**

"Als Metadaten oder Metainformationen bezeichnet man allgemein Daten, die Informationen über andere Daten enthalten. Bei den beschriebenen Daten handelt es sich oft um größere Datensammlungen ([Dokumente\)](http://de.wikipedia.org/wiki/Dokument) wie [Bücher,](http://de.wikipedia.org/wiki/Buch) [Datenbanken](http://de.wikipedia.org/wiki/Datenbank) oder [Dateien.](http://de.wikipedia.org/wiki/Datei) Eine allgemeingültige Unterscheidung zwischen Metadaten und normalen Daten existiert allerdings nicht. So werden auch Angaben von [Eigenschaften](http://de.wikipedia.org/wiki/Eigenschaft) eines Objektes (beispielsweise [Personennamen](http://de.wikipedia.org/wiki/Personenname)) als Metadaten bezeichnet. Während der Begriff "Metadaten" relativ neu ist, ist sein Prinzip unter anderem jahrhunderte lange bibliothekarische Praxis."

(WIKIPEDIA\_2005)

## **2 Aufgabenstellung und Zielsetzung**

In der Diplomarbeit soll ein Internet-Dienst konzipiert werden, der es ermöglicht Metadaten zu allen Geoobjekten des UIS anzuzeigen. Wesentlich dabei ist, dass Metadaten aus verschiedenen Datenquellen, wie beispielsweise der UDK (Umweltdatenkatalog) herangezogen werden. Der Dienst soll technisch so konzipiert sein, dass eine Implementierung in den bestehenden WAABIS-Modulen möglich ist.

Im ersten Schritt sind konkrete Anwendungsfälle zu beschreiben. Aufgabe ist zuerst zu untersuchen, welche Metadaten aus verschiedenen Datenquellen und Datenpools der Umweltverwaltung von welchen Nutzern abgefragt werden. Daraus ist ein Metadatenschema zu konzipieren und zu erstellen. Die Metadaten sollen dem internationalen ISO-Standard (International Organization for Standardization) entsprechen, um die Kompatibilität (Fähigkeit der Integration) der Metadaten zu verschiedenen ISO-konformen, technischen Anwendungen zu gewährleisten.

Schließlich ist eine Anwendung zu erstellen bzw. eine vorhandene geeignete Anwendung zu verwenden, mit der man benutzerfreundlich die Metadaten zu Geodaten anzeigen kann.

Im Rahmen dieser Diplomarbeit besteht nicht der Anspruch auf die Programmierung einer technischen Anwendung, die alle Bereiche der Nutzerabfragen deckt. Eher steht im Vordergrund, den Weg dahin zu konzipieren und teilweise umzusetzen.

## **3 Bestandsaufnahme**

### **3.1 Allgemeines zur Datenhaltung**

In der Umweltverwaltung werden die Geo-, Sach- bzw. Metadaten in verschiedenen ORACLE-Datenbanken bzw. in Datenpools abgelegt. Diese sehr komplexen Strukturen der Datenverwaltung werden nachfolgend näher erläutert.

#### **Lokale Datenbanken**

Jede WAABIS-Dienststelle hat die Möglichkeit ihre Daten in ihrer lokalen Datenbank abzulegen. Die erforderlichen Daten werden jährlich von der Landesanstalt für Umweltschutz für jede Verwaltungseinheit ausgeschnitten und ausgeliefert.

#### **Referenzdatenbanken**

Die aktuellsten Daten werden bei der Landesanstalt für Umweltschutz in der Referenzdatenbank gespeichert. Diese beinhaltet den landesweiten Bestand aller umweltrelevanten Sach-, Geo- und Metadaten des UIS.

Die Landesanstalt für Umweltschutz stellt technische Anwendungen für die jeweiligen Nutzer bereit, damit sie diese Daten aus der zentralen Referenzdatenbank abrufen können. Aus Gründen der Wartung und Datensicherung gibt es zwei inhaltlich und strukturell identische Referenzdatenbanken (Referenzdatenbank- Stuttgart und Referenzdatenbank-Karlsruhe).

#### **Produktionsdatenbanken**

Die Landesanstalt für Umweltschutz besitzt mehrere Fachmodule, mit denen die Daten gepflegt und in der Produktionsdatenbank gespeichert werden. Sie werden zu WAABIS-Zyklen in der Referenzdatenbank abgelegt.

#### **Datenpool GIS-DATA-Verzeichnis**

Jede WAABIS-Dienststelle verfügt neben der lokalen ORACLE-Datenbank über einen dazu konsistent aufgebauten File-Server mit Geo- und Sachdaten, dem so genannte GIS-Data-Verzeichnis. Hier kann der Nutzer über GIS-Werkzeuge direkt auf ArcView-Shapes und georeferenzierte TIF- und JPG-Dateien zugreifen. Die Auslieferung der aktuellen Geodaten erfolgt durch die LfU ebenfalls einmal jährlich.

#### **DB-Schemas mit Metadaten**

In Datenbanken sind Schemas abgelegt, die Geo-, Sachdaten oder Metadaten enthalten können. Die für dieses Projekt herangezogenen Metadaten kommen aus den Schemas *UDK*  und *GEO* der *UIS-*Datenbank.

### **3.2 Geo- und Sachdatenbestände**

Die Geodaten im UIS sind entweder Basisdaten oder Fachdaten. *Basisdaten* werden als von der Vermessungsverwaltung geführten geometrischen Daten bezeichnet. Unter *geometrischen Fachdaten* werden Vektor- und Rasterdaten der Landesanstalt für Umweltschutz bzw. der WAABIS-Dienststellen verstanden. In der folgenden Übersicht wird genauer auf die Geodaten bezüglich der Datenherkunft, Datenformate und ihrer Nutzer eingegangen. Basisdaten bzw. Fachdaten beinhalten Geodaten und können Sachdaten zu enthalten.

#### **Basisdaten**

Folgende Themen der Vermessungsverwaltung werden im Rahmen des UIS genutzt.

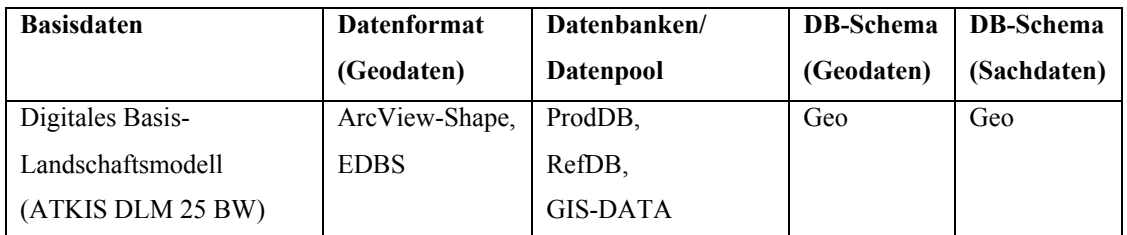

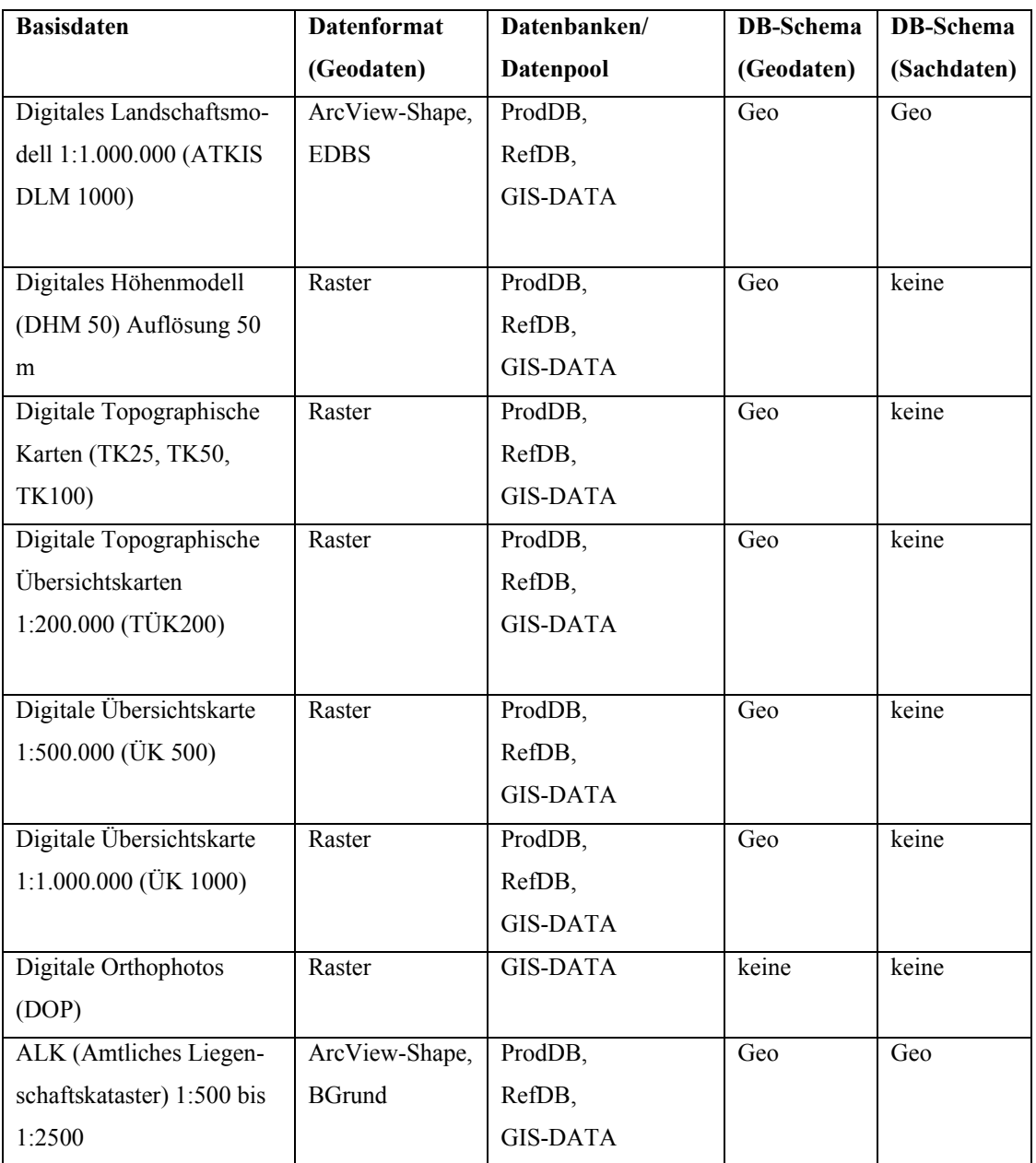

Tab.1: Basisdaten im UIS (Auszug)

### **Fachdaten**

Im UIS umfassen geometrische Fachdaten sowie Sachdaten zu Geodaten die Themenbereiche aus Naturschutz und Landschaftsökologie sowie aus Technosphäre, Wasser, Boden und Luft.

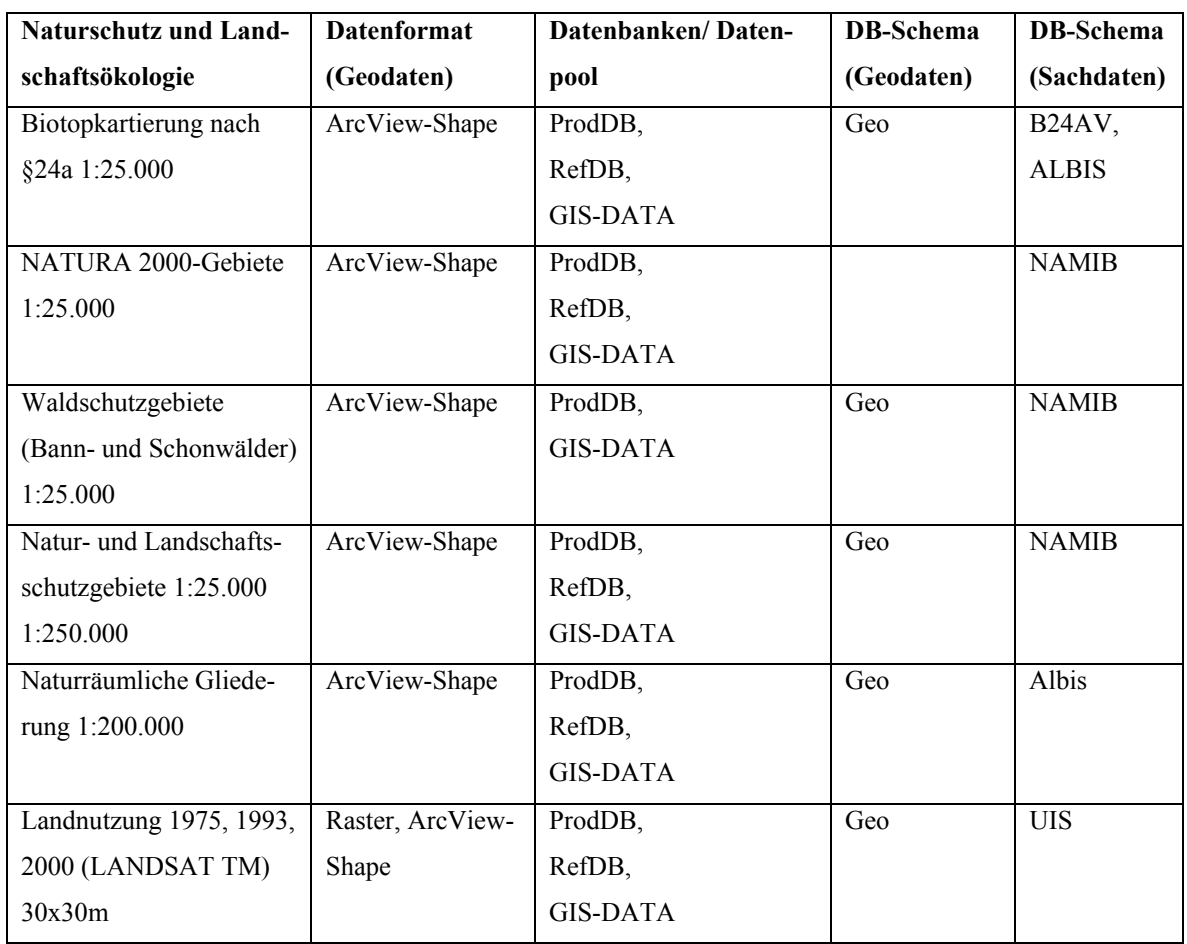

Tab.2: Daten zu Naturschutz und Landschaftsökologie im UIS (Auszug)

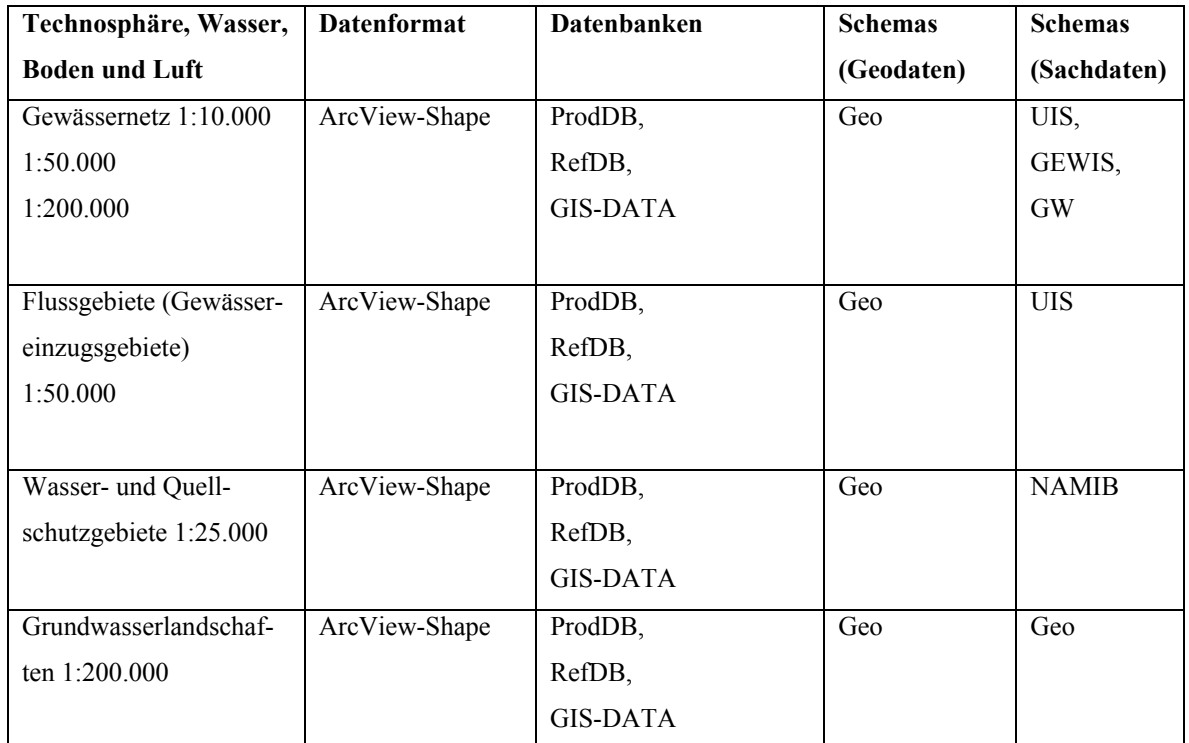

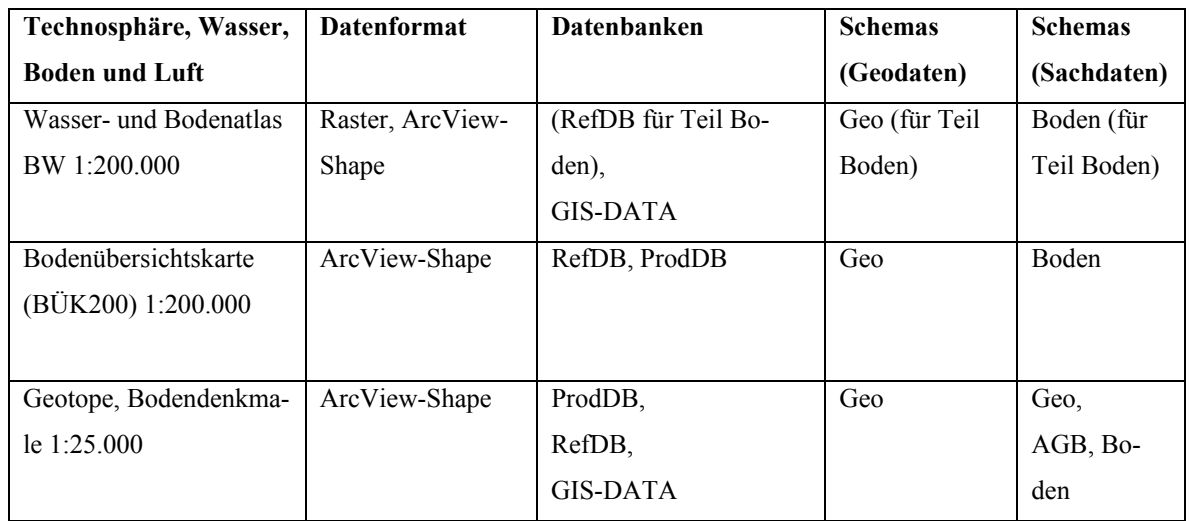

Tab.3: Daten zu Technosphäre, Wasser, Boden und Luft im UIS (Auszug)

### **3.3 Metadatenbestände**

Als Hintergrundinformation und zum schnellen Auffinden von Geo- und Sachdaten werden oft Metadaten, also Beschreibungen zu den Daten, benötigt.

In der Umweltverwaltung werden Metadaten aus verschiedenen Datenbankschemas abgefragt. Wie bei Geo- und Sachdaten werden die verschiedenen Metadaten bezüglich ihrer Datenherkunft und der Nutzerprofile erläutert. Zum besseren Verständnis sollen aber zuvor die Metadatenschemas beschrieben werden.

### **3.3.1 Metadatenschemas**

### **3.3.1.1 Der Umweltdatenkatalog (UDK)**

Entwickelt wurde UDK 1991-1995 im Niedersächsischen Umweltministerium. UDK ist ein Informationssystem der Informationsbestände (*Metainformationssystem*) und Bestandteil des Umweltinformationssystems (UIS).

Anhand von definierten Eigenschaften werden landesweite und dezentral erfasste Datenbestände beschrieben und mit der Adresse des Ansprechpartners ausgewiesen. Fachleute tragen Inhalte in die UDK ein und aktualisieren die Datenbestände. WWW-UDK (siehe Abb.3) bietet einen kompletten Überblick über die Datenbestände und liefert eine präzise Beschreibung der Datenqualität der Datenbestände. Die Beschreibung der Datenquellen ist überregional standardisiert.

Nutzer des UDK erhalten eine inhaltliche Beschreibung des gesuchten Themas. Zu jedem der UDK-Objekte wird in der Adressverwaltung die Auskunftstelle zu ihrer Erfassung genannt, so kann der Nutzer Informationen zu den Ansprechpartnern erfahren. Für ihn könnten auch nutzungsrechtliche Informationen von Bedeutung sein.

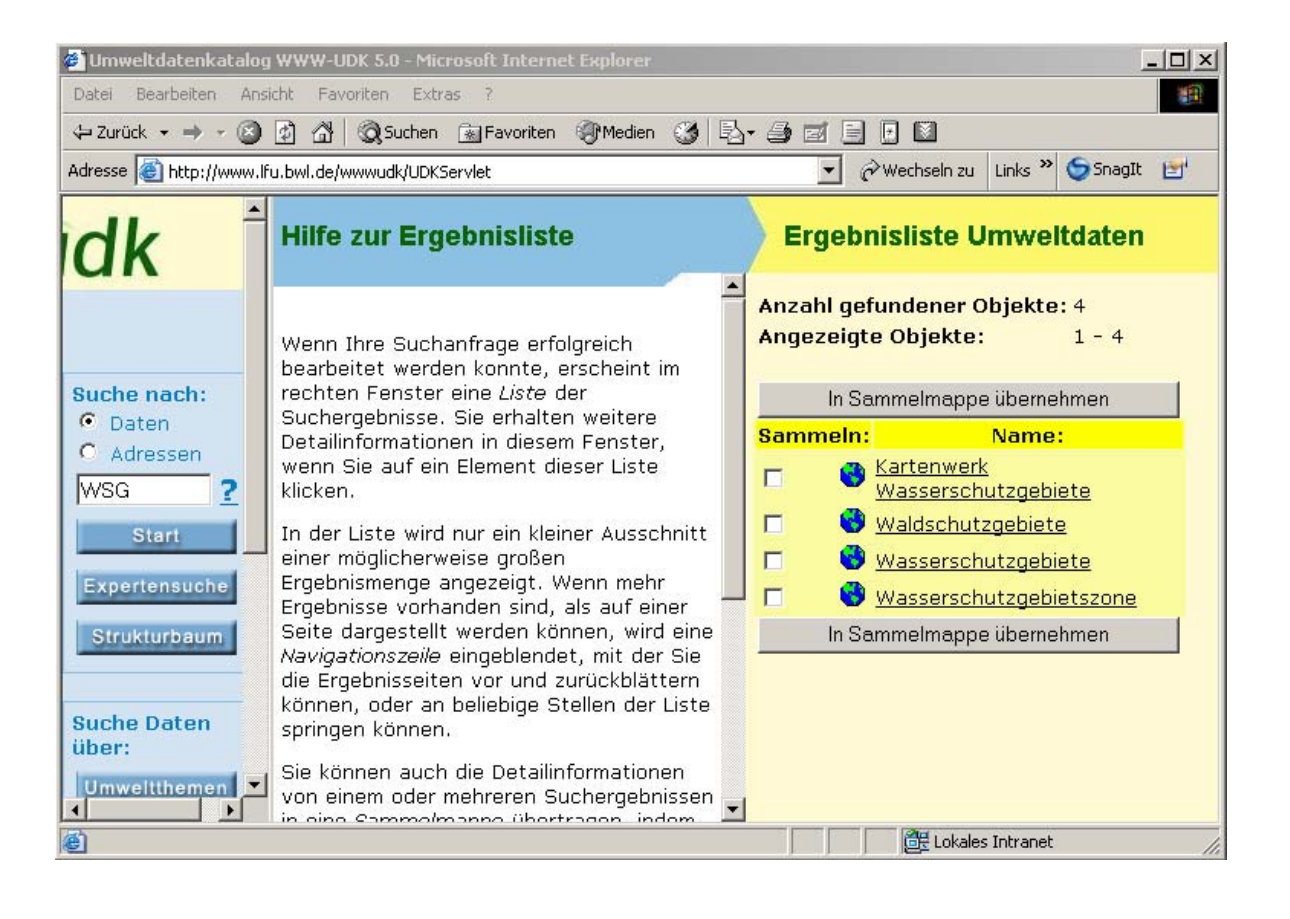

Abb.3: Nutzeroberfläche WWW-UDK Quelle: UDK\_2005

Zentrale Inhalte des UDK sind *UDK-Objekte*. Sie enthalten *Metainformationen* zu den umweltrelevanten Datenbeständen.

Zuerst erfolgt Vermessung, Beobachtung und Beurteilung der in der Natur vorhandenen realen *Umweltobjekte*. Daraus entstehen so genannte *Umweltdatenobjekte* (Biotopkartierung, Bodendaten aus Bohrungen, usw.). Die *UDK- Objekte* beschreiben die *Umweltdatenobjekten* sind somit also *Metainformationen* zu den Umweltdatenobjekten (siehe Abb.4). Solche Beschreibungen sind z.B. das angewandte Messverfahren, Zeit und Ort der Datenaufnahme oder die Art der Datengewinnung.

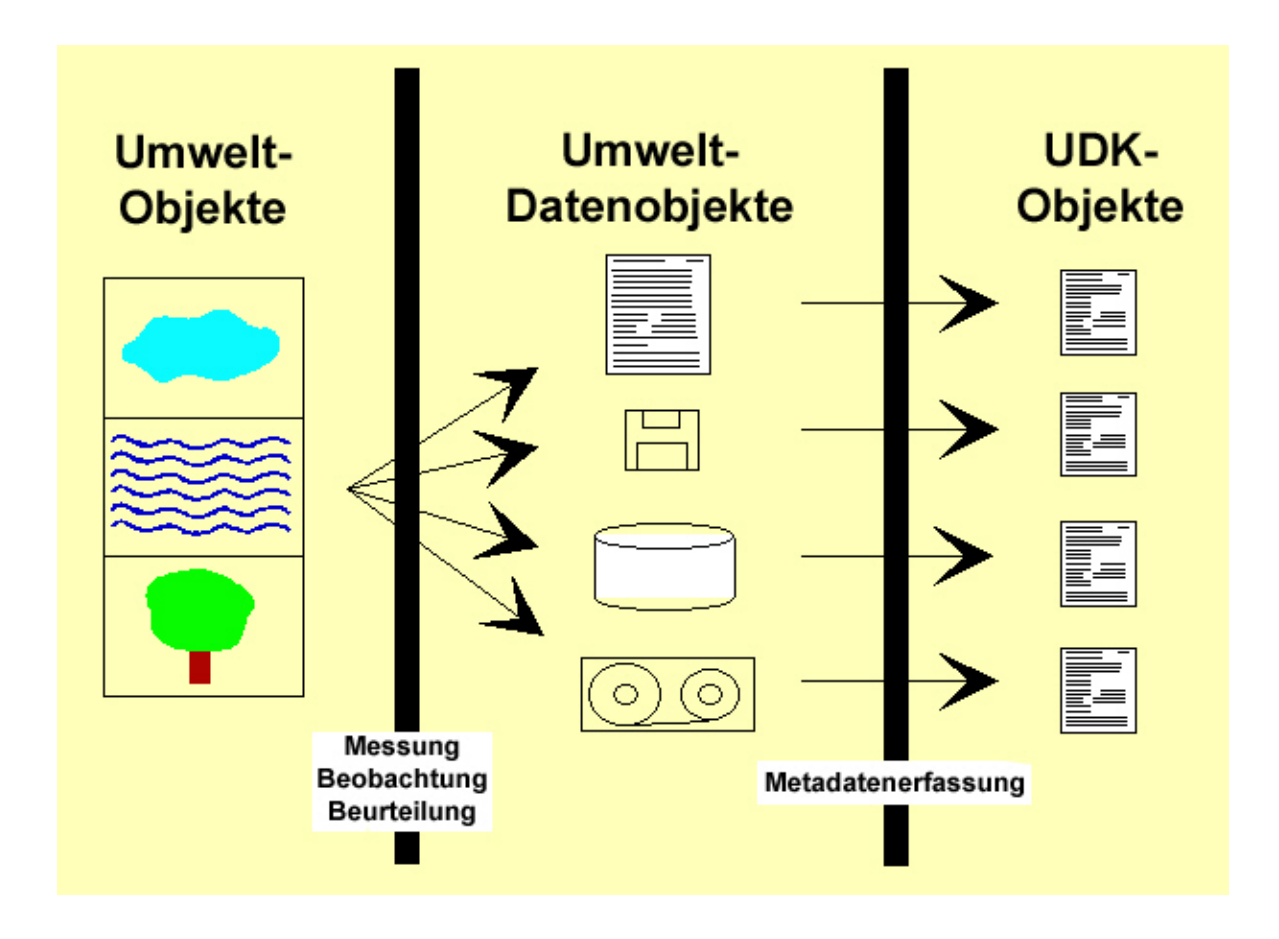

Abb.4: UDK-Objekte und ihre Entstehung Quelle: UDK\_2005

#### **Metainformation im UDK-Schema**

UDK-Objekte werden in sechs verschiedene Objektklassen wie z.B. Karte/ Geoinformation, Fachdaten oder Veröffentlichung/Bericht/Dokument unterschieden. Alle UDK-Objekte und UDK-Adressen werden unter dem Begriff *Metadatenbestand* zusammengefasst.

Die UDK- Anwendung zu Metadaten greift auf das UDK-Schema zu, das in vorher erwähnten Datenbanken abgelegt ist. Der UDK enthält folgende Metainformationen zu den einzelnen Objektarten:

- ¾ Identifikation (Schlüsselfeld, Name, Beschreibung,, Objektklasse)
- ¾ Fachbezug (z.B. Erfassungsgrad, Maßstab, Regelwerke zur Erfassung)
- ¾ Adresse (Ansprechpersonen für Auskunft und Datenhaltung)
- ¾ Verfügbarkeit (Datenformate, Art der Datenabgabe)
- ¾ Verweise (Querverweise zu anderen UDK-Objekten, Verweise im www)
- $\triangleright$  Raumbezug (Administrative Einheit)
- $\triangleright$  Zeitbezug (Erstellungsdatum)
- ¾ Verschlagwortung (Deskriptoren, freie Suchbegriffe, Umweltklassifikation)
- $\triangleright$  Zusatzinformationen (z.B. rechtliche Grundlage)

(UDK\_2005)

#### **3.3.1.2 Metainformation im Geo-Schema**

Wie in vorher beschriebenen Metadaten-Schemas sind auch hier Metadaten vorhanden, auf die bestimmte Benutzerprofile zugreifen. Das Geo-Schema ist ein Teil des UIS-Datenbankschemas und wird bei der LfU kontinuierlich gepflegt und aktualisiert. Es werden Themen (z.B. Wasserschutzgebiete) und die dazugehörige Beschreibung in einer vorgegebenen *Hierarchie* aufgelistet, sowie die Art der Darstellung (Legenden) definiert. Zudem beinhaltet das Geo-Schema Metadaten zum Geometrietyp (z.B.Polygon) und zum Maßstabsbereich. Außerdem können Informationen zur *Aktualität der Daten* (Letzte Änderung) abgefragt werden.

Die Eindeutigkeit der Datensätze wird durch die Kombination der FFC (Fachführungscode der Behörden), der OAC (Objektartencode) und der GEOMETRY\_ID geboten. Das Geo-Schema ist in der Referenzdatenbank sowie in Produktionsdatenbanken enthalten. Die Struktur des Schemas in beiden Datenbanken ist gleich. Die Unterschiede der Datenbanken werden in der Anzahl der Geometrien einer Objektart oder beim Zeitstempel deutlich.

### **3.3.1.3 Metainformation im ArcCatalog**

Bei der LfU werden einige UIS-Fachthemen über die Produktfamilie ArcGIS der Firma ESRI erfasst und in einer SDE/Oracle-Produktionsdatenbank gespeichert. Die Verwaltung der Geodatensätze erfolgt über die ArcGIS-Komponete ArcCatalog.

Über ArcCatalog können Metadaten zu den Geo- und Sachdaten abgerufen werden (siehe Abb.5), wobei Sachdaten in eigenen Datenbank-Tabellen vorliegen. Einige Metadaten, wie beispielsweise die Anzahl der Geometrien oder der Geometrietyp, werden hierbei automatisch generiert.

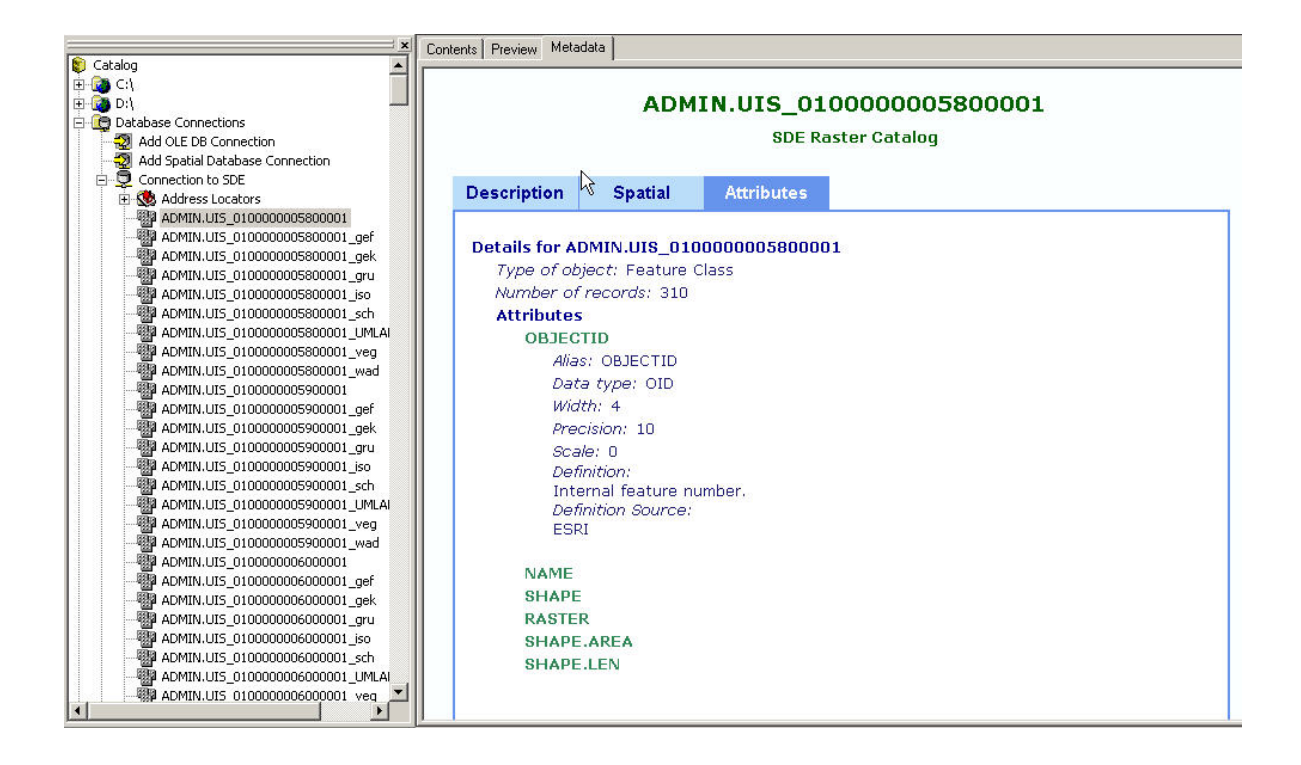

Abb.5: automatisch erzeugte Metadaten im ArcCatalog von ESRI

### **3.3.1.4 Metainformation in GIS-DATA**

Für jeden Geodatensatz ist eine statische HTML-Seite mit UDK-Beschreibung und technischer Beschreibung hinterlegt. Die technische Beschreibung beinhaltet die Erläuterung der Attributtabellen (dbf-Dateien) und etwaige Schlüssellisten oder Legenden.

### **3.3.2 Anwendungsfälle der Metadaten**

In der Umweltverwaltung interessieren sich die Nutzer der GIS-Systeme, in denen die Metadaten angezeigt werden können, für folgende Sachverhalte.

- ¾ Wie sind der Erfassungsmaßstab und die Datenqualität des Objektes?
- ¾ Wann wurden die Objekte in der Natur erfasst?
- ¾ In welchem Zyklus erfolgt die Aktualisierung der Daten?
- ¾ In welchen administrativen Einheiten liegen diese Objekte?
- ¾ Wer ist für die Erfassung bzw. Aktualisierung der Geo-, Sach- bzw. Metadaten zuständig?
- ¾ Wie groß ist die Anzahl der Objekte einer Objektart (z.B. Anzahl Wasserschutzgebiete)
- ¾ Welchen rechtlichen Status haben die gezeigten Objekte

Zudem ist die Qualitätssicherung der Metadaten bezüglich Aktualität, Fehlerfreiheit und Konsistenz von Bedeutung.

## **4 Normung der Metadaten**

### **4.1 Metadaten und ihr Nutzen**

In der Umweltverwaltung wird die Suche nach Datenbeständen aufgrund ihrer zunehmenden Menge immer schwieriger. Damit Geodaten gezielt gefunden werden können, sind Metadaten notwendig.

Metadaten sind "Daten über Daten". Sie helfen Geodaten zu verstehen, zu vergleichen und auszutauschen und können als Dokumentationen und Informationen zu Geodaten bezeichnet werden.

Im Zusammenhang mit Geodaten haben Metadaten folgenden Nutzen:

- ¾ Integration der Geodaten wird verbessert.
- ¾ Fortführung und Aktualisierung der Geodaten wird vereinfacht.
- ¾ Schneller und effizienter Zugriff auf Geodaten verschiedener Quellen wird ermöglicht, da sämtliche Datensätze einheitlich aufgeführt werden.
- ¾ Verwendbarkeit der Geodaten kann anhand von Qualitätsindikatoren schnell geprüft werden z.B. durch Aktualität der Geodaten
- ¾ Inhaltliche Informationen zur Benutzung der Geodaten.
- ¾ Vermeidung von Redundanzen (besonders bei großen Datenbeständen)
- ¾ Informationen über die Zugänglichkeit der Geodaten z.B. wo können die Geodaten erworben werden, wie sind die Nutzungsrechte?

Um die Suche nach Daten in verschiedenen Metainformationssystemen und den Austausch von Metadaten zu erleichtern, ist ein genormtes Metadatenmodell wichtig. Dazu sollen internationale Normen verwendet werden. Sie bieten zusätzlich den Vorteil, dass das genormte Metadatenmodell systemübergreifend auf beliebigen Geodatenportalen eingebunden werden kann. Es bestehen auf internationaler Ebene seit längerem Bestrebungen zur Normung (KOGIS, 2004).

### **4.2 Allgemeines zur Normung**

### **4.2.1 Vor-/ Nachteile der Normung**

Mit der Normung wird die so genannte Interoperabilität angestrebt. Unter *Interoperabilität* versteht man

- 1. " die Fähigkeit zur Zusammenarbeit von verschiedenen [Systemen,](http://de.wikipedia.org/wiki/System) [Techniken](http://de.wikipedia.org/wiki/Technik) oder [Organisationen](http://de.wikipedia.org/wiki/Organisation). Dazu ist in der Regel die Einhaltung gemeinsamer [Standards](http://de.wikipedia.org/wiki/Standard) notwendig. Wenn zwei Systeme miteinander vereinbar sind, nennt man sie auch [kompatibel](http://de.wikipedia.org/wiki/Kompatibel)."
- 2. "die Fähigkeit unabhängiger, [heterogener](http://de.wikipedia.org/w/wiki.phtml?title=Heterogener_System&action=edit) Systeme möglichst nahtlos zusammen zu arbeiten, um Informationen auf effiziente und verwertbare Art und Weise auszutauschen bzw. dem Benutzer zur Verfügung zu stellen, ohne dass dazu gesonderte Absprachen zwischen den Systemen notwendig sind."

(DISY, 2004: Einführung in die ISO 19100- Familie, S.4)

- ¾ Der **Vorteil** der Normung besteht also in der Kompatibilität der Systeme d.h. ihre nahtlose Zusammenarbeit.
- ¾ Leichterer Vergleich der Geodatenbestände durch deren einheitliche Beschreibung (Zuordnung eines ISO-Feldes zu mehreren vom Inhalt ähnlichen Metadaten der verschiedenen Metadatenquellen)
- ¾ Im Weiteren macht die Normung Metadaten für Geodaten-Suchmaschinen zugänglich.

Andererseits ergeben sich **Nachteile** bei der Normung.

- ¾ Schlechtere Interoperabilität bei Erweiterung der ISO-Norm und ineffizienteres XML-Schema (siehe auch Kapitel 4.3.3/4.5.6)
- ¾ Verschiedenartige Interpretation der Informationen z.B. bei der möglichen Zuordnung eines ISO-Feldes zu mehreren Metadatenbank-Feldern

(DISY, 2004: ISO 19115 in der Praxis)

### **4.2.2 Normungsgremien und Normungsarten**

Es gibt zahlreiche Normen auf nationaler und internationaler Ebene. Auf nationaler Ebene wurden die Normen z.B. in Deutschland vom Deutschen Institut für Normung (DIN) erstellt. Wenn Normen auf der europäischen bzw. internationalen Ebene entwickelt werden, dann dürfen die nationalen Normen nicht mit den internationalen konkurrieren. Sie können jedoch an die internationalen Normen angepasst werden. In Deutschland wird dies durch den Normungsausschuss Kartographie und Geoinformation (NABau ) durchgeführt.

Ursprünglich spiegelte dieser Normungssausschuss die Normierungen des Komitees Comité Européen de Normalisation/Technical Committee (CEN/TC 287). Im Jahre 1994 wurde ein Komitee für Geoinformation der International Organization for Standardization/Technical Committee (ISO/TC 211) gegründet, die die von CEN/TC 287 erarbeiteten Normen abgeschlossen hatte (Geoinformatik\_2005).

Gleichzeitig mit der ISO/TC 211 wurde das Open GIS Consortium (OGC), ein Firmenkonsortium, gegründet. Ein Ziel war die Entwicklung spezieller Schnittstellen für Geoinformationssysteme. Im Jahre 1998 wurden die Arbeitsaufgaben für ISO/TC 211 und OGC festgelegt, da sie anfangs teilweise doppelte Arbeit verrichtet haben. OGC hat sich nun auf die ISO-Normen als abstrakte Spezifikationen konzentriert, um daraus Implementierungsspezifikationen zu entwickeln.

Aufgrund der zahlreichen Beschlüsse der Normungsgremien können die Normen entweder Entwürfe (DRAFT) oder endgültige (verabschiedete) Versionen sein. Jede Norm besteht aus einem Titel und der Abkürzung. Anhand der Abkürzung ist die Art der Norm festzustellen, z.B. *Final Draft prEN ISO 19115: 2004* ist eine englische Version eines Entwurfes (EN- Entwurf) der ISO für die Beschreibung geographischer Daten von 2004, die der Diplomarbeit zugrunde liegt (Bill & Seuß & Schilcher, 2002).

### **4.2.3 ISO 19100 Norm-Familie**

Für verschiedene Arbeitsgebiete sind bestimmte Normen vorhanden. Für dieses Projekt kommt nur die Norm (ISO 19115) in Betracht, die zur ISO 19100-Norm-Familie gehören. Die ISO 19100-Normfamilie integriert jedoch noch weitere ISO-Normen.

Sie hat den Zweck digitale geographische Informationen zu standardisieren und spezifiziert Werkzeuge, Methoden und Dienste zur Verwaltung (Analyse, Präsentation, Transfer etc.) von Geoinformationen bzw. dient zur Verbindung der IT-Standards. Die ISO 19100- Normfamilie beinhaltet zum einen abstrakte Spezifikationen, wie z.B. die Modellierung der Geometrien oder die Definition eines Profils. Zum anderen enthält sie konkrete Spezifikationen z.B. XML-encoding von Metadaten. Es werden Geometrien, Metadaten, Raumbezugssysteme bis hin zu Location Based Services (LBS= Standort-bezogene Dienste, die über Mobilfunktelefone genutzt werden können) normiert.

Folgende 40 Work-Items (einzelne ISO-Normen) beinhaltet die ISO 19100:

- ¾ 19101 (15046-1): Reference model
- ¾ 19102 (15046-2): Overview (Project deleted, see resolution 192- Adelaide)
- $\geq$  19103 (15046-3): Conceptual schema language
- $\geq 19104$  (15046-4): Terminology
- $\geq 19105$  (15046-5): Conformance and testing
- $\geq 19106$  (15046-6): Profiles
- $\geq 19107$  (15046-7): Spatial schema
- $\geq$  19108 (15046-8): Temporal schema
- $\geq 19109$  (15046-9): Rules for application schema
- $\geq 19110$  (15046-10): Feature cataloguing methodology
- $\geq$  19111 (15046-11): Spatial referencing by coordinates
- $\geq$  19112 (15046-12): Spatial referencing by geographic identifiers
- $\geq 19113$  (15046-13): Quality principles
- $\geq 19114$  (15046-14): Quality evaluation procedures
- ¾ **19115 (15046-15): Geographic Information-Metadata**
- $\geq 19116$  (15046-16): Positioning services
- $\geq 19117$  (15046-17): Portrayal
- $\geq 19118$  (15046-18): Encoding
- $\geq 19119$  (15046-19): Services
- $\geq 19120$  (15854): Functional standards
- $\geq 19120/A$  medmend 1: Functional standards Amendment 1
- $\geq$  19121 (16569): Imagery and gridded data
- ¾ 19122 (16822): Qualifications and Certification of Personnel
- $\geq$  19123 (17753): Schema for coverage geometry and functions
- $\geq 19124$  (17754): Imagery and gridded data components
- ¾ 19125-1: Simple feature access Part 1: Common architecture
- ¾ 19125-2: Simple feature access Part 2: SQL option
- ¾ 19125-3: Simple feature access Part 3:COM/OLE option
- ¾ 19126: Profile FACC Data Dictionary
- $\geq 19127$ : Geodetic codes and parameters
- $\geq 19128$ : Web Map server interface
- ¾ 19129: Imagery, gridded and coverage data framework
- ¾ 19130: Sensor and data models for imagery and gridded data
- $\geq 19131$ : Data product specifications
- $\geq$  19132: Location based services possible standards
- $\geq$  19133: Location based services tracking and navigation
- $\geq$  19134: Multimodal location based services for routing and navigation
- ¾ 19135: Procedures for registration of geographical information items
- ¾ 19136: Geography Markup Language (GML)
- $\geq 19137$ : Generally used profiles of the spatial schema and of similar important other schemas
- $\geq 19138$ : Data quality measures
- $\geq$  19139: Metadata Implementation specifications
- $\geq 19140$ : Amendment to the ISO 191<sup>\*\*</sup> Geographic information series of standards for harmonization and enhancements
- (DISY, 2004: Einführung in die ISO 19100- Familie)

Fett hervorgehoben ist der ISO-Standard ISO 19115, der für die Anpassung des neu erzeugten RIPS\_Meta-Schemas verwendet wurde. Nähere Sachverhalte zum RIPS\_Meta werden in folgenden Kapiteln erklärt.

### **4.3 Die ISO-Norm 19115**

### **4.3.1 Definition ISO 19115**

Die ISO 19115 definiert den internationalen Standard und dient zur Beschreibung der geographischen Informationen und Dienstleistungen. Die Geodaten sollen möglichst so definiert werden, dass bei Einsicht in den Metadatenkatalog die Beurteilung der *Eignung der Daten* für eine bestimmte Anwendung möglich und der Weg zum *Bezug der Daten, der Verarbeitung und Präsentation* ersichtlich wird (KOGIS, 2004).

### **4.3.2 Ziel der Norm**

Diese Norm soll eine Struktur zur Beschreibung digitaler geographischer Daten bereitstellen. Sie hat zum Ziel das Verständnis für Basis-Prinzipien und allgemeinen Anforderungen von geographischen Informationen den verschiedenen Nutzern dieser Daten zu vermitteln.

Wenn die internationale ISO-Norm 19115 vom Datenproduzenten angewandt wird, so strebt sie an:

- 1. Bereitstellung nützlicher Informationen zur Beschreibung geographischer Daten
- 2. Ermöglichung der Organisation und Verwaltung von Metadaten
- 3. Möglichkeit zur effizienten Anwendung geographischer Daten

4. Erleichterung der Datensuche, des Datenzugriffs und der Wiederverwendung (KOGIS, 2004)

## **4.3.3 Aufbau und Regelungen der Norm**

#### **Inhaltliche Gliederung**

Die Norm ist eine Dokumentation in englischer Sprache mit den Vorgaben zur Standardisierung der geographischen Metadaten. Sie beinhaltet mehrere Anhänge. Es werden wichtige Bereiche der Dokumentation aufgezeigt:

- 1. Allgemeiner Teil :
	- Ziel und Zweck der Norm
	- Weitere wichtige mit dieser Norm in Zusammenhang stehende ISO-Standards
	- Definitionen
	- Allgemeine Erläuterung von UML (Unified Modeling Language)
	- Grobe Übersicht von Paketen und kurze Erläuterung der Pakete
	- Definition der Kernelemente
- 2. Anlage A: UML-Diagramm der Norm im Detail
- 3. Anlage B: Data Dictionary (Metadatenelemente) , Übersicht der Kernelemente (Core)
- 4. Anlage C: Metadaten-Erweiterungen und Profile
- 5. Anlage D: Konformitätstests der Metadaten, der Profile, der Definitionen etc. (Tests, ob die Anpassung der Daten nach im ISO-Standard definierten Regeln erfolgte)
- 6. Anlagen E-I: weitere Erläuterungen

Die ISO 19115 stellt in Form eines abstrakten Metadatenmodells als *UML-Diagramm* die Struktur der geographischen Daten bereit. Im Modell sind Metadatenelemente mit ihren Datentypen, Beziehungen zueinander und der dazugehörigen Bedingungen definiert. Es ist kein relationales Datenbankmodell, sondern eher eine Übersicht des Aufbaus der Metadatenelemente. Auf UML wird später näher eingegangen.

#### **Pakete und Klassen**

Die Norm besteht aus einem Hauptpaket *Metadata entity set information* und zwölf weiteren Paketen, die mit dem Hauptpaket in Beziehung stehen und damit von ihm abhängig sind. Die einzelnen Pakete sind mit einer oder mehreren Klassen ausgestattet, die wiederum ISO-Elemente (Attribute und Rollen der Klassen) beinhalten. Insgesamt sind 409 ISO-Elemente vorhanden. Die Pakete stellen eine thematische Gliederung dar.

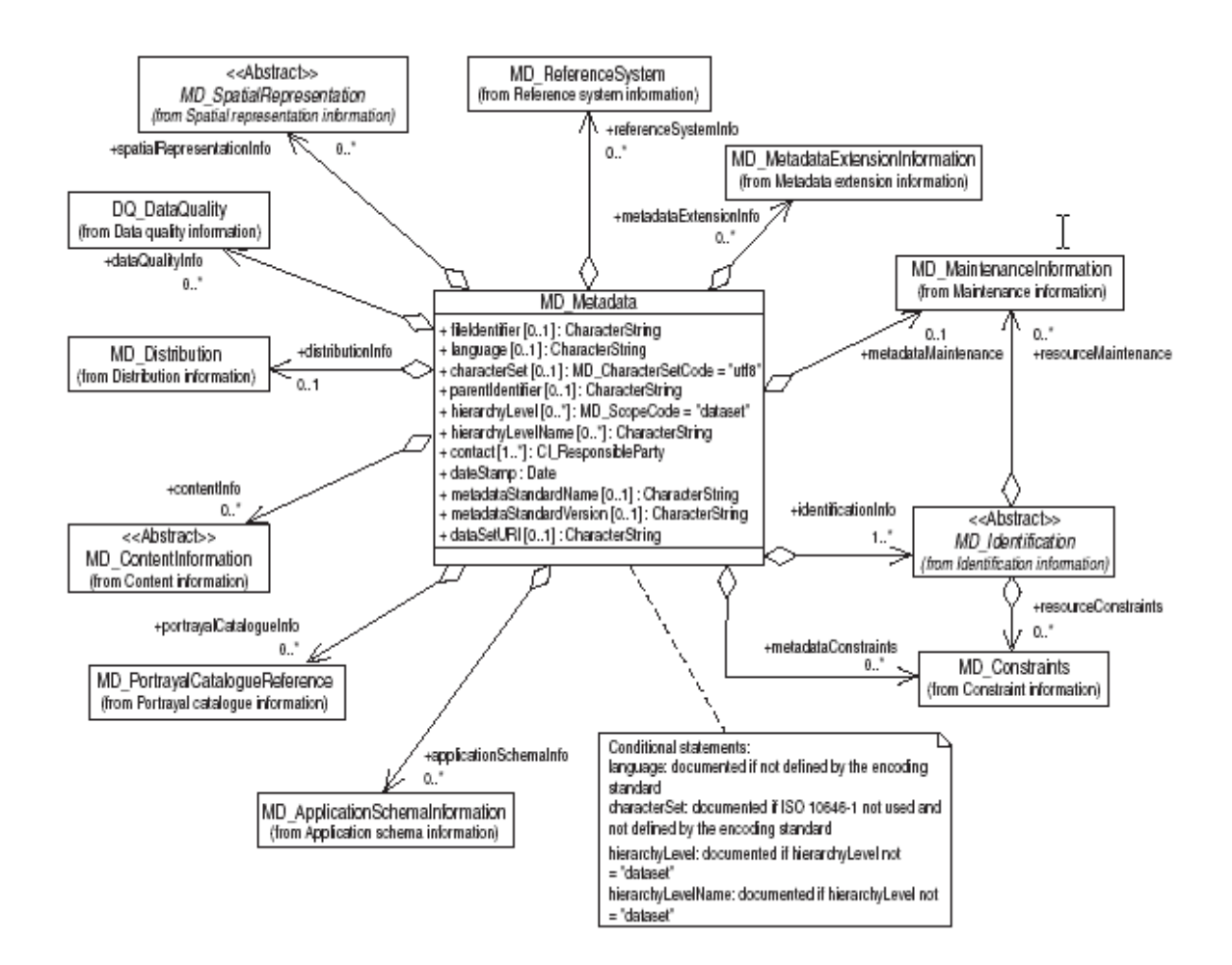

Abb.6: UML-Klassendiagramm mit Klassen und Hauptklasse MD\_Metadata Quelle: DIN EN ISO 19115, 2004

#### *Metadatensatz (MD\_Metadata)*

Metadatensatz hat die wichtigsten Metainformationen und steht in Beziehung (Aggregation) mit den übrigen Hauptklassen. In dieser Klasse sind Elemente zu den Informationen

über die Metadaten vorhanden. Weitere Pakete enthalten Elemente für die Informationen über Datensätze.

#### *Identifikation (MD\_Identifikation)*

Mit dieser Klasse sind die Identifikation des Datensatzes sowie die Angabe ihrer räumlichen und zeitlichen Ausdehnung möglich.

*Einschränkungen (MD\_Constraints)*

Nutzungs- und Zugriffseinschränkungen

z.B. Copyright, Lizenz

*Datenqualität (DQ\_DataQuality)*

Angaben zur Herkunft und Qualität der Datenbestände z.B. Angaben über Vollständigkeit und Genauigkeit

*Nachführung (MD\_MaintenanceInformation)* Umfang und Häufigkeit der Aktualisierungen z.B. nächste Aktualisierung der Daten

*Räumliche Ausprägung (MD\_SpatialRepresentation)* Für Vektor- und Rasterdaten z.B. Geometrietyp (Linie, Polyline, etc.), geographische Koordinaten

*Bezugssystem (MD\_ReferenceSystem)* Angaben zum geodätischen Bezugssystem z.B. Gauß-Krüger-Koordinatensystem

#### *Inhalt (MD\_ContentInformation)*

Beschreibung des Inhalts des Datensatzes. Verweis auf Objektkatalog, Datenmodell oder Datenbeschreibung. Der Inhalt dieser Kataloge ist nicht Bestandteil der Metadaten.

*Darstellung (MD\_PortrayalCatalogueReference)*  Verweise zu Darstellungskatalogen z.B. Darstellungsrichtlinien

#### *Verteilung (MD\_Distribution)*

Angaben der Bezugsquelle und in welcher Form die Daten bezogen werden. z.B. Bezugsquelle (Verwaltungsstelle)

#### *Metadatenerweiterungen (MD\_MetadataExtensionInformation)*

Die in der ISO 19115 nicht enthaltenen Metadatenelemente werden als Erweiterungen dokumentiert.

### *Anwendungsschema (MD\_ApplicationSchemaInformation)* Beschreibung der Anwendungsssoftware, die zum Erstellen der Daten verwendet wurde. (KOGIS, 2004)

In der Norm wird von **Core-Bereichen** und **Core-Elementen** gesprochen. Es gibt insgesamt 22 Kernbereiche. Sie bestehen aus einer bzw. mehreren Ketten, die eine Abfolge der Elemente darstellen (siehe Abb.7). Ein Element ist entweder vom Datentyp eine Klasse oder ein Attribut. Die Hauptklasse MD\_Metadata (Informationen über Metadaten) enthält Attribute und Unterklassen. Diese Klassen verweisen auf weitere Klassen bzw. Attribute. Die Kette endet mit einem Attribut, das die Metadaten enthalten kann.

Es ist zwischen den Pflicht-Kernbereichen (mandatory), optionalen Kernbereichen (optional) und conditionalen Kernbereichen (conditional) zu unterscheiden. Die Elemente sind auch entweder mandatory, optional oder conditional.

Wenn ein Kernbereich mandatory ist, dann müssen mindestens die mandatory-Attribute die Metadaten beinhalten. Optionale Attribute können Metadaten besitzen, conditionale müssen unter bestimmten Bedingungen die Metadaten enthalten. Ist ein Kernbereich optional, dann kann er mit Metadaten gefüllt werden, muss aber nicht. Conditionale Kernbereiche enthalten die Metadaten unter bestimmten Bedingungen.

Im folgenden **Beispiel** (siehe Abb.7) werden die Zusammenhänge verdeutlicht.

Mandatory-Kernbereich: *Dataset title* (Name des Datensatzes) Kette (Abfolge der Elemente):

*MD\_Metadata* (Informationen über Metadaten)>

*MD\_DataIdentifikation* (Identifikation der Daten) .*citation* (Quellenangabe)>

*CI\_Citation* (Quellenangabe).*title* (Name der Quelle)

Klassen :

*MD\_Metadata, MD\_DataIdentifikation, citation, CI\_Citation* 

Mandatory-Attribut:

*title* 

| Dataset title (M)                                                                                                    | Spatial representation type (O)                                                                                  |
|----------------------------------------------------------------------------------------------------|----------------------------------------------------------------------------------------------------|
| (MD Metadata > MD DataIdentification.citation ><br>CI Citation.title)                                                                       | (MD Metadata ><br>MD DataIdentification.spatialRepresentationType)                                               |
| Dataset reference date (M)                                                                                                    | Reference system (O)                                                                                             |
| (MD_Metadata > MD_DataIdentification.citation ><br>CI Citation.date)                                                                        | (MD_Metadata > MD_ReferenceSystem)                                                                               |
| Dataset responsible party (O)                                                                                                    | Lineage $(O)$                                                                                                    |
| (MD Metadata > MD Dataldentification.pointOfContact ><br>CI ResponsibleParty)                                                               | (MD_Metadata > DQ_DataQuality.lineage > LI_Lineage)                                                              |
| Geographic location of the dataset (by four                                                                                                 | On-line resource (O)<br>(MD Metadata > MD Distribution ><br>MD_DigitalTransferOption.onLine > CI_OnlineResource) |
| coordinates or by geographic identifier) (C)                                                                                                |                                                                                                    |
| (MD Metadata > MD Dataldentification.extent > EX Extent<br>> EX_GeographicExtent > EX_GeographicBoundingBox or<br>EX GeographicDescription) |                                                                                                    |
| Dataset language (M)                                                                                                    | Metadata file identifier (O)                                                                                     |
| (MD Metadata > MD Dataldentification.language)                                                                                              | (MD Metadata.fileIdentifier)                                                                                     |
| Dataset character set (C)                                                                                                    | Metadata standard name (O)                                                                                       |
| (MD_Metadata > MD_DataIdentification.characterSet)                                                                                          | (MD_Metadata.metadataStandardName)                                                                               |
| Dataset topic category (M)                                                                                                    | Metadata standard version (O)                                                                                    |
| (MD Metadata > MD Dataldentification.topicCategory)                                                                                         | (MD Metadata.metadataStandardVersion)                                                                            |
| Spatial resolution of the dataset (O)                                                                                                    | Metadata language (C)                                                                                            |
| (MD Metadata > MD DataIdentification.spatialResolution ><br>MD_Resolution.equivalentScale or MD_Resolution.distance)                        | (MD Metadata.language)                                                                                           |
| Abstract describing the dataset (M)                                                                                                    | Metadata character set (C)                                                                                       |
| (MD_Metadata > MD_DataIdentification.abstract)                                                                                              | (MD_Metadata.characterSet)                                                                                       |
| Distribution format (O)                                                                                                    | Metadata point of contact (M)                                                                                    |
| (MD_Metadata > MD_Distribution > MD_Format.name and<br>MD Format.version)                                                                   | (MD_Metadata.contact > CI_ResponsibleParty)                                                                      |
| Additional extent information for the dataset<br>(vertical and temporal) (O)                                                                | Metadata date stamp (M)                                                                                          |
| (MD Metadata > MD Dataldentification.extent > EX Extent                                                                                     | (MD_Metadata.dateStamp)                                                                                          |

Abb.7: Core-Elemente der geographischen Metadaten in 22 Core-Bereichen Quelle: DIN EN ISO 19115, 2004

#### **Data Dictionary**

Data Dictionary ist ein Objektkatalog, eine informelle Aufzählung von Attributen (= Beschreibungen der Objekte). Der Objektkatalog besteht aus Tabellen, die Klassen, Attribute und Codelisten beinhalten. In jeder Tabelle sind folgende Informationen aufgeführt:

Nummer des ISO-Elements  $Name/Role Name \rightarrow Name$  der Metainformation *Short Name*  $\rightarrow$  Abkürzung der Metainformation *Definition Obligation/Condition* $\rightarrow$  Bedingung für die Attribute (mandatory, optional, conditional) *Maximum Occurence*  $\rightarrow$  (1= Eindeutigkeit des Attributs, N= Mehrdeutigkeit) *Data type* → Klasse, Attribut, Verbindung zwischen den Elementen, CharacterString etc. *Domain* → Angabe als FreeText bzw. Verweis des Elements auf andere Klassen und Attribute

Die Codelisten, auf die die Elemente verweisen, sind Listen von Texteinträgen. Die Texte werden in diese Elemente eingetragen. Eine Codeliste besteht aus:

*Name* → Name der Codeliste bzw. der Texteinträge *Domain Code* → Nummer des Texteintrags *Definition* 

#### **Profile**

Die ISO-Norm strebt zum einen möglichst alle Elemente zu umfassen, zum anderen jedoch mit Profilen einzuschränken. In der Norm gehören die Core-Elemente zum sogenannten *Minimalen ISO Metadatenmodell* (siehe Abb.8.) Weitere Elemente, die in der ISO-Norm vorhanden sind, bilden ein *Umfassendes ISO Metadatenmodell (Comprehensive Metadate Profile)*. Erweiterte Elemente, die in der ISO-Norm nicht vorhanden, jedoch für die Anpassung des Metadatenschemas notwendig sind, werden als *Erweiterungen (Extensions)* bezeichnet.
Die Gesamtheit aller Core-Elemente, erweiterter Elemente und weiterer Elemente, die für die Anpassung des Datenbankschemas berücksichtigt wurden, bilden ein speziell für die Anpassung des Datenbankschemas definiertes Profil wie das Profil XY.

Für die Zuordnung der DB-Felder des Geo-Schemas zu den ISO-Elementen wurde ein Profil *RIPS\_Meta* definiert.

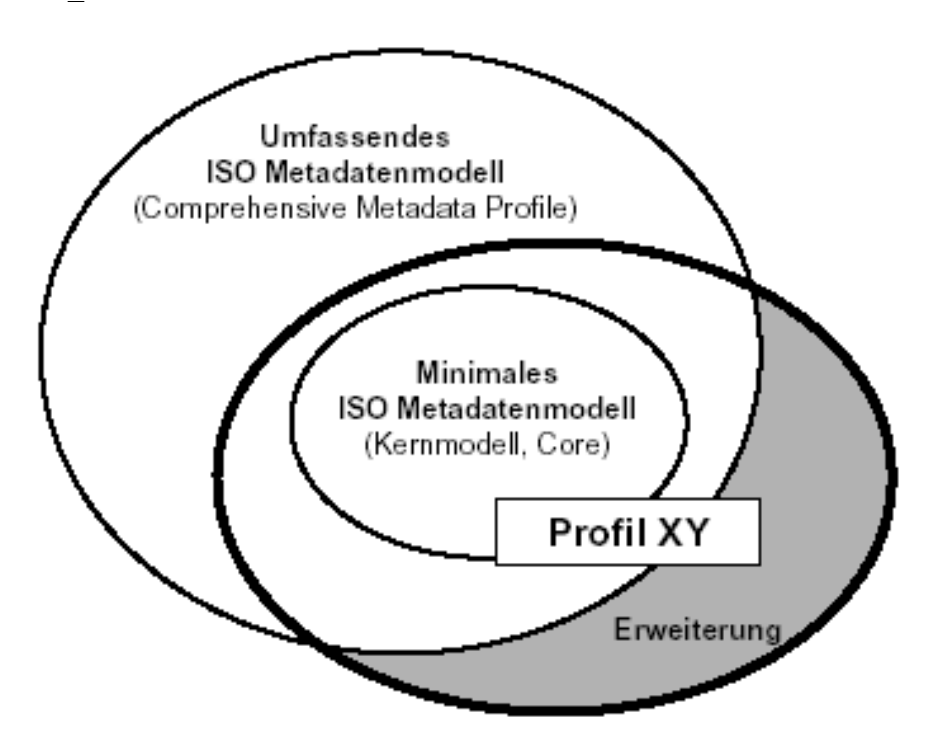

Abb.8: Definition von Erweiterungen und Profilen Quelle: KOGIS, 2004

### **Erweiterungen (Extensions)**

Erweiterungen sind notwendig, wenn kein passendes Element in der Norm für die Normung des neuen Metadatenbankschemas vorhanden ist. Dafür sind in der Norm Regeln definiert, wie erweiterte Elemente erzeugt werden können. Erweiterte Elemente sollen in bestehenden bzw. in neuen Tabellen definiert und das vorhandene UML-Diagramm um neue Elemente erweitert werden.

In der Tabelle *Extended element information* der Norm sind die Elemente aufgelistet, die als Spalten in der Tabelle, in der die erweiterten Elemente angelegt werden, erscheinen

sollen. Einige Spalten müssen für die einzelnen Elemente gefüllt werden, wenn sie mandatory bzw. conditional sind. Andere Spalten sind optional (siehe Anhang B3). Bei dem Anlegen der Elemente in Tabellen müssen folgende Informationen vorhanden sein:

 $name (m) \rightarrow Name$  des Elements (Klasse, Attribut, Assoziation)  $shortName$  (m, wenn kein Codelist-Element)  $\rightarrow$  Abkürzung des Elements  $domainCode$  (m, wenn Codelist-Element)  $\rightarrow$  Nummer des Texteintrags in der Codeliste *definition*  $(m) \rightarrow$  Beschreibung des Elements *obligation* (m, wenn keine Codeliste) $\rightarrow$  Festlegung der Bedingung, ob ein Element mandatory, optional oder conditional sein soll. *condition* (m, wenn ein Element conditional ist) $\rightarrow$  Beschreibung der Bedingung  $dataType$  (m)  $\rightarrow$  Datentyp des Elements (z. B. CharacterString, Verweis auf eine weitere Klasse bzw. Codeliste)  $maximumOccurrence$  (m, wenn keine Codeliste) $\rightarrow$  Festlegung der Eindeutigkeit, Mehrdeutigkeit des Elements (1, N)  $domainValue$  (m, wenn keine Codeliste)  $\rightarrow$  Domainwert *parentEntity* (m) $\rightarrow$  Klasse des angelegten Attributs bzw. übergeordnete Klasse der neu angelegten Klasse  $rule(m) \rightarrow Relationen des angelegten Elements zu anderen Elementen$ 

*rationale* ( $o$ )  $\rightarrow$  Grund für das Anlegen des Elements

*source*  $(m) \rightarrow$  Angabe der Person, der Institution etc., die das neue Element angelegt hat.

### **Konformität**

Bei der Anpassung der Metadaten an die ISO-Norm strebt man die so genannte Konformität (*standardisierter* Abruf bzw. Verwaltung der Metadaten) des neuen Metadatenschemas an. Ein Metadatenschema ist in der Regel dann konform, wenn alle Regelungen beachtet wurden, die in der Norm aufgeführt und für die Anpassung der Metadaten an den ISO-Standard notwendig sind. Vorher wurde schon erläutert:

¾ Anpassung der Metadaten an die in der Norm vorhandenen Elemente (Core und weitere Elemente)

- ¾ Anpassung der Metadaten an die nicht in der Norm vorhandenen Elemente (Erweiterungen)
- $\triangleright$  Erstellung eines Profils

# **4.4 Begriffsbestimmungen**

# **4.4.1 Unified Modeling Language (UML)**

In den 80er und 90er Jahren wurden zahlreiche objektorientierte Analyse- und Entwurfsmethoden entwickelt. UML ist der Nachfolger dieser Methoden und ist eine Modellierungssprache, aber keine Methode. Die Modellierungssprache ist die überwiegend graphische Notation und wurde entwickelt, um Entwürfe der Methoden auszudrücken (Fowler & Kendal, 1998).

Die ISO 19115 besteht aus den Klassen, den dazugehörigen Attributen und deren Beziehungen zueinander. Klassen sind Bestandteile der Objektorientierung. Wie schon vorher erwähnt, wurden die ISO-Elemente in einem UML-Diagramm dargestellt.

Im Folgenden werden **Elemente des UML-Klassendiagramms ( =** graphische Darstellung von Klassen, deren Beziehungen zueinander und Attributen) erläutert:

**Klasse** (Objektklasse, Entität) *class* 

Menge von gleichartigen Objekten mit gleichen Eigenschaften. Jede Eigenschaft ist ein Attribut.

### **Konkrete Objektklasse**

Klasse, die Objekte enthalten kann. Hier werden Attribute und Methoden definiert, die auf alle Objekte dieser Klasse zutreffen.

### **Abstrakte Objektklasse**

Klasse, die keine Objekte enthalten darf. Ihre Unterklassen müssen Objekte haben. Objekte in der Unterklasse sollen kursiv oder vom Datentyp <<abr/>bbstract>> sein.

**Objekt** (Datenobjekt) *object* 

Daten eines Gegenstandes der realen Welt, ihre Objektidentifikationen und Operationen.

### **Attribut** *attribute*

Element, der die spezifische Eigenschaft eines Objektes einer Klasse beschreibt. Attribut besteht aus einem Namen und einem Datentyp.

### **Beziehungen**

### *Assoziation*

stellt eine allgemeine Beziehung zwischen zwei Klassen dar. Beteiligte Objekte sind eigenständig.

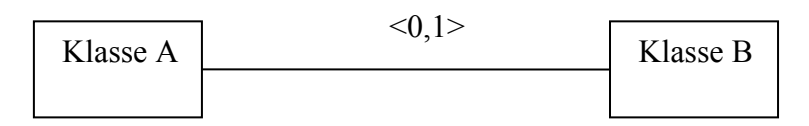

### *Aggregation*

gibt an, dass Objekte der Klasse B Teile der Objekte der Klasse A sind (Ist-Teil-von-Beziehung). In diesem Beispiel gehören vier Objekte der Klasse B zu einem Objekt der Klasse A, können aber auch ohne ein Objekt der Klasse A existieren.

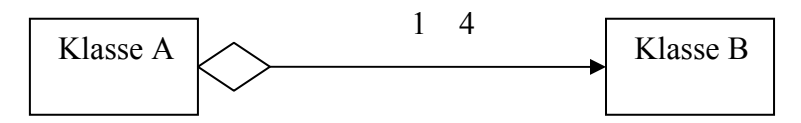

### *Komposition*

Objekte der Klasse B gehören zwingend zur Klasse A. Wenn ein Objekt der Klasse A gelöscht wird, dann werden die zugehörigen Objekte der Klasse B gelöscht.

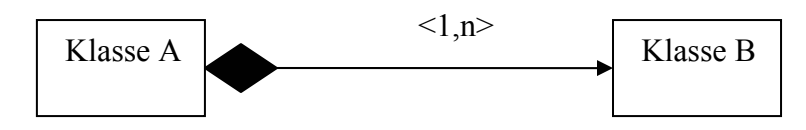

### *Generalisation*

Objektklasse A erbt Methoden und Attribute der Objektklasse B. Objekte der Klasse A haben alle Eigenschaften der Klasse B und eigene Eigenschaften. Klasse A ist Unterklasse von Klasse B.

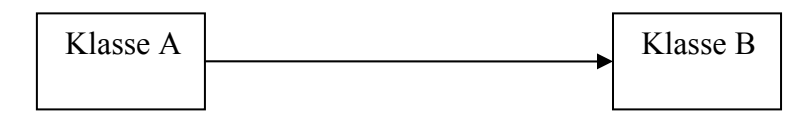

Ein Klassendiagramm wird in der Abb. 6 dargestellt. Zwischen den Klassen bestehen die *Aggregationen* als Beziehungen (KOGIS, 2004).

### **Stereotypen**

Zur Erweiterung der Beschreibungssprache UML werden die Stereotypen verwendet. Folgende Stereotypen sind in der Norm aufgeführt:

```
<<Enumeration>> (Standard-UML)
```
Ein Datentyp, der aus einer Liste (Aufzählung) von Namen besteht. Die Namen sind die Werte, die zu diesem Aufzählungstyp gehören.

*<<DataType>>* (ISO-spezifisch)

Im Gegensatz zu einer Klasse, die Objekte beschreibt, beschreibt dieser Datentyp die Werte. Werte stehen in einer "Viele zu Eins"-Beziehung mit den Elementen und haben keine Identität.

*<<CodeList>>* (ISO-spezifisch)

Ein Datentyp, der aus einer Liste von Namen besteht. Im Gegensatz zu der <<Enumeration>> kann die bestehende Liste um weitere Namen erweitert werden.

*<<Union>>* (ISO-spezifisch)

Ein Variantentyp, bei dem aus einer Menge von mehreren Attributen genau eines zutrifft.

*<<Abstract>>* (Standard-UML) Der Name der abstrakten Klasse wird kursiv dargestellt.

*<<Metaclass>>* (Standard-UML)

Eine Klasse des UML-Metamodells. Ein Metamodell ist ein Modell des Modells. Sie dient dazu, Erweiterungen von UML zu modellieren.

*<<Leaf>>* (ISO-spezifisch) Ein Paket, das keine weiteren Unterpakete enthält. (KOGIS, 2004)

## **4.4.2 Extensible Markup Language (XML)**

XML ist eine Meta-Auszeichnungssprache (Extensible Markup Language) für Textdokumente. Es ist ein vom World Wide Web Consortium (W3C) eingeführter Standard zur Dokumentenauszeichnung. *Extensible* heißt erweiterbar. Die Sprache kann somit für verschiedene Zwecke erweitert und angepaßt werden. Es ist aber keine Programmiersprache. In XML wird ein Syntax definiert, mit dem die Daten mit einfachen Tags z.B.

<produkt> Buch </produkt>

ausgezeichnet werden. Die Auszeichnungen beschreiben die Struktur des Dokuments. Mit Hilfe von Auszeichnungen ist es festzustellen, welche Elemente mit welchen anderen Elementen verknüpft sind. Die Struktur des Dokuments besteht aus XML-Bäumen. Der XML-Code ist damit hierarchisch aufgebaut. In einem gut gestalteten XML-Dokument beschreiben die Auszeichnungen noch die Semantik des Dokuments. Eine Auszeichnung besagt, dass ein Element z.B. ein Datum ist. XML-Elemente können Attribute besitzen. Ein Attribut besteht aus einem Namen und einem Wert, z.B. Element person Alan Turing enthält ein Attribut geboren mit dem Wert 1912-06-23.

 $\epsilon$  =  $\epsilon$  =  $\epsilon$  =  $\epsilon$  =  $\epsilon$  = 1912-06-23 $\epsilon$  gestorben =  $\epsilon$  = 1954-06-07 $\epsilon$ Alan Turing </person>

XML ist keine Datenbank. Aus ihr ist es aber möglich, mit Hilfe bestimmter Software ein DB-Schema zu erstellen. Die Erstellung des Metadatenschemas *RIPS\_Meta* aus dem XML-Code ist im Kapitel 4.5.7 beschrieben.

XML-Dateien können in Browsern wie Netscape Navigator angezeigt, über das Internet zwischen den Anwendungen ausgetauscht, oder in Datenbanken gespeichert und abgerufen werden. XML wurde zum Austausch von Daten entwickelt (Harold & Means, 2003). So existiert z.B. bei dem Umweltdatenkatalog eine sogenannte XML-Schnittstelle, in die Inhalte aus dem UDK-Schema ausgelesen und in der Internet-Anwendung *Web-UDK 5.0* in Form eines Textes dargestellt werden.

# **4.5 Identifizierung der DB-Felder zur Zuordnung der ISO 19115-Elemente**

## **4.5.1 Vorgehensweise**

Zur groben Übersicht wird erstmal die Vorgehensweise der Standardisierung aufgezeigt. Zur Identifizierung der Datenbank-Felder soll vor allem das Geo-Schema herangezogen werden.

- 1. Kennenlernen der Metadatenschemas (UDK, Geo-Schema), Suche nach weiteren Informationen hauptsächlich aus dem Internet
- 2. Anpassung an die ISO 19115
- ¾ Studieren der ISO-Anpassung von UDK, des Metainformationssystems Wasser (MiWas) bzw. des Metadatenmodells für die Schweiz (KOGIS)
- ¾ Studieren des Zwecks und des Aufbaus des ISO-Standards
- ¾ Feldzuordnung des Geo-Schemas zu den ISO-Elementen
- $\triangleright$  Erstellung eines XML-Schemas
- ¾ Erstellung des neuen Metadatenmodells RIPS\_Meta als das Ergebnis der Standardisierung

Näheres zu den einzelnen Schritten wird in weiteren Kapiteln erläutert.

# **4.5.2 Begriffsdefinitionen**

Vor der Feldzuordnung des Geo-Schemas zu den ISO-Elementen werden einige für die Anpassung an den ISO-Standard wichtige Begriffe erläutert. Prinzipiell wird zwischen den Daten (Geo-, Sachdaten) und Metadaten (Informationen über Daten) unterschieden. Definitionen zu den Geo, Sach- und Metadaten sind im Kapitel 1.2 zu finden.

#### **Objekt**

Ein Objekt ist die Sammlung von Daten (= Attributen wie Geo-, Sachdaten), die die reale Welt wiedergeben können z.B. Wasserschutzgebiet Seewiesen.

#### **Objektart**

Eine Objektart ist eine Klasse von einem bzw. mehreren Objekten mit gleichen inhaltlichen Eigenschaften (=Attributen). Eine Objektart kann eine bestimmte, übergeordnete Elternobjektart haben z.B. Objektart: 2210 Wasserschutzgebiete, Elternobjektart: Schutzgebiete für die Wasserversorgung.

### **Informationsobjekt**

"Ein Informationsobjekt ist die konkrete Realisierung (=Modellierung) einer Objektart mit seinen Merkmalen und ggf. zugehörigen weiteren Daten wie Messdaten, Bilddaten etc. in einer Datenbank oder Datei." (Beer, 2005, S.2)

Objektarten werden in verschiedenen Datenbanken, Datenpools und Schemas unterschiedlich abgebildet. Daher gibt es zu einer Objektart auch verschiedene Informationsobjekte. Ein Informationsobjekt enthält meistens nur einige der möglichen Attribute und weitere Daten zu einer Objektart.

### **Informationssicht**

Informationssichten sind spezielle Auswertemöglichkeiten in verschiedenen Anwendungen, in denen die Informationsobjekte abgebildet werden können, z.B. ArcView für die Produktionsdatenbank.

### **Datensatz (Datenbestand)**

Mit dem Begriff Datenbestand können einzelne, konkrete Geodatenbestände (Vektor, Raster) und/ oder nichtgeographische Datenbestände (Sachdaten) eines Informationsobjektes wiedergegeben werden. (Sachdaten werden nicht an die ISO 19115 angepasst.)

### **Metadatenprofil**

"Das Metadatenprofil gibt die Inhalte vor, die über ein Informationsobjekt dokumentiert werden, unterschieden in Pflicht und Option." (Beer, 2005, S.3)

#### **Metadatensatz**

Ein Metadatensatz enthält alle Informationen über ein Informationsobjekt. Im Metadatenprofil wird die Struktur der Metadaten vorgegeben. Je Informationsobjekt gibt es einen **Metadatensatz** 

#### **Metadatenkategorien**

#### *Fachliche Metadaten*

"Diese Metadaten geben einem Benutzer Auskunft über die Art und Bedeutung der Daten selbst oder erläutern die Informationssichten, über die er auf diese Daten zugreifen kann." (Beer, 2005, S.3)

Sie werden manuell eingegeben z.B. Ansprechpartner, Quellenangabe.

#### *Abgeleitete Metadaten*

Mit diesen Metadaten werden datenbanktechnische Eigenschaften der Informationsobjekte beschrieben. Abgeleitet werden können die Metadaten aus dem DB-Schema, aus dem Datensatz oder aus ETL-Prozessen, z.B. Spaltenname, Format, Aktualisierungsdatum (Beer, 2005).

# **4.5.3 Definition der Objektart und des Informationsobjektes für RIPS\_Meta**

Bevor man die Objektarten und Informationsobjekte definiert, wird erstmal der Aufbau und der Zweck, den das Geo-Schema erfüllen soll, erläutert. Einiges zum Aufbau des Geo-Schemas wurde schon im Kapitel 3.3.1.2 beschrieben. Eine Übersicht über den Aufbau des Geo-Schemas ist im Anhang A zu sehen.

#### **Aufbau**

Die Objektarten in der Tabelle UIS\_OBJEKTART verweisen i.d.R. auf zwei Geodatentabellen. Im Geo\_Schema gibt es jedoch auch Objektarten, deren Geodaten jeweils nur in einer Sachdatentabelle abgelegt werden, z.B. Rechts-und Hochwert der Objektart Entnahmestelle (FFC=10, OAC=43). Allen Objektarten werden Themen der Tabelle GEO\_THEMES und Legenden der Tabelle GEO\_LEGEND zugeordnet.

#### **Welche Objektarten sind für die Zuordnung zu der ISO 19115 sinnvoll?**

Für die Zuordnung der Datenbankfelder zu den ISO-Elementen werden die Metadaten zu den Geodaten berücksichtigt. Solche Metadaten sind z.B. das Änderungsdatum der Geodaten, minimale bzw. maximale Skalierung der Geodaten etc. Objektarten *mit* Geodatentabellen haben dementsprechend eine eindeutige Kennung als Kombination aus FFC (Fachführungscode) + OAC (Objektartencode) + GEOMETRY\_ID (Identifikator für verschiedene geometrische Ausprägungen). Bei der Zuordnung der Metadaten der Geodaten zu den ISO-Elementen ist zwischen den Metadaten zu Vektordaten und Metadaten zu Rasterdaten zu unterscheiden.

Bei Objektarten, zu denen *keine* Geodaten in Geodatentabellen erfasst wurden, sind auch keine entsprechenden Metadaten vorhanden. Die Objektarten *ohne* Geodatentabellen haben nur Geo-Themen als Metadaten aus der Tabelle GEO\_THEMES des Geo-Schemas und Legenden aus der Tabelle GEO\_LEGEND. Diese enthalten auch die Objektarten *mit* Geodatentabellen und sollen für die ISO-Anpassung berücksichtigt werden. Alle Objektarten werden eindeutig mit FFC (Fachführungscode) + OAC (Objektartencode) gekennzeichnet.

## **Was kann als Objektart und was als Informationsobjekt für das Geo-Schema definiert werden?**

Bisher wurde der Begriff *Objektart im weiteren Sinne* verwendet. Es ist jedoch wichtig die *Objektart im engeren Sinne* zu nennen, die als ein Informationsobjekt zu bezeichnen ist. Im Kapitel 4.5.2 wurden allgemeine Definitionen zur Objektart und zum Informationsobjekt geliefert. Sie beziehen sich jedoch nicht direkt auf das Geo-Schema.

Eine *Objektart im engeren Sinne* wird für die Anpassung an den ISO-Standard herangezogen. Wichtige Informationen können noch aus dem an die ISO-Norm 19115 angepassten UDK-Schema entnommen werden. Dies ist vor allem der Fall, wenn im Geo-Schema Informationen als Metadaten wie z.B. fachliche Grundlage der Daten etc. gebraucht werden, jedoch nicht vorhanden sind. Die Objektarten im weiteren Sinne können als *informationsobjektübergreifend* bezeichnet werden. Die Informationsobjekte im Geo-Schema haben die eindeutige Kennung FFC+OAC+GEOMETRY\_ID. Sie sind *informationsobjektspezi-* *fisch.* Eine Objektart im weiteren Sinne kann mehrere Informationsobjekte haben. Sie unterscheiden sich zum einen in Maßstabsbereiche (z.B. Maßstabsbereich 2: 1: 10000 <= 1: 50000), die im Geo-Schema gespeichert sind, und zum anderen in Datenbanken (siehe Kapitel 3.1), in jeder jeweils ein Geo-Schema abgelegt ist. Um die Datenbank des Informationsobjektes zu kennzeichnen, ist zusätzlich zur der Kennung FFC+OAC+GEOMETRY\_ID die DB\_NR zuzuordnen.

**Einige Beispiele** der Informationsobjekte:

Eine Objektart (FFC+OAC), bei der feststeht, dass sie Geometrien in Geodatentabellen besitzt, hat:

- ¾ Informationsobjekt des Maßstabsbereiches M2 im Geo\_Schema der Produktionsdatenbank (FFC+OAC+GEOMETRY\_ID1+DB\_ID1)
- ¾ Informationsobjekt des Maßstabsbereiches M2 im Geo\_Schema der Referenzdatenbank (FFC+OAC+GEOMETRY\_ID1+DB\_ID2)
- ¾ Informationsobjekt des Maßstabsbereiches M1 im Geo\_Schema der Referenzdatenbank (FFC+OAC+GEOMETRY\_ID2+DB\_ID2)

Beispiel Wasserschutzgebiete:

*Objektart*-Kennung: *01000000040* 

*Informationsobjekt-Kennung* des Maßstabsbereiches *M1* der *Produktionsdatenbank*: *01000000040,2,1* 

# **4.5.4 Bedingungen für die Zuordnung der Datenbankfelder zu den ISO-Feldern**

Als Ergebnis der Standardisierung soll ein neues ISO-konformes Metadatenschema *RIPS\_Meta* entstehen, aus dem die Metadaten ausgelesen und in Anwendungen angezeigt werden können.

Bei der Zuordnung der DB-Felder zu der ISO-Norm ist dabei Folgendes zu beachten:

- ¾ Das RIPS\_Meta soll nur die ISO-Elemente enthalten, die die Metadaten zu den *Informationsobjekten* definieren.
- ¾ Im RIPS\_Meta sollen die ISO-Elemente aus dem *Core-Bereich* erfasst werden sowie *weitere* Elemente, die nicht im ISO-konformen UDK-Schema vorhanden, jedoch für die Landesanstalt für Umweltschutz wichtige Informationen sind.
- ¾ Weiterhin sind *erweiterte* ISO-Elemente für die DB-Felder des Geo-Schemas in das RIPS\_Meta einzuführen
- ¾ Soweit bestimmte Metadaten im Geo-Schema vorhanden sind, sind diese in das RIPS\_Meta zu importieren, ansonsten wird der Import aus dem UDK-Schema realisiert bzw. soll die Erfassung der Metadaten direkt im RIPS\_Meta erfolgen
- ¾ Für die restlichen, wichtigen ISO-Elemente soll der direkte Zugriff auf das UDK-Schema realisiert werden.

#### **Definition des Metadatenprofils RIPS\_Meta**

In der folgenden Tabelle wird verdeutlicht, welche ISO-Elemente aufgrund der Regelungen der ISO-Norm sowie der Metadatenherkunft im Metadatenprofil RIPS\_Meta erfasst werden. Die gelben Elemente gelten für die Metadaten der Informationsobjekte bzw. für die Metadaten über die Metadaten der Informationsobjekte (siehe Eintrag "ja" der dritten Spalte). Orange Elemente stehen für die Metadaten der Objektarten und gelten als Ergänzung zum Profil.

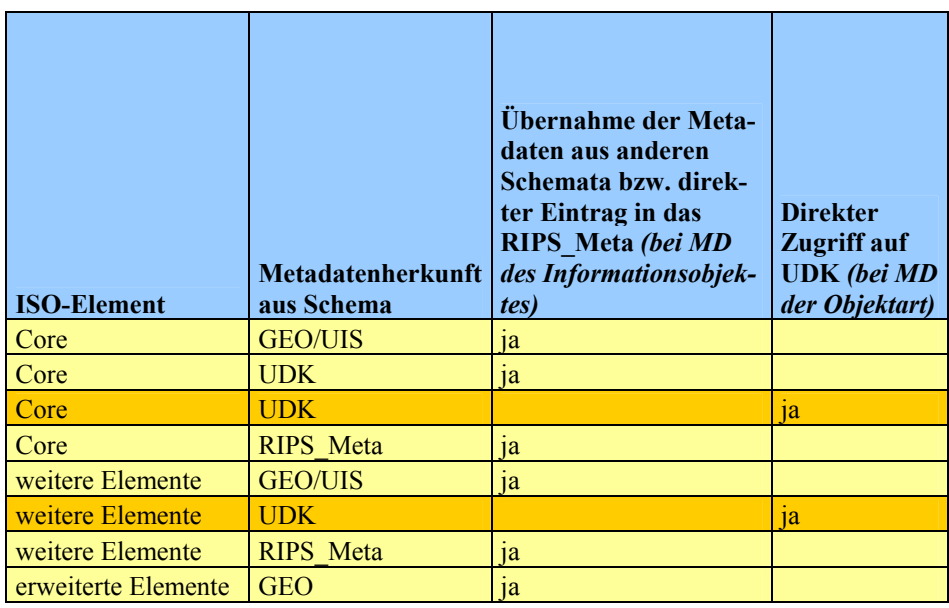

Tab.4: Zusammensetzung des Metadatenprofils RIPS\_Meta

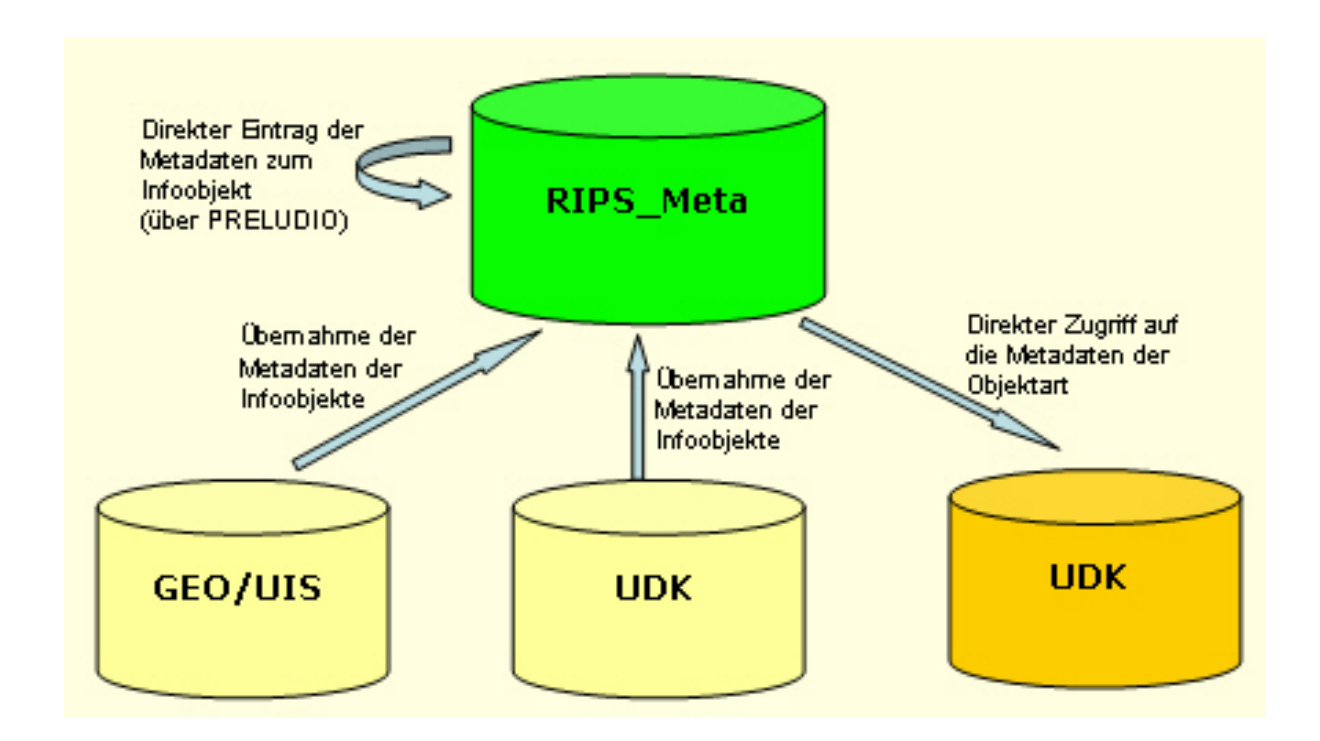

Abb.9: Metadatenherkunft

# **4.5.5 Probleme bei der Zuordnung der ISO-Elemente zu den Feldern des Geo-Schemas**

Im Anhang B1 wird zum Teil ersichtlich, welche Schwierigkeiten bei der Normierung entstehen. In der Tabelle sind drei Schemas gegenübergestellt. Die Gegenüberstellung soll zur Entscheidung bei der Zuordnung der ISO-Elemente zu den Feldern des Geo-Schemas dienen. Bei dieser Vorgehensweise können die Fehler vermieden werden, da bereits erstellte Metadatenprofile (UDK und MiWas) als Vorlagen zur Standardisierung für das Projekt betrachtet werden können. Es ergeben sich aber andere Probleme. Aufgrund der sehr allgemeinen Definitionen der ISO-Elemente in der ISO 19115 werden aus der Gegenüberstellung der Profile unterschiedliche Zuweisungen der ISO-Elemente zu gleichen Aliasnamen ersichtlich. Zudem sind einige Zuordnungen in bestehenden Profilen fehlerhaft. So führt es teilweise zu einer schwierigen Entscheidung, welche ISO-Elemente zu den Feldern des Geo-Schemas passen. In der Tab.5 wird aufgezeigt, dass die Feldnamen (Aliase) der jeweiligen Profile ähnliche, jedoch nicht identische Bedeutungen haben. Die Übersetzung der beiden ISO-Elemente ist zu abstrakt, da diese in der ISO 19115 zu allgemein erklärt werden. So sind die Unterschiede zwischen den ISO-Elementen auch nicht klar zu sehen.

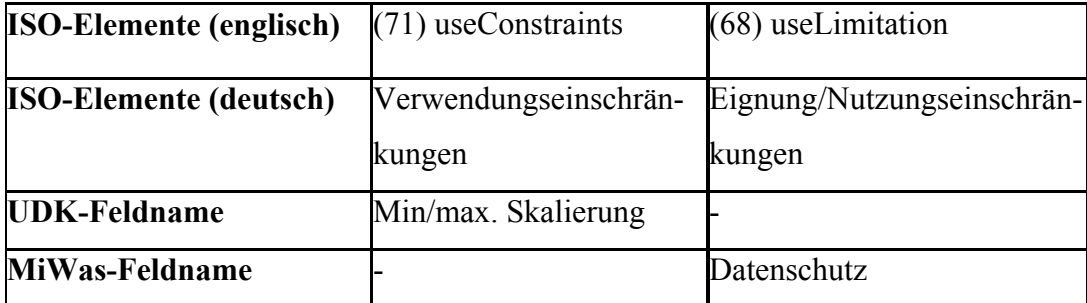

Tab.5: Beispiel der unterschiedlichen Zuordnung der ISO-Elemente zu den Aliasnamen der Profile

Die Farbzuordnung (grün, gelb, orange) zur Unterscheidung der Metadaten der Informationsobjekte/ Objektarten bzw. Informationen zu den Metadaten der Informationsobjekte wurde aus dem Profil MiWas entnommen. Im UDK-Profil sind diese Farbzuordnungen nicht gegeben. Für das Profil RIPS\_Meta nicht berücksichtigte ISO-Elemente bzw. Feldnamen wurden gestrichen.

Aus der Tabelle der Gegenüberstellung der Profile wurde eine weitere Übersicht (siehe Anhang B2) abgeleitet. Hier sind endgültig gewählte DB-Felder mit ihren ISO-Elementen aufgelistet sowie weitere Angaben über die Verknüpfungsart (eindeutig, mehrdeutig) der Tabellen zueinander, Metadatenkategorien (siehe Kapitel 4.5.2) und Art des Inhalts (Codelisten, Frei Text, vom System erzeugte Daten).

Besondere Aufmerksamkeit wird den *erweiterten ISO-Elementen* für die Metadaten des Geo-Schemas geschenkt. In der Tabelle sind diese rot hervorgehoben. Einen Auszug aus dem Data Dictionary der Erweiterungen ist im Anhang B3 zu sehen. Im Data Dictionary sind von der ISO-Norm vorgegebene Spalten mit Inhalten der Erweiterungen zu füllen. Bereits in der ISO 19115 vorhandene Elemente sind schwarz dargestellt, wobei Erweiterungen rot hervorgehoben sind. Das UML-Diagramm soll auch erweitert werden. Dies wurde aus Zeitmangel nicht vorgenommen.

In der Tabelle des Profils RIPS\_Meta wurden einige Verbesserungen vorgenommen. So sind im Profil einige ISO-Elemente nicht aufgeführt, die aus der Tabelle der Gegenüberstellung der Profile übernommen werden sollten. Zudem wurden einige ISO-Elemente den Informationen zum Informationsobjekt zugeordnet, die zuvor den Informationen zur Objektart in der Tabelle des Zwischenergebnisses angehörten. Aufgrund der Komplexität des Projekts sowie aus Zeitgründen können nicht alle Details erklärt werden, die den Weg der Standardisierung vollkommen aufzeigen.

## **4.5.6 Erstellung eines XML-Schemas**

Aus den im Anhang B2 aufgelisteten Elementen wird ein XML-Schema erstellt, mit dem automatisch der XML-Code generiert wird. Das XML-Schema kann man mit der Anwendung *Altova XMLSpy Professional 2005* erzeugen. Dieser XML-Editor bietet einen Vorteil, dass das XML-Schema ähnlich dem UML-Diagramm der ISO-Norm 19115 aufgebaut werden kann. In anderen Anwendungen wie z.B. Visual Studio.Net muss eine Klasse in mehreren XML-Tabellen des XML-Schemas dargestellt werden, um die gewünschte Hierarchie der Elemente herzustellen. Aus der XML soll dann ein Metadatenschema RIPS\_Meta erstellt werden.

Im Menü *Grid* ist es möglich Klassen, Elemente und Codelisten nach der ISO-Norm 19115 zu erzeugen.

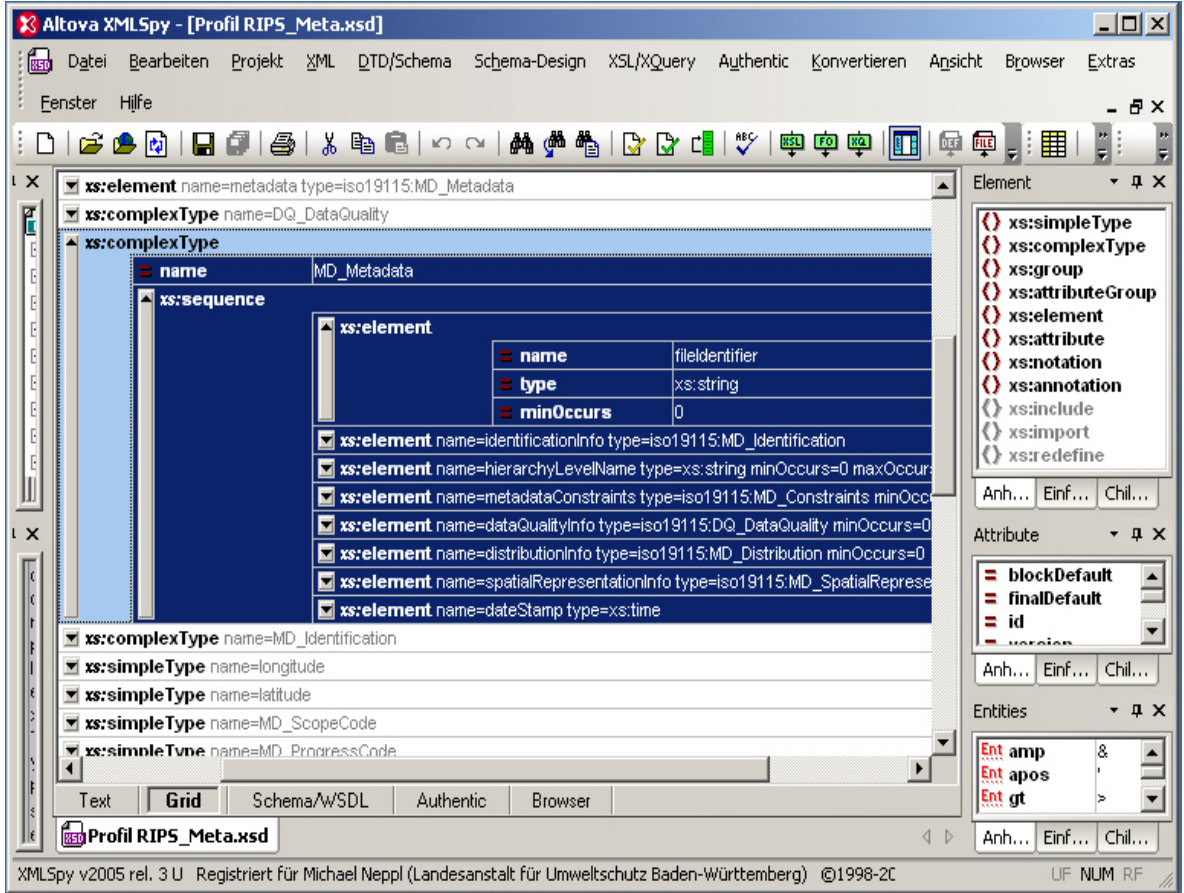

Abb.10: Erstellung von Klassen und Elementen der ISO-Norm 19115

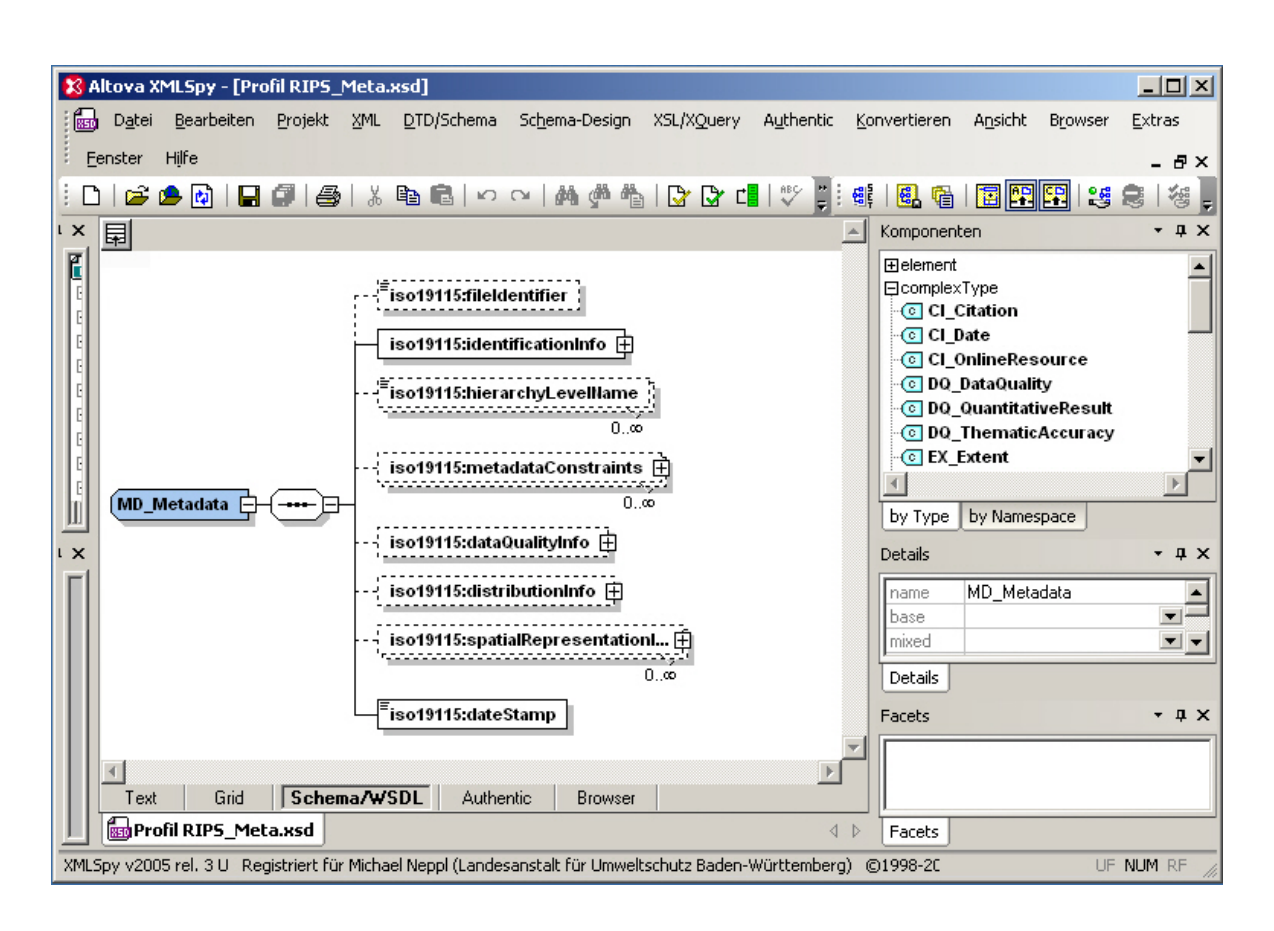

Im Menü *Schema/WSDL* wird ein XML-Schema erstellt.

Abb.11: Design des XML-Schemas

Im Menü *Browser* können die erstellten Komponenten als XML-Code angeschaut werden.

| X Altova XMLSpy - [Profil RIPS_Meta.xsd]                                                                                                    |                                                           |                | $\Box$ o $\Box$      |
|----------------------------------------------------------------------------------------------------|-----------------------------------------------------------|----------------|----------------------|
| Bearbeiten Projekt XML DTD/Schema<br>Schema-Design XSL/XQuery Authentic Konvertieren Ansicht<br>Datei                                                               |                                                           | <b>Browser</b> | Extras               |
| Fenster Hilfe                                                                                                    |                                                           |                | - 8 x                |
| n.                                                                                                    |                                                           |                | 回。                   |
| LX.<br>- <xs:schema <="" td="" xmlns:xs="http://www.w3.org/2001/XMLSchema"><td></td><td>Element</td><td><math> \sqrt{2}</math> <math>\times</math></td></xs:schema> |                                                           | Element        | $ \sqrt{2}$ $\times$ |
| L<br>xmlns:jaxb="http://java.sun.com/xml/ns/jaxb"                                                                                                    |                                                           |                |                      |
| xmlns:iso19115="http://www.fzi.de/dbs/tests/iso19115"                                                                                                    |                                                           |                |                      |
| targetNamespace="http://www.fzi.de/dbs/tests/iso19115"                                                                                                    |                                                           |                |                      |
| elementFormDefault="qualified" attributeFormDefault="unqualified"<br>jaxb: version="1.0">                                                                           |                                                           |                |                      |
| - <xs:complextype name="DQ_ThematicAccuracy"></xs:complextype>                                                                                                    |                                                           |                |                      |
| $-$ <xs: sequence=""></xs:>                                                                                                    |                                                           |                |                      |
| <xs:element_name="result"< td=""><td></td><td></td><td></td></xs:element_name="result"<>                                                                            |                                                           |                |                      |
| type="iso19115:DQ_QuantitativeResult" maxOccurs="2" />                                                                                                    |                                                           |                |                      |
|                                                                                                    |                                                           |                |                      |
|                                                                                                    |                                                           |                |                      |
| <xs:element name="metadata" type="iso19115:MD_Metadata"></xs:element><br>$1 \times$<br>- <xs:complextype name="DQ_DataQuality"></xs:complextype>                    |                                                           | Attribute      | $ \uparrow$ $\times$ |
| $-$ <xs:sequence></xs:sequence>                                                                                                    |                                                           |                |                      |
| <xs:element <="" name="report" td=""><td></td><td></td><td></td></xs:element>                                                                                       |                                                           |                |                      |
| type="iso19115:DQ ThematicAccuracy" minOccurs="0"                                                                                                    |                                                           |                |                      |
| maxOccurs="unbounded" />                                                                                                    |                                                           |                |                      |
|                                                                                                    | Entity                                                    |                | $ \sqrt{2}$ $\times$ |
|                                                                                                    |                                                           |                |                      |
| - <xs:complextype name="MD Metadata"><br/><math>\blacktriangleright</math></xs:complextype>                                                                         |                                                           |                |                      |
| <b>Browser</b><br>Grid<br>Schema/WSDL<br><b>Authentic</b><br>Text                                                                                                   |                                                           |                |                      |
| <b>B</b> e Profil RIPS_Meta.xsd                                                                                                    | $\left\langle \begin{array}{c} \end{array} \right\rangle$ |                |                      |
| Fertig                                                                                                    |                                                           |                | UF NUM RF            |

Abb.12: Darstellung als XML-Code

Bevor man ein Element oder eine Codeliste erstellen will, muss man einen Typ auswählen. Folgende Typen werden in XML verwendet:

¾ *complexType:* 

wird zur Erzeugung einer Klasse z.B. MD\_Metadata eingesetzt. Die Klasse beinhaltet Elemente (Attribute bzw. Assoziationen).

¾ *simpleType:* 

dient zur Erstellung von Codelisten. Die Codelisten weisen nur Text auf, aber keine Attribute.

In einer erstellten Klasse kann nun eine Sequenz *(xsd:sequence* = Verknüpfung zwischen der Klasse und den darin befindlichen Elementen bzw. Elementen, die mit anderen Klassen in Verbindung stehen) und zugehörige Elemente (*xsd:element*) erzeugt werden. Ein Element beinhaltet den Namen *(name*), den Datentyp *(type)* und die Obligation *(minOccurs,* 

*maxOccurs).* Als Datentyp kann man *xsd:string, xsd:boolean, xsd:integer etc*. sowie selbst definierte Datentypen wie z.B. *xs:longitude* (für die räumliche Ausdehnung der Bounding-Box verwendet) wählen. Wenn ein Element auf eine andere Klasse verweist, dann wählt man für dieses Element eine Klasse als Datentyp. Ein Element kann vom Datentyp auch eine Codeliste sein. Eine Codeliste beinhaltet eine Liste von Textwerten als Aufzählungen (*xsd:enumeration*).

Die Gesamtübersicht des erzeugten XML-Schemas kann man in der Beilage C sehen. Daraus wurde von der Anwendung automatisch eine Microsoft Word-Dokumentation (Anhang C) erstellt. Sie beinhaltet eine detaillierte Beschreibung zu den einzelnen Komponenten, wobei zuerst die Klasse beschrieben wird und dann die jeweiligen Elemente der Klasse und Codelisten. Sie bietet nur einen Einblick zu einigen ISO-Elementen des XML-Schemas. Da das Profil mehrmals verbessert wurde, sind in der Beilage C zum XML-Schema nicht alle Informationen zu den Informationsobjekten bzw. ihren Metadaten aufgeführt. Aus zeitlichen Gründen wurde keine neuere Version des XML-Schemas erzeugt und damit auch keine neue automatisch erstellte Dokumentation als Beschreibung des XML-Schemas.

# **4.5.7 Erstellung des Metadatenbankschemas RIPS\_Meta mit HyperJAXB**

Nach der Generierung des XML-Schemas wird künftig von DISY mit Hilfe einer speziellen, objektorientierten Software automatisch das Metadatenbankschema RIPS\_Meta erzeugt. Folgende Werkzeuge sind dafür notwendig:

#### ¾ **JAXB (Java Architecture for XML Binding)**

Hiermit werden Objektklassen aus dem XML-Schema erstellt, die zur Generierung des RIPS\_Meta wichtig sind. Dieses Werkzeug stellt eine XML/Objektmodell-Austauschinfrastruktur zur Verfügung. So können XML-Codes automatisch in Objekte geladen, sowie Objektstrukturen nach XML umgewandelt werden.

## ¾ **HyperJAXB**

Aus JAXB-Objekten werden relationale Objekte geschaffen und daraus wird automatisch ein objektrelationales Datenbankschema erzeugt. In der Abb.13 wird aufgezeigt, wie ein Teil des Objektmodells von RIPS\_Meta aussehen könnte.

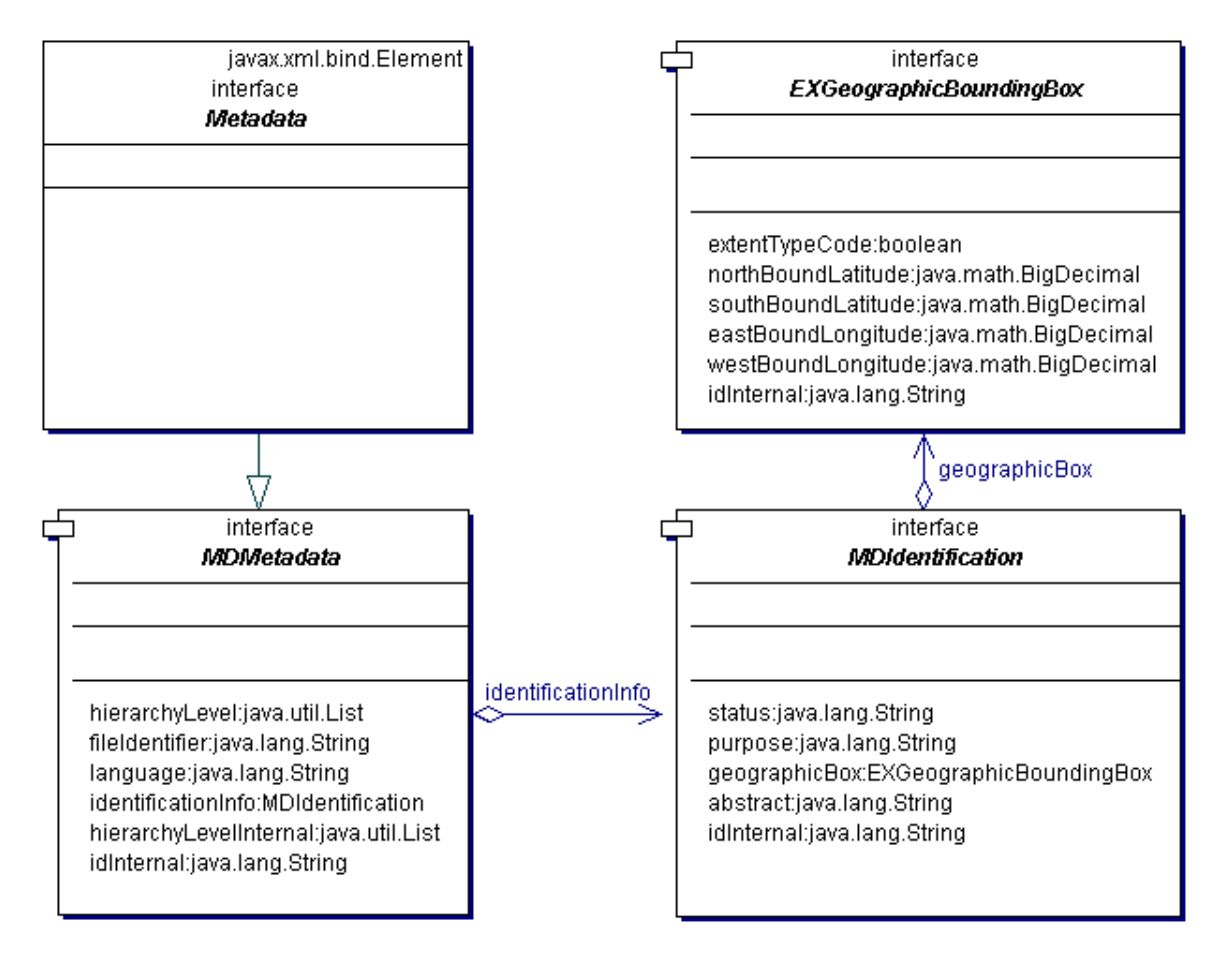

Abb.13: Beispiel eines generierten Objektmodells

Die Abb.14 stellt das aus dem Objektmodell erstellte Metadatenbankschema dar. Die Tabellen und ihre Felder sind nach den ISO-Elementen benannt und ähnlich dem UML-Diagramm der ISO-Norm aufgebaut. Die Datentypen der Felder sind aus der ORACLE-Datenbank.

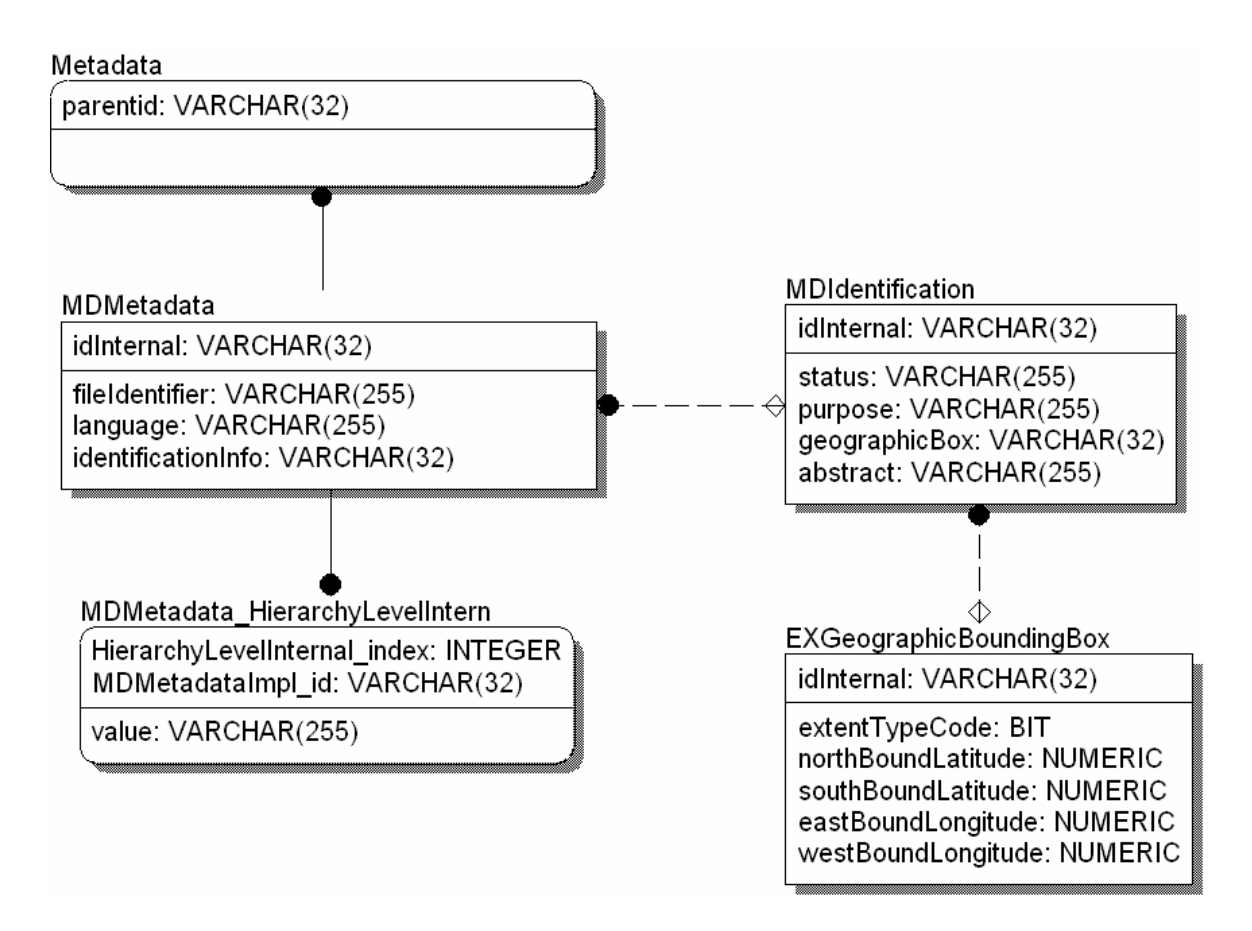

Abb.14: Beispiel eines generierten objektrelationalen Metadatenbankschemas in ORACLE

(DISY, 2004: ISO 19115 in der Praxis)

## **4.5.7.1 Probleme bei der Erstellung des Metadatenbankschemas**

In einem Versuch von DISY, aus dem vorher aufgeführten XML-Schema (siehe Beilage C) das Metadatenschema automatisch zu generieren, sind einige Fehler aufgetreten. Die Namen der ISO-Elemente in XML dürfen aus maximal 30 Zeichen bestehen. Deswegen ist es besser, wenn man gekürzte Namen für die ISO-Elemente (short name) aus dem Data Dictionary der ISO-Norm entnimmt. Zudem soll der Namensraum in XML mit "xsd:" und nicht mit "xs:" anfangen.

# **4.5.8 Erfassung der Metadaten in RIPS\_Meta mit PRELUDIO**

Mit Hilfe einer Software PRELUDIO, das vom Unternehmen DISY Informationssysteme - möglich. Abgestimmt auf das Datenbankschema und bestimmte Nutzeransprüche konzi GmbH entwickelt wurde, ist die Erfassung, Selektion bzw. Verwaltung der Metadaten piert DISY automatisiert mit Preludio eine Systemanwendung mit oben genannten Editoren. Das Datenbankschema ist ISO-konform, wenn es an den ISO-Standard angepasst ist.

Mit der Software besteht die Möglichkeit neue Metadaten in die Erfassungsmaske einzutragen und diese in einer XML-Datei zu speichern. Aus der XML können die Einträge in das Metadatenschema importiert werden, wenn die Struktur der XML mit dem Aufbau des Metadatenschemas übereinstimmt. Deswegen wird von DISY der nächsten Zeit eine Anwendungsoberfläche speziell für das Profil RIPS\_Meta erzeugt. Über die Erfassungsoberfläche sollen nur die Informationen (für einige ISO-Elemente) in das RIPS\_Meta eingetragen werden, die nicht im Geo-Schema bzw. UDK-Schema vorhanden sind. Andere Informationen sollen mit Hilfe von Preludio aus den bestehenden Metadatenquellen wie UDK-Schema bzw. Geo-Schema in das RIPS\_Meta importiert werden. Auf die restlichen, wichtigen Informationen wird über die Software der direkte Zugriff auf das UDK-Schema gewährleistet.

In der folgenden Abbildung wird ein Teil der Erfassungsmaske aus einer Demo-Version von Preludio mit einigen inhaltlichen Einträgen zum Informationsobjekt WSG M1 ZoraDB (Wasserschutzgebiete im Maßstabsbereich M1 der Referenzdatenbank) dargestellt.

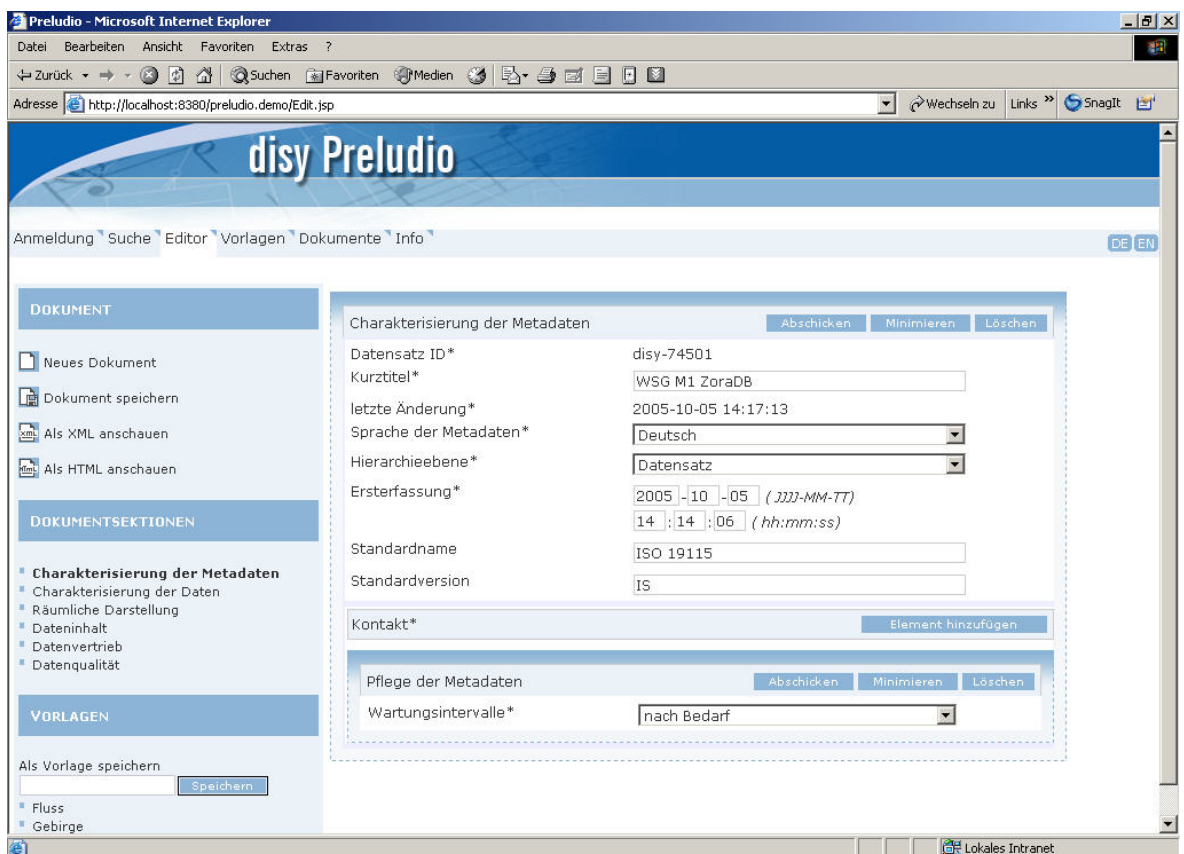

Abb.15: Erfassungseditor der Demo-Version von Preludio

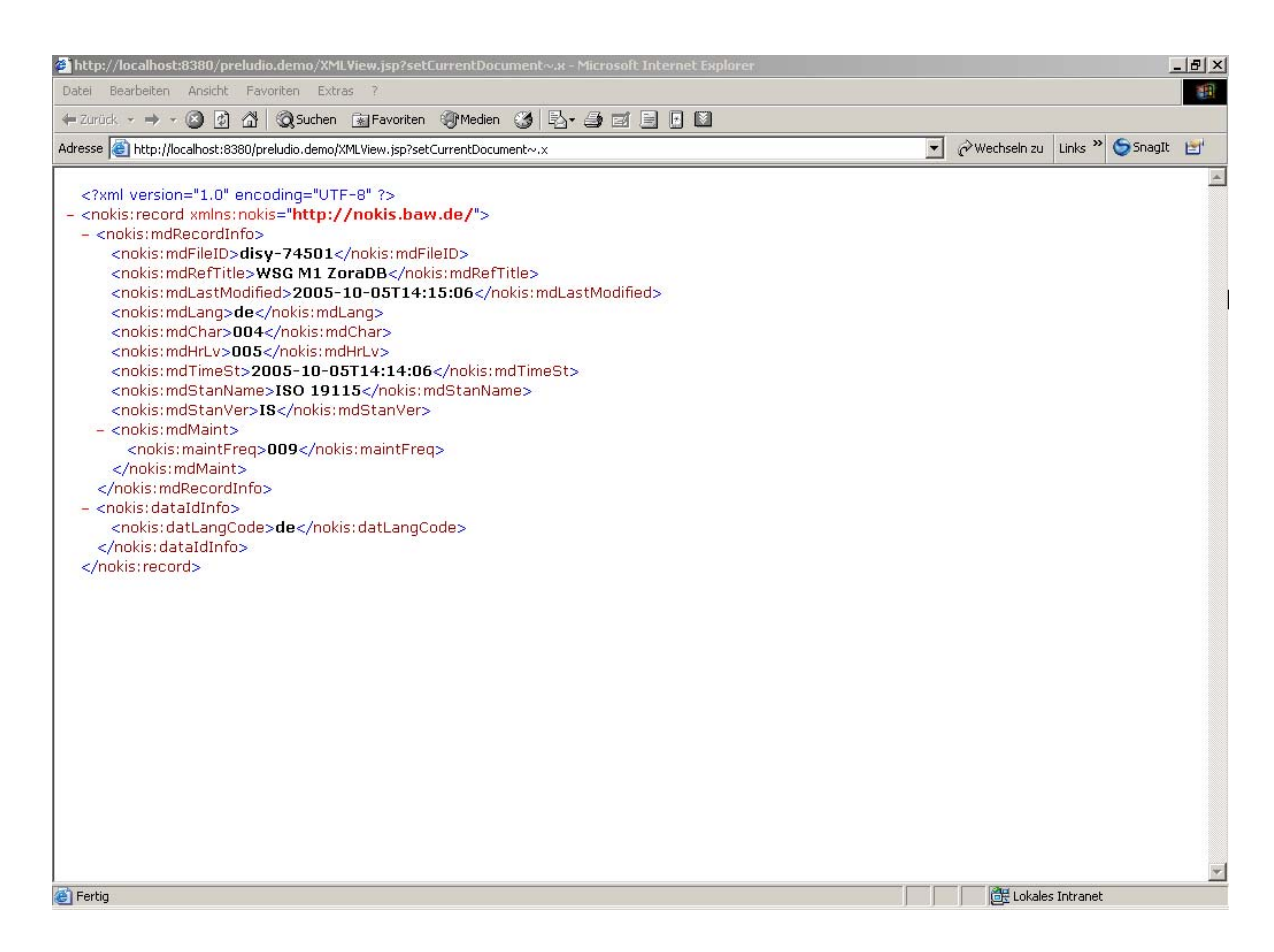

Abb.16: Generierung des XML-Codes

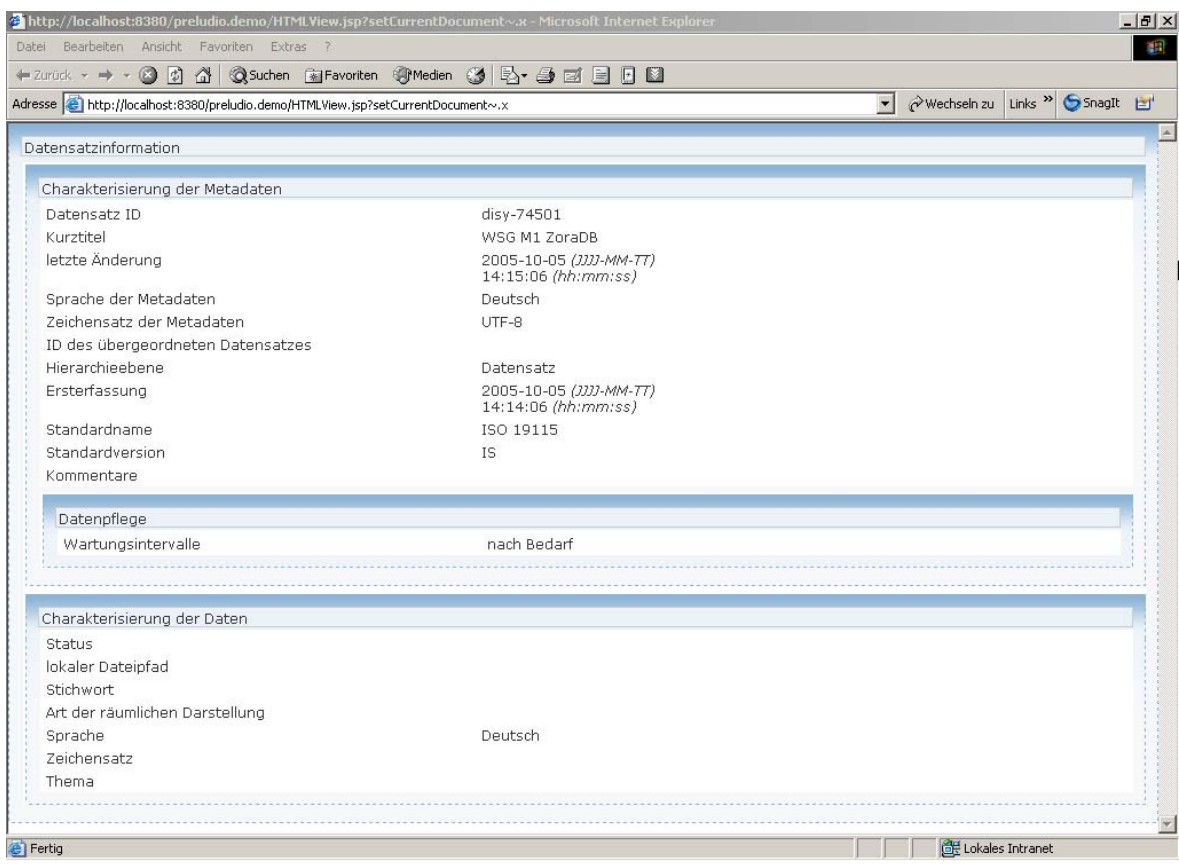

Abb.17: Darstellung der gleichen Metadateninhalte in einer HTML-Seite

Weiterhin erstellt das Werkzeug eine Web-Oberfläche. Über die HTML-Seite ist die Änderung der Metadaten auch möglich (PRELUDIO\_2005).

# **4.5.9 Ausblick**

In der Landesanstalt für Umweltschutz bestehen folgende GIS-Systemanwendungen wie ArcWawiBo (Erweiterung von ArcView), GISTerm und der Berichtssystem-Selektor zur Suche und Anzeige der Metadaten. Über diese Anwendungen soll es zukünftig möglich sein, über die Web-Catalog-Service-Schnittstelle auf das RIPS\_Meta zuzugreifen. Die Web-Catalog-Service-Schnittstelle schickt die Abfragen der Metadatenanwender an das RIPS\_Meta. In das RIPS\_Meta werden ausgewählte, nutzerspezifische Metadaten aus den Metadatenquellen wie ArcCatalog, WAABIS\_OK und den für dieses Projekt wichtigen Metadatenquellen UDK/ Geo-Schema, importiert. Diese Metadaten sollen wieder über die

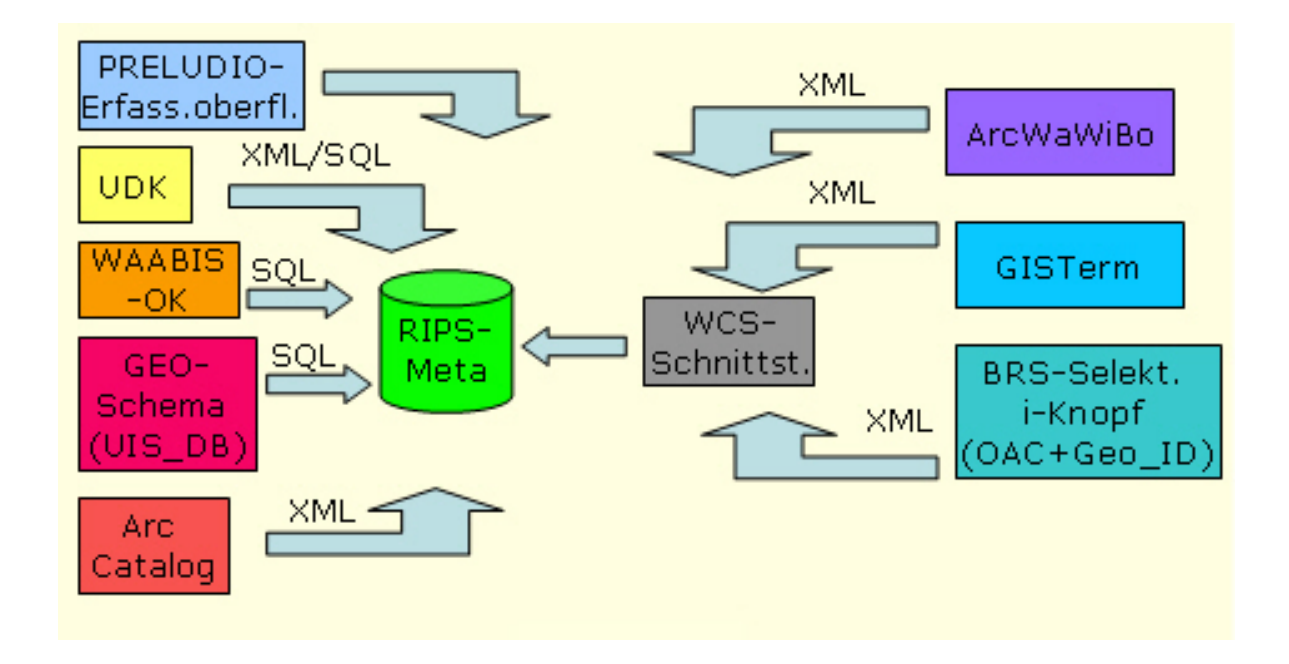

Web-Catalog-Service-Schnittstelle an die Systemanwendungen transportiert und dort angezeigt werden.

Abb.18: Zusammenspiel der GIS-Anwendungen, Preludio, der Metadatenquellen sowie RIPS\_Meta

# **5 Internet-Mapping-Service**

# **5.1 Zweck des Internet-Mapping-Services**

Ein Internet-Mapping Service dient im Allgemeinen zur Suche und Darstellung von ausgewählten Themen, Objekten und Karten. In der Landesanstalt für Umweltschutz werden die Basisdaten der Landesvermessung und die UIS-Fachthemen eingesetzt. Dieses Werkzeug hat die einfache Bedienbarkeit zum Vorteil und erfordert für den Anwender keine Zusatzsoftware. Im Weiteren kann er so aufgebaut sein, dass zusätzlich die Sicht auf die Legende und die Metainformationen gewährleistet wird. Er basiert in der Regel auf Geometrien im Maßstabsbereich von 1:10 000 bis 1:50 000. Außerdem kann die Möglichkeit für den Ausdruck einfacher Karten und das Zoomen in Karten gegeben werden.

# **5.2 Technische Anforderungen**

Die Voraussetzung für die Benutzung des Kartenservices ist lediglich ein Standard-Browser (Internet Explorer Version 6.0, Netscape ab Version 6.0, Mozilla Firefox 1.0) und Internetzugang. Die Installation von Zusatzsoftware wird nicht erwartet und die Hardwareanforderungen sind gering, das heißt es handelt sich um einen so genannten "Thin Client". Damit Karten und Einzelbeschreibungen angezeigt werden können, muss die Ausführung von Java-Scripts im Browser zugelassen sein, was aber in der Regel den Standard-Browsereinstellungen entspricht. Für die Erstellung der Kartendienste werden in der LfU die ESRI-Produkte ArcGIS, ArcIMS und ArcView eingesetzt. Die notwendigen Shape-Dateien werden mit ArcView/ArcGIS kartographisch aufbereitet und als mxd-Projekte (in ArcGIS) abgespeichert. Mit der Software ArcIMS werden die eigentlichen Kartenbilder erzeugt und als einfache Grafikdatei im png-Format an den Anwender verschickt. Das gleiche Ergebnis kann man durch die Integration der Shape-Dateien in eine sogenannte AXL-Datei erzielen.

# 5.3 Internet-Mapping-Service "Anzahl der erfassten Wasser**schutzgebiete"**

# **5.3.1 Zielsetzung und Problematik des Internet-Mapping- Services**

#### **Zielsetzung**

Neben der Normung der Metadaten soll in dieser Diplomarbeit die konkrete Nutzung der Metadaten in einer web basierten, graphischen Anwendung der LfU aufgezeigt werden. Es besteht beispielsweise der Anspruch die erfasste Anzahl von Objekten (aktuell und vor einem Monat) einer Objektart pro Kreis als Metainformation graphisch darzustellen. Als Metadatenquelle soll die neu konzipierte Metadatenbank RIPS\_Meta dienen. Die Namen der Objektarten (=Namen der Informationsobjekte in RIPS\_Meta) sind aus den ISO-Feldern, die erfasste Anzahl der Objekte aus weiteren nicht an ISO angepassten Feldern des RIPS\_Meta zu entnehmen.

#### **Problematik**

Aus zeitlichen Gründen ist das RIPS\_Meta noch nicht vorhanden. Somit ist es auch nicht möglich auf dynamische, aktuelle Metadaten zu zugreifen. Als vereinfachte Zwischenlösung werden im Rahmen dieser Diplomarbeit zum Aufbau eines Internet-Mapping-Service statische Shapefiles verwendet.

## **5.3.2 Vorgehensweise**

Zur Verschaffung des allgemeinen Überblicks über den Erstellungsweg des Web-Services, wird zuerst die Vorgehensweise aufgezeigt. Dazu zählt

- $\triangleright$  Die Definition der Zielsetzung
- ¾ Die Suche und das Studieren von bestehenden für dieses Projekt geeigneten Web-Services im Intranet der LfU
- ¾ Die Sammlung der Informationsquellen (shp-Dateien, Präsentationen)
- ¾ Die Erstellung des Internet-Mapping-Service

Zur Erstellung des Internet-Mapping-Service diente als Orientierung ein bei der LfU vorhandenes Template mit dem Titel "Kartenservice-Geobasisdaten Baden-Württemberg".

Ein mögliches Anwendungsbeispiel ist die graphische Darstellung der Anzahl der erfassten Objekte exemplarisch für das Informationsobjekt "Wasserschutzgebiete im Massstabsbereich M1 (WSG M1) ". Dafür wurden die Metainformationen, die im Mai 2005 erfasst wurden, in neue Shape-Dateien exportiert und weitere Metadaten aus schon vorhandenen Shape-Dateien (Verwaltungseinheiten, Topographische Karten) entnommen.

Im Anhang D4 wird der Zusammenhang zwischen der Aktualität der Erfassung von Objekten beispielhaft gegenüber gestellt.

# **5.3.3 Aufbau und Erstellung des Web-Services**

Die Basis für die bei der LfU eingesetzten Karten-Services ist ArcIMS, das aus einem *ArcIMS-Service* (Server) und einem *HTML-Klient* (Anwender) besteht. Im Rahmen RIPS wurde ein schlanker HTML-Klient auf Basis der ESRI-Templates entwickelt. Zusätzlich wurde bei der LfU eine spezielle PHP-Zusatzfunktionalität zur Objektsuche (Abb.19) programmiert, die in jedem Web-Service eingebaut werden kann.

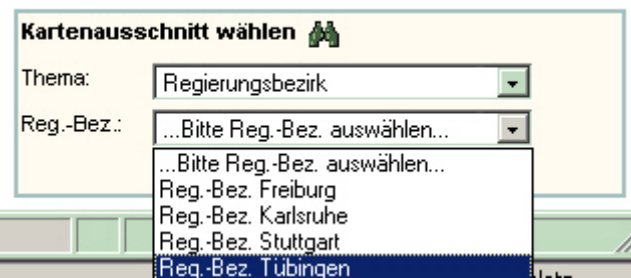

Abb.19: Drop-Down-Menü zur Themenauswahl basierend auf PHP-Funktionen

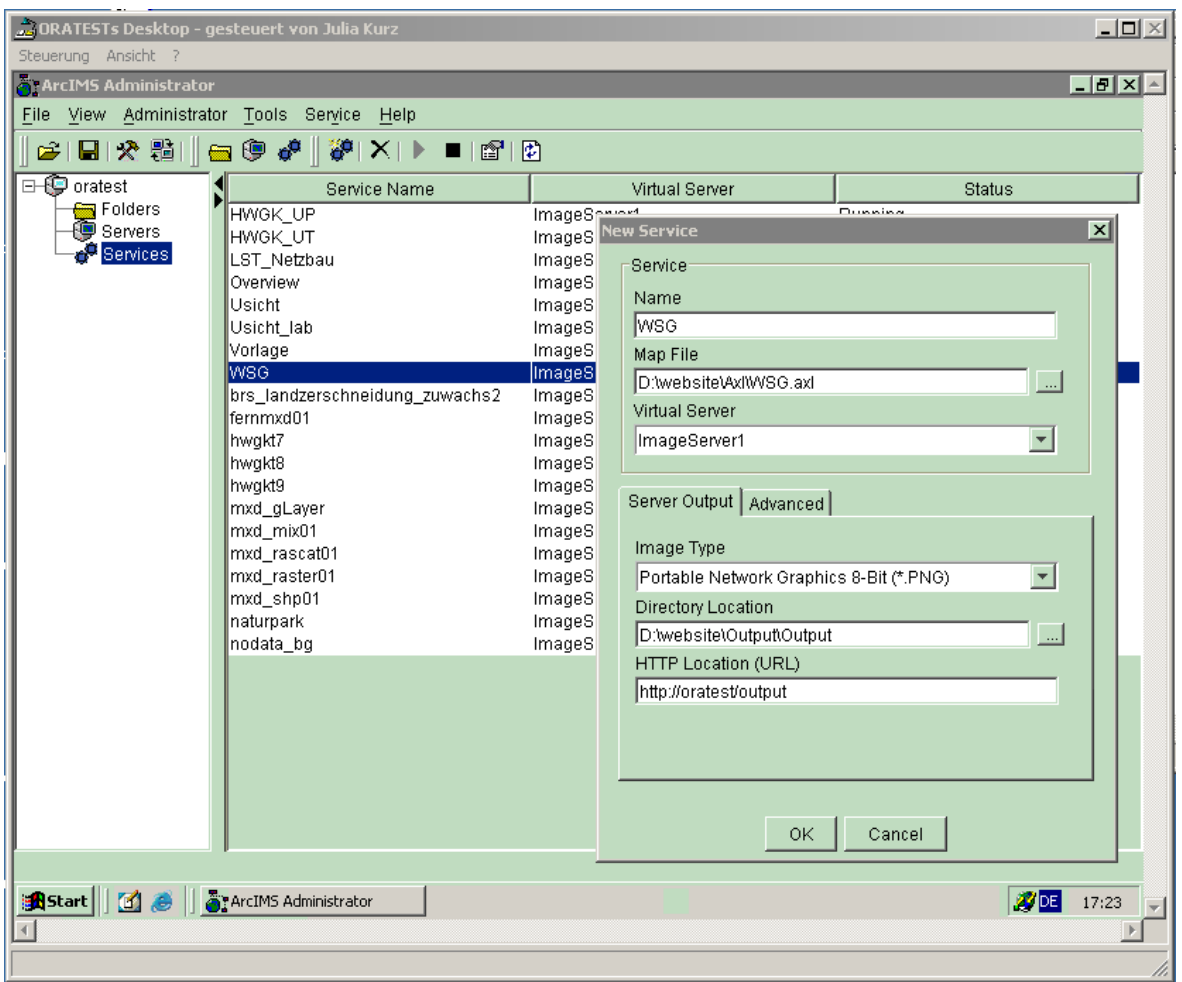

Abb.20: Erstellung eines neuen Web-Services "WSG" über ArcIMS-Administrator

Der *HTML-Klient* besteht aus zahlreichen HTML- und Javascript-Dateien. Für die serverseitige Kartenerstellung sind Geodaten im Shape und TIF-Format erforderlich. Die so genannte AXL-Datei regelt die Darstellungsform der einzelnen Geodaten. Dazu zählen die Maßstabsbereiche, Symbole, Farben und vieles mehr.

Die **HTML-Dateien** liefern eine web basierte Kartenansicht, die Auswahlmasken (z.B. Drop-Down-Menüs) und machen die Kartenlegende sichtbar. Die in HTML angezeigten Rasterbilder zur Legende, werden im GIF-Rasterformat im Verzeichnis *D:\Website\Output\ Website\WSG\legende* gespeichert. Sie sind in die HTML-Datei der Legende eingebunden.

In folgenden Abbildungen sind einige wichtige Ordner und Dateien des HTML-Klients markiert dargestellt.

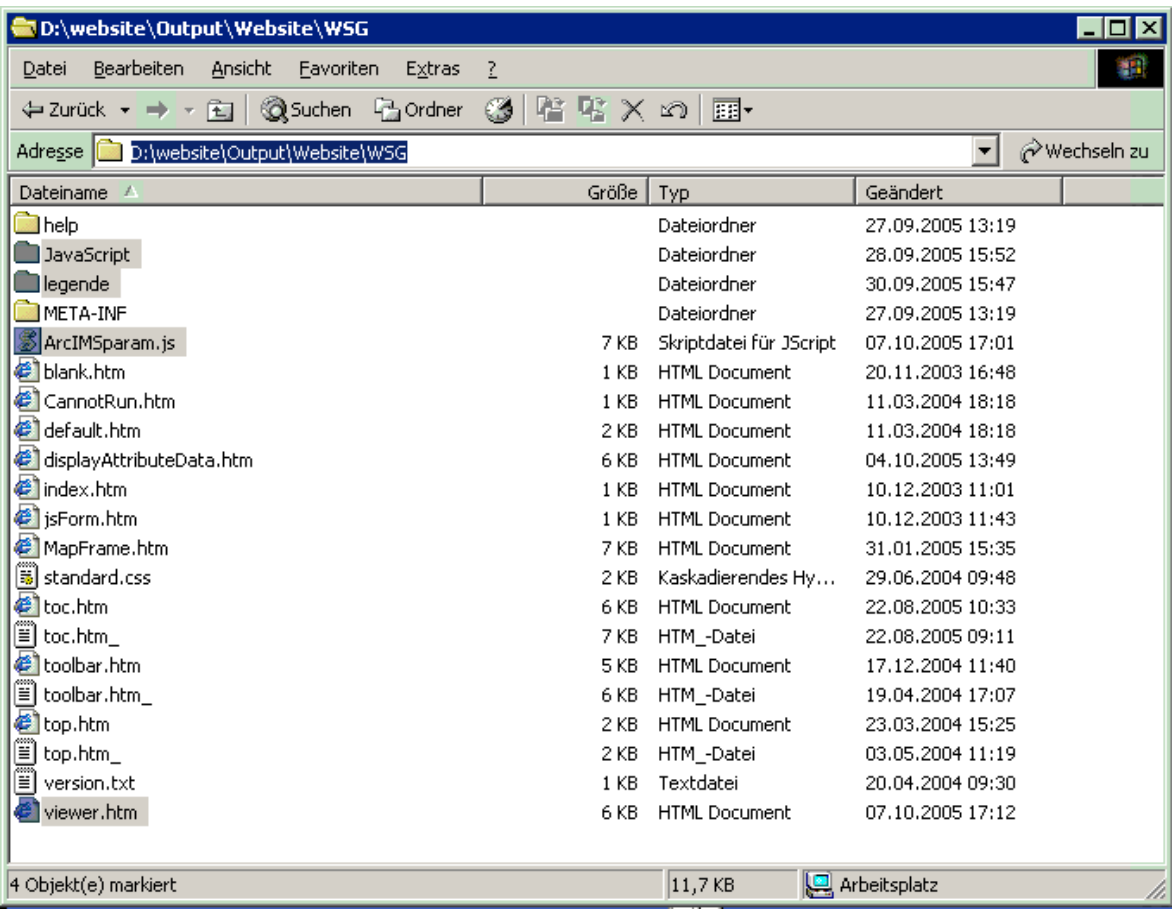

Abb.21: Dateien für HTML-Klient

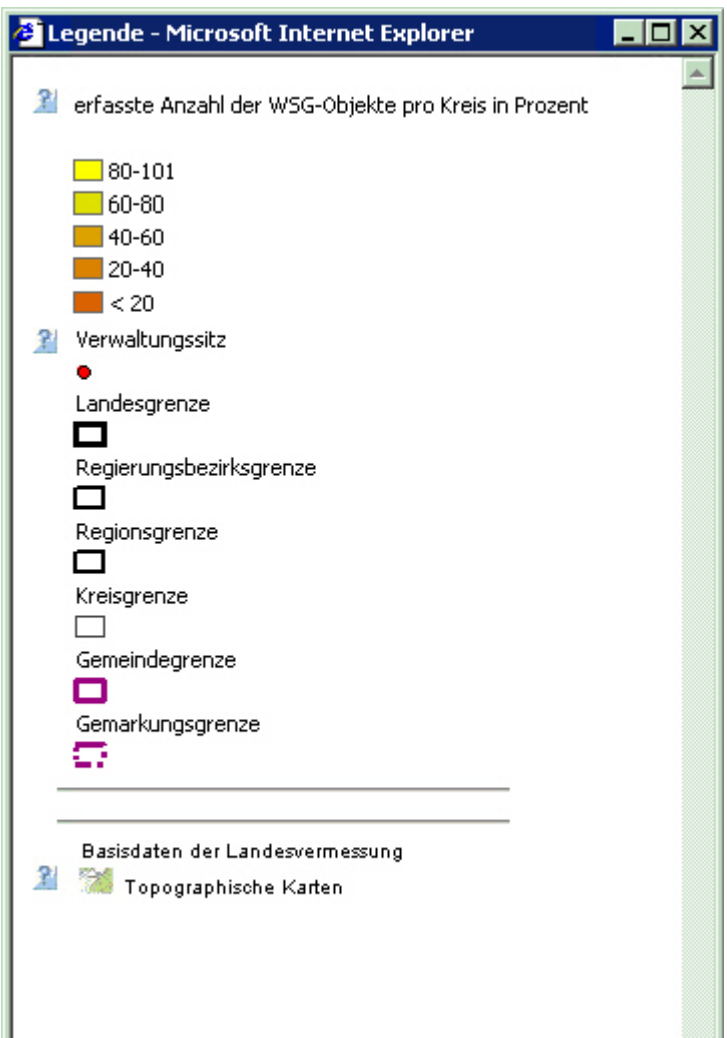

Abb.22: Legende mit Verweis zum UDK

In der **AXL-Datei** *D:\Website\AXL\WSG.axl* werden alle Layer aufgeführt, die in der Karte sichtbar werden, wenn sie aktiviert sind. Dabei greift die AXL auf die Shape-Dateien zu, die im Verzeichnis *D:\website\shapes\WSG* bzw. *D:\website\shapes\bw\_uebersicht* gespeichert sind, sowie auf die Produktionsdatenbank der topographischen Karten. Die topographischen Karten werden nur dann sichtbar, wenn man ausreichend in die Karte des Web-Services zoomt.

Zahlreiche **Javascript-Dateien** im Verzeichnis *D:\Website\Output\Website\ WSG\Javascript* ermöglichen die Interaktion zwischen Anwender und Karte. Hierzu zählen zum Beispiel Funktionalitäten zur Navigation, Sachdatenabfrage, Legendenaufruf und Druckausgabe.

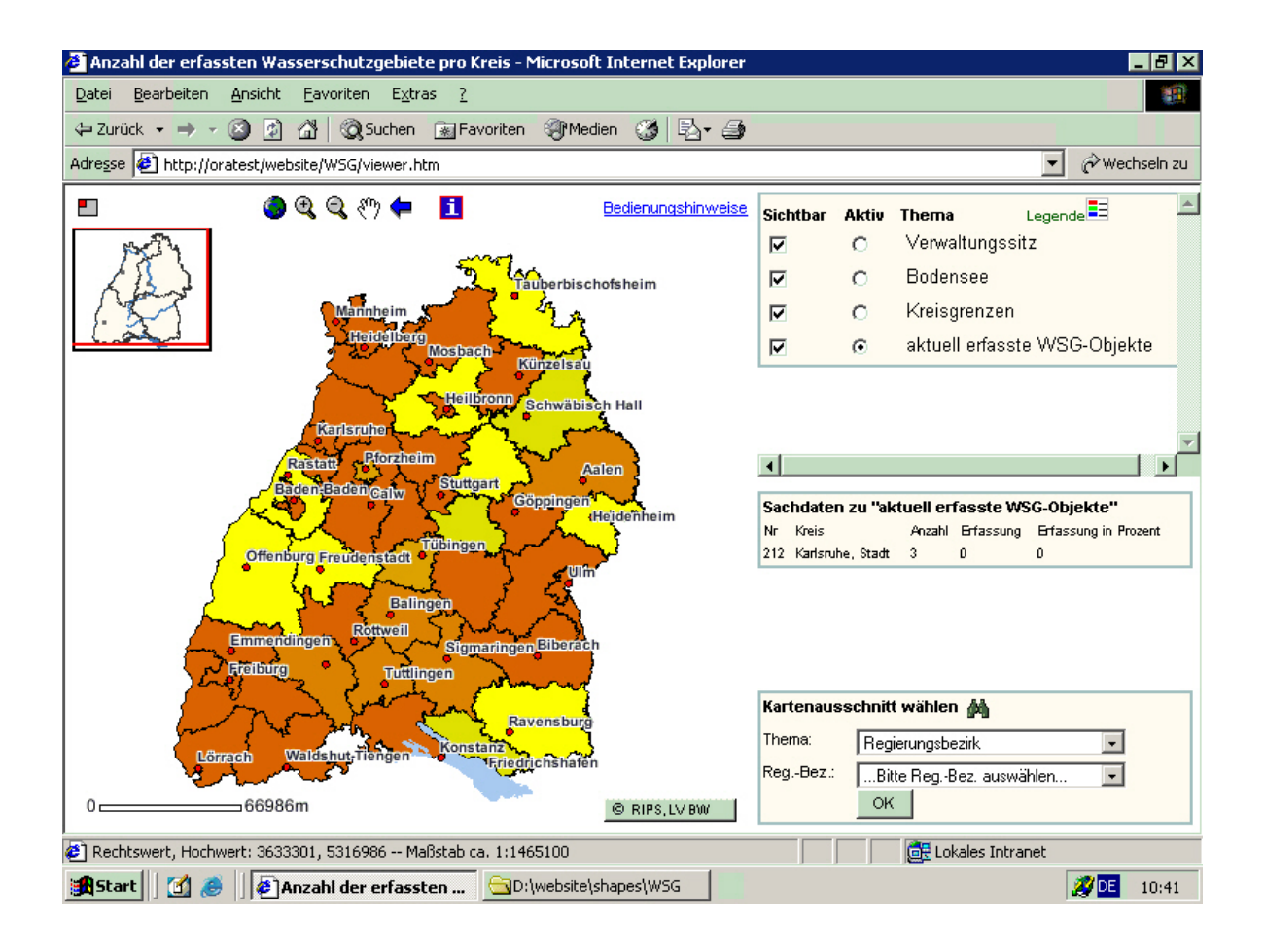

Abb.23: Internet-Mapping-Service "aktuelle Anzahl der erfassten Wasserschutzgebiete pro Kreis"

Auszüge aus einigen Dateien sind in Anhängen D1-D5 aufgeführt.

# **6 Quellenverzeichnis**

# **6.1 Dokumentationen**

Dokumentationen der Landesanstalt für Umweltschutz :

Leitfaden QZ5, 2003

**Scherrieble, T. (2004):** Verwaltungsreform, luK-Migration

**Akademie für Natur- und Umweltschutz (Umweltakademie) (2004):** Geographische Informationssysteme im Naturschutz und in der Planung, Dokumentation zu den Fachseminaren am 23. und 25. März 2004 in Karlsruhe

**Koordinierungsstelle UDK/GEIN Niedersächsisches Umweltministerium (2004):** Anpassung des Umweltdatenkatalogs an die ISO 19115, Version 1.1.7

**Mausolf, M. & Eichler, M. & Kruse, Dr. F. (KUG) & Karschnik, Dr. O. (KUG) (2004):** bearbeitet von BVG Gesellschaft für Unternehmensberatung**,** UDK 5.0 Datenmodell, Version 5.07

**Tabellen zur übergreifenden WAABIS-Objektverschlüsselung (2004):** Anhang 1.1 zum UVM-Schreiben vom 27.01.2003, Az. 5-0272.0**,** WAABIS-Objektartenkatalog, Version 2.0-Erläuterungen

Lennartz, H. & Schillinger, W. (2001): Datenmodell Geodienst

**Dombeck, T. & Haase, Dr. M. (2004):** Studie zur Anpassung des WAABIS-Objektartenkatalogs (WAABIS-OK) an den Metadatenstandard ISO 19115, Abschlussbericht, Forschungsinstitut für anwendungsorientierte Wissensverarbeitung an der Universität Ulm

Dokumentation des Bayerischen Landesamtes:

**Beer, M. (2005):** Informationssystem Wasserwirtschaft (INFO-Was) Metainformationssystem Wasser (MiWas) Fachliche Anforderungen, Bayerisches Landesamt für Wasserwirtschaft

**Beer, M. (2005):** Metadatenprofil für das MiWas, Bayerisches Landesamt für Wasserwirtschaft

Dokumentationen zur ISO-Norm 19115:

**DIN EN ISO 19115 (2004):** Geoinformation-Metadaten, Englische Fassung prEN-ISO-19115:2004, Entwurf, Normenausschuss Bauwesen (NABau) im DIN

**DISY (2004):** ISO 19115 in der Praxis, Workshop München

**DISY (2004):** Einführung in die ISO 19100- Familie,Workshop München

**KOGIS (2004):** Koordination der Geoinformation und der geographischen Informationssysteme**,** GM03 – Metadatenmodell, ein Schweizer Metadatenmodell für Geodaten, FD (Final Draft) Version 1.4
# **6.2 Literaturverzeichnis**

Literatur zur Normung:

**Bill, R. Prof. Dr.-Ing & Seuß, R. Dr. –Ing & Schilcher, M. Prof. Dr. –Ing. (2002):** Kommunale Geo-Informationssysteme, Wichmann Verlag Heidelberg.

Literatur zur XML:

**Rusty, H. E. & Means, S. W. (2003):** XML in a Nutshell, O'Reilly Verlag GmbH& Co.KG, 2.Auflage

**Ammelburger, D. (2004):** XML Grundlagen der Sprache und Anwendungen in der Praxis, Carl Hanser Verlag München Wien

Literatur zur UML:

**Fowler, M. & Kendal, S. (1998):** UML konzentriert, Die neue Standard-Objektmodellierungssprache anwenden, Addison Wesley Longman Verlag GmbH, 1.Auflage

# **6.3 Internet-Quellenverzeichnis**

Internetseiten der Landesanstalt für Umweltschutz:

### **UIS\_2005:**

http://www.lfu.baden-wuerttemberg.de/servlet/is/2886/ (besucht am 20.04.2005)

### **RIPS\_2005:**

http://rips-uis.lfu.baden-wuerttemberg.de/ (besucht am 17.05.2005)

### **UDK\_2005:**

http://www2.lfu.baden-wuerttemberg.de/wwwudk/UDKServlet (besucht am 18.04.2005)

Internet-Seiten zum DISY-Preludio:

### **PRELUDIO\_2005:**

http://www.disy.net (besucht am 15.09.2005) http://www.disy.net/preludio.html (besucht am 15.09.2005)

Nachschlagewerke im Internet:

# **WIKIPEDIA\_2005:**

http://de.wikipedia.org/wiki/ (besucht am 10.04.2005)

### **Geoinformatik\_2005:**

http://www.geoinformatik.uni-rostock.de/ (besucht am 04.07.2005)

Download von Software:

### **XMLSpy\_2005:**

http://www.zdnet.de/downloads/prg/3/4/en10026634-wc.html (besucht am 3.09.2005) http://www.altova.com/download\_spy\_enterprise.html (besucht am 3.09.2005)

# **6.4 Tabellenverzeichnis**

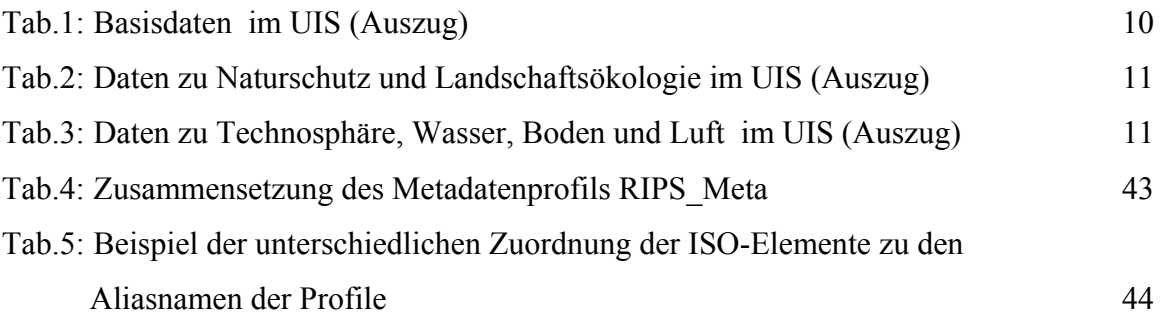

# **6.5 Abbildungsverzeichnis**

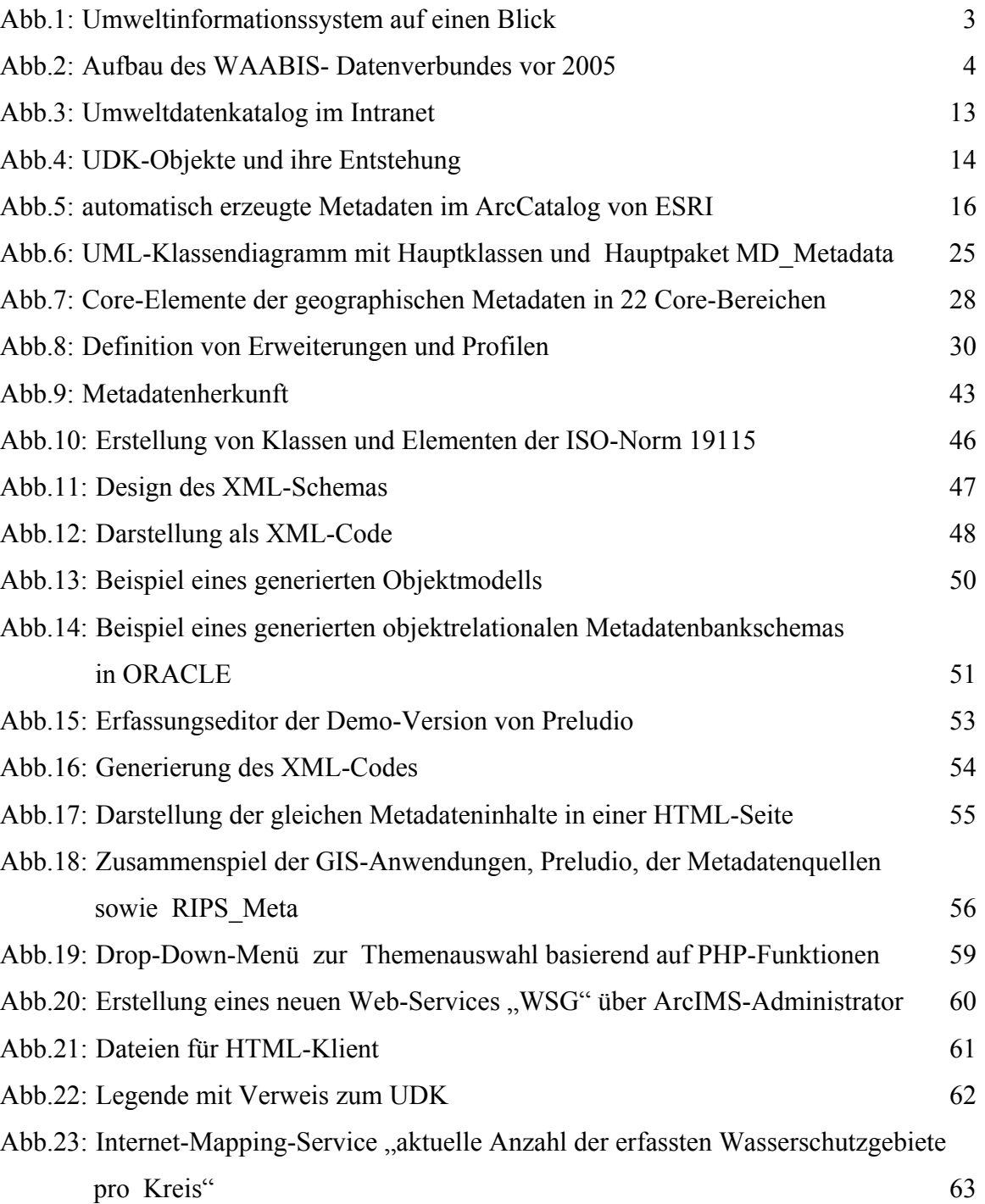

# **6.6 Anhang- und Beilagenverzeichnis**

Anhang zum Geo-Schema:

**Anhang A:** Aufbau des Geo-Schemas des UIS-Schemas (Auszug) und berücksichtigte DB-Felder für die Normung

Anhang und zu den Excel-Tabellen:

**Anhang B1:** Gegenüberstellung der Datenquellen und daraus erstelltes Profil RIPS\_Meta (Zwischenergebnis) (Auszug) [Profil RIPS\_Meta.xls, Tabelle: Zwischenergebnis]

**Anhang B2:** Das Metadatenprofil RIPS\_Meta (Endergebnis) (Auszug) [Profil RIPS Meta.xls, Tabelle: Metadatenprofil RIPS Meta]

**Anhang B3:** Metadata Extensions (ISO-Erweiterungen) (Auszug) [Metadata Extensions.doc]

Anhang und Beilagen zu XML:

**Beilage C:** Profil RIPS\_Meta.xsd **Anhang C:** XML-Schema RIPS\_Meta (Auszug) [XML\_Schema RIPS\_Meta.doc]

Anhang zum Web-Service (Auszug):

**Anhang D1:** AXL-Datei [WSG.axl]

**Anhang D2:** Javascript-Datei als Ausgangsdatei für weitere Javascript-Dateien [ArcIMSparam.js]

**Anhang D3:** Legende [legende.htm]

**Anhang D4:** Dbf-Datei für die aktuelle Anzahl der erfassten WSG-Objekte pro Kreis [krei25 akt.dbf]

**Anhang D5:** Darstellung des Web-Services im Web-Browser [viewer.htm]

ANMERKUNG: Die beigefügte CD-ROM enthält alle Dateien zur Normung und zum Internet-Mapping-Service sowie die Ausarbeitung der Diplomarbeit als WORD-Dokument

### **Anhang A**

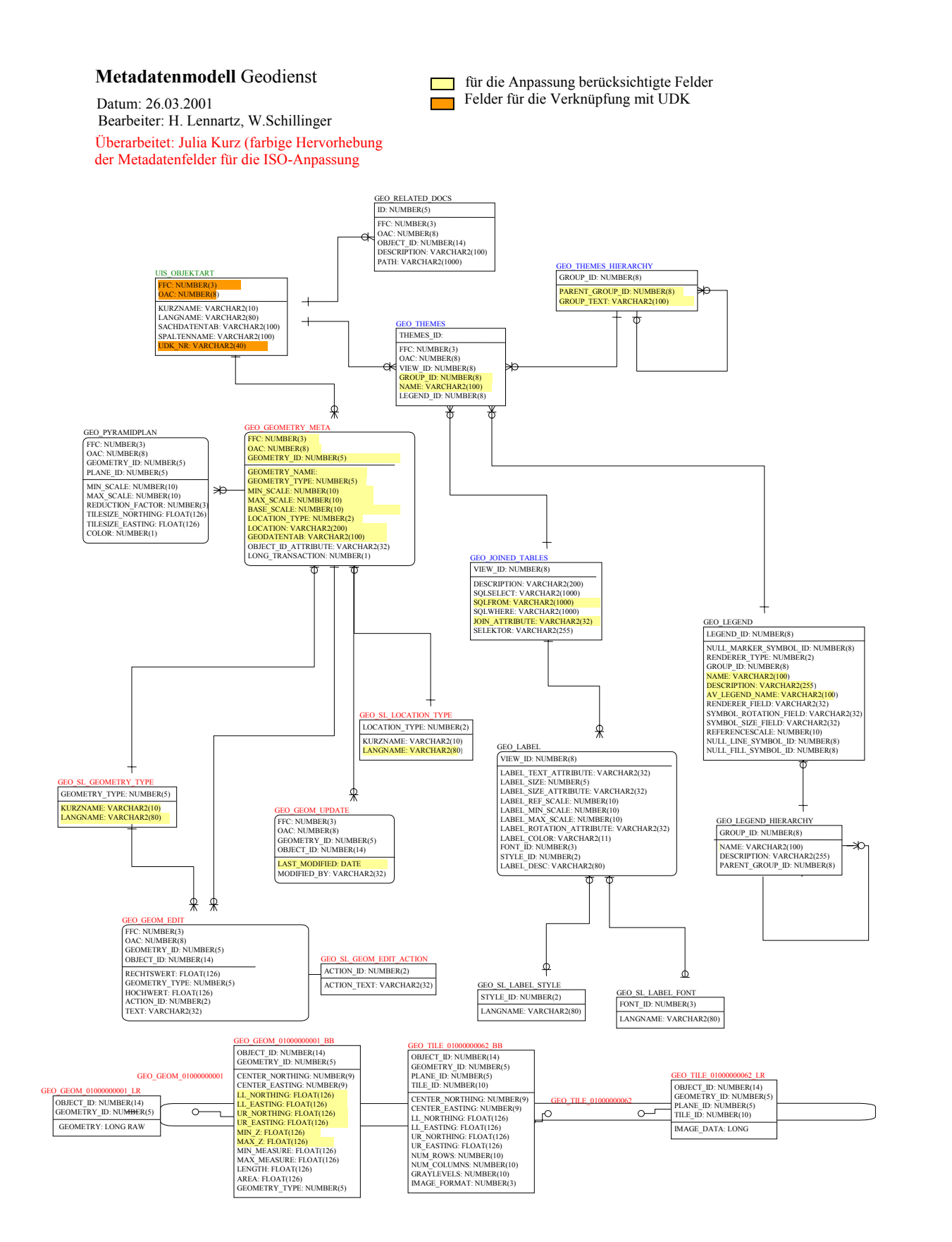

## **Anhang B1**

# **Gegenüberstellung der Datenquellen und daraus erstelltes Profil RIPS\_Meta (Zwischenergebnis)**

Felder zur Identifizierung des Metadatensatzes des Informationsobjektes (siehe auch Ausnahmen in der Tabellenspalte *Bedeutung*)

Felder der Informationen zur Objektart =(informationsobjektübergreifend, ist unabhängig von Datenbehältern (REfDB,SDE)); Informationen, die nicht in RIPS\_Meta erscheinen werden

Felder der Informationen des Informationsobjektes (=informationsobjektspezifisch,bezieht sich direkt auf die Erfassung im jeweiligen Datenbehälter); Informationen sollen in RIPS\_Meta erscheinen

weiße Felder: ISO-Elemente, auf die die ISO-Elemente der Informationen zu Informationsobjekten sowie zu Objektarten verweisen

thematische Trennung der Feld

#### **Entscheidung zur Datenherkunft/ISO-Elementen für das Profil RIPS\_Meta:**

**1.** Feldeinträge aus dem UDK-Schema, ISO-Feld aus UDK-Schnittstelle

**2.** Feldeinträge aus dem Geo-Schema (wenn Feld vorhanden) bzw. Standardeinträge oder automatische Einträge, ISO-Feld in RIPS-Meta

**3.** Feldeinträge aus dem Geo-Schema (wenn Feld vorhanden) bzw. Standardeinträge oder automatische Einträge, erweitertes ISO-Feld in RIPS\_Meta

#### **Bemerkungen:**

"ein Feld X wird exportiert" bedeutet, dass zwei Feldnamen zum selben ISO-Feld zugeordnet werden. Das ist nur sinnvoll, wenn den Feldern mit

thematisch ähnlichen Inhalten kein passendes ISO-Feld zugeordnet werden kann.

#### **Obligation:**

m=mandatory, Pflicht o=optional c=conditional, unter besimmten Bedingungen Pflicht fett= core, Kern

#### **Beispiele:**

**o**(m) : optionales Kernbereich mit dem Mandatory-Attribut der Elementenabfolge o: kein Kernbereich, optionales Attribut der Elementenabfolge

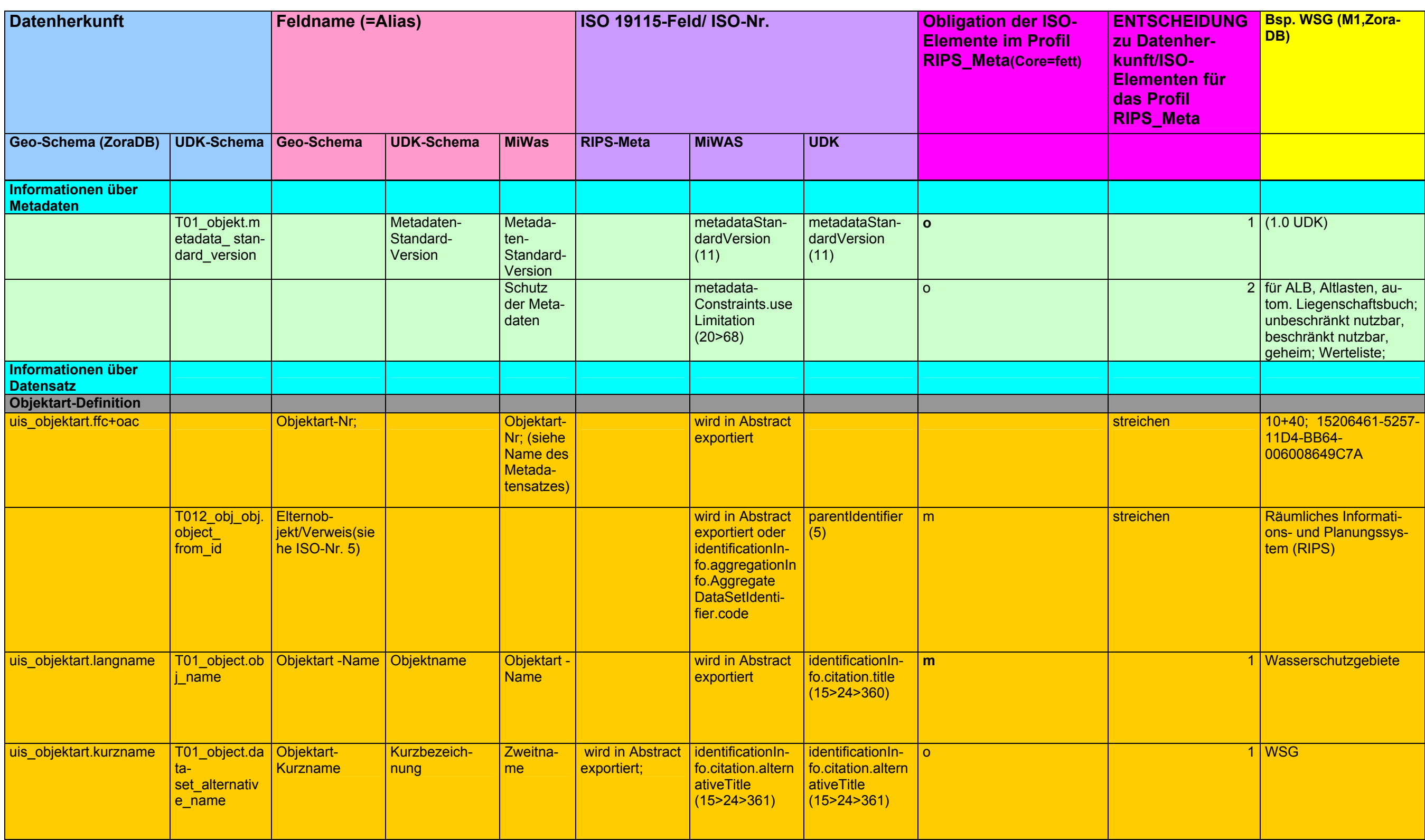

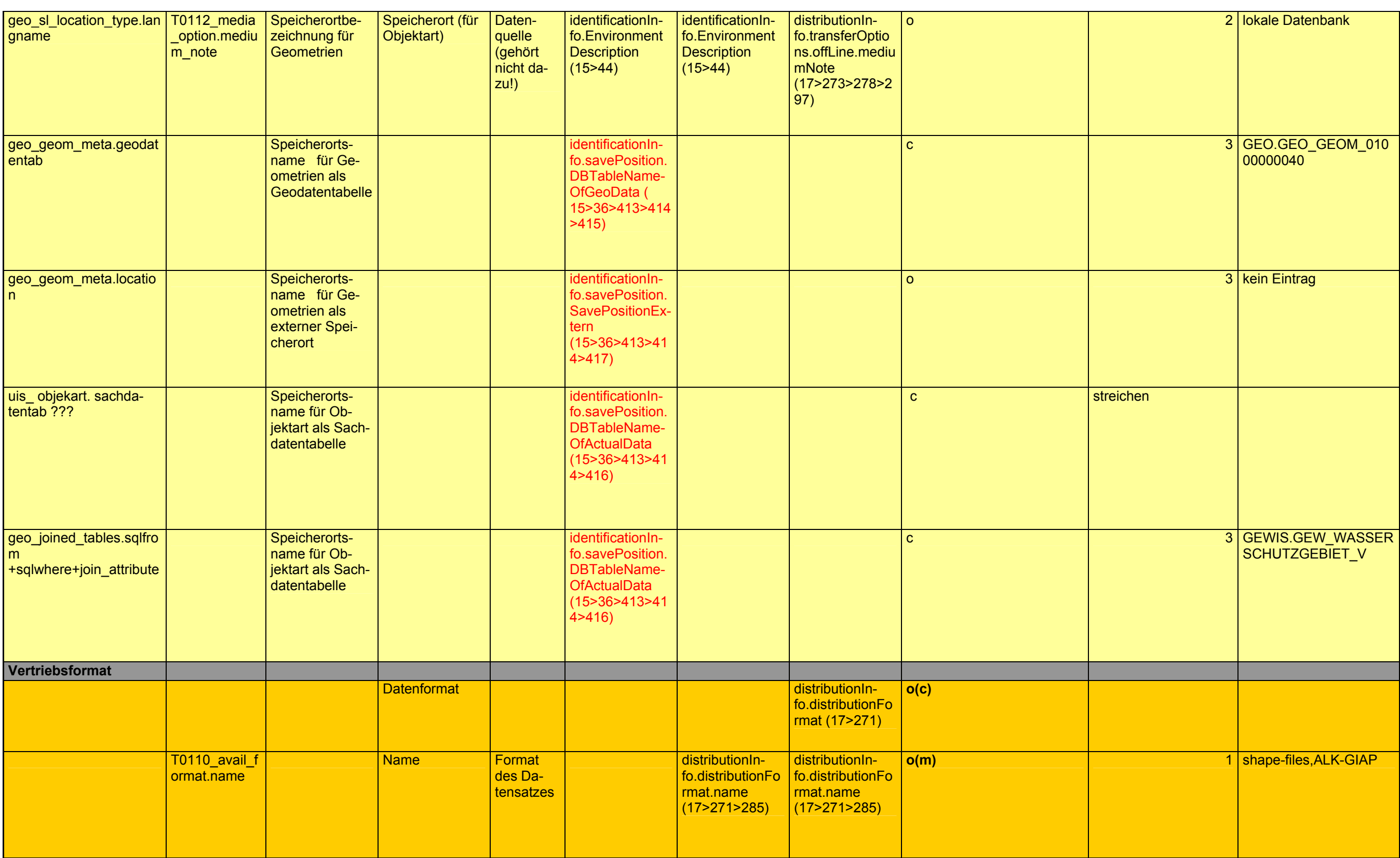

# **Anhang B2**

# **Das Metadatenprofil RIPS\_Meta (Endergebnis)**

Felder zur Identifizierung des Metadatensatzes des Informationsobjektes (siehe auch Ausnahmen in der Tabellenspalte *Bedeutung*)

Felder der Informationen zur Objektart =(informationsobjektübergreifend, ist unabhängig von Datenbehältern (REfDB,SDE)); Informationen, die nicht in RIPS\_Meta erscheinen werden

Felder der Informationen des Informationsobjektes (=informationsobjektspezifisch,bezieht sich direkt auf die Erfassung im jeweiligen Datenbehälter); Informationen sollen in RIPS\_Meta erscheinen

weiße Felder: ISO-Elemente, auf die die ISO-Elemente der Informationen zu Informationsobjekten sowie zu Objektarten verweisen

#### thematische Trennung der Felder

#### **Anmerkungen:**

Erweiterungen=rot

Felder der Informationen zur Objektart sind aus UDK und schon an die ISO 19115 (frühere Version) angepasst; Die ISO-Elemente dazu sind nur zur Vollständigkeit aufgeführt und aus einer Dokumentation entnommen.

ISO-Elemente in RIPS-Meta wurden an die ISO 19115 (2003) angepasst.

Grüne Core-Felder gelten für die MD über MD der Informationsobjekte.

Felder der thematischen Trennung *Attribute* sind Metadaten zu den Sachdaten und werden für die Standardisierung mit ISO 19115 nicht berücksichtigt

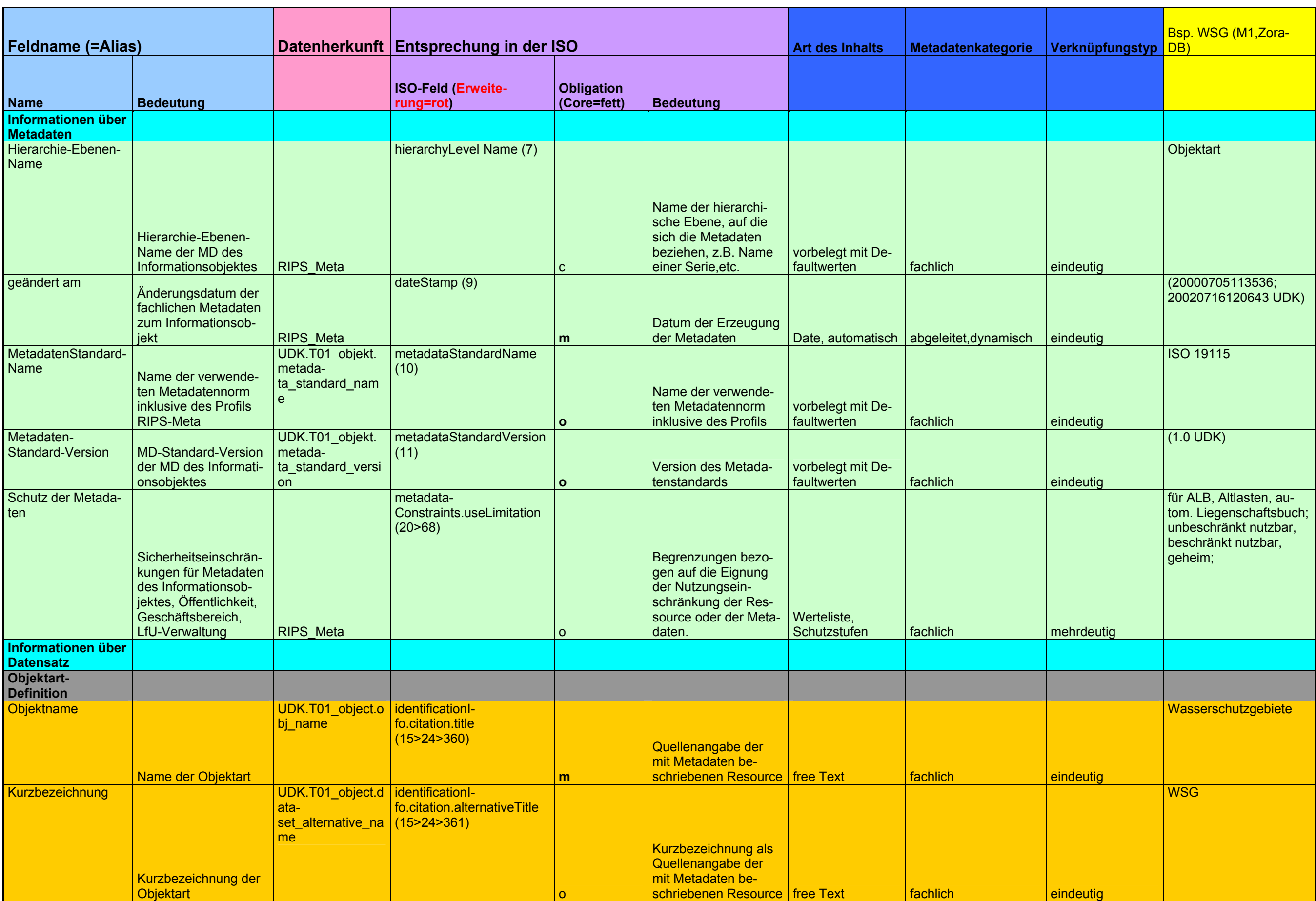

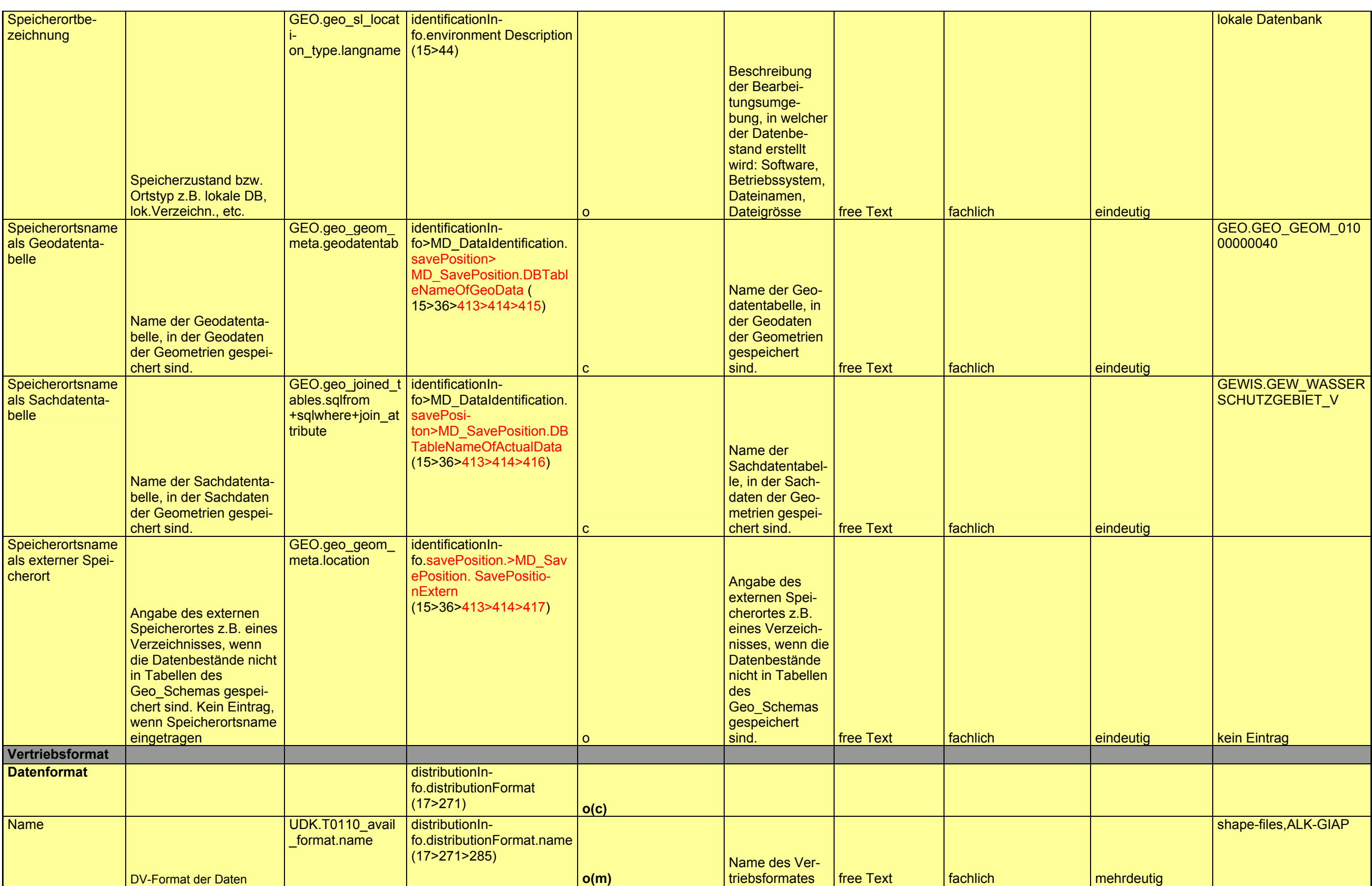

# **Anhang B3**

### **Bemerkungen:**

- $\mathbf{r}$ Erweiterte Elemente= rot
- Bereits vorhandene Elemente=schwarz ;
- Einige in der ISO\_Norm vorhandene Klassen sind nicht in Tabellen aufgeführt, jedoch als Oberklasse der jeweiligen Klasse oberhalb der Tabelle erwähnt, z.B. MD\_SpatialRepresentation des Paketes B 2.6.1 General als Oberklasse der neuen Klasse MD\_GeoSchemaRepresentation.

## **B.2.1.1 General**

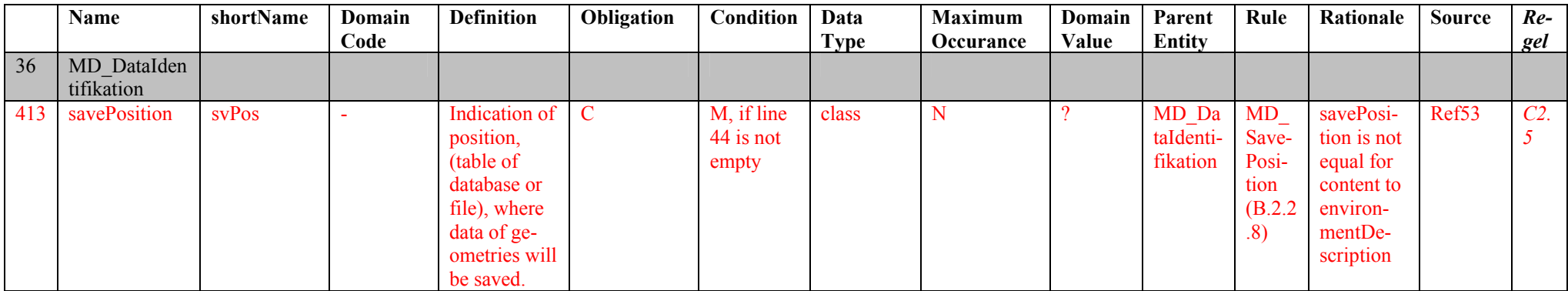

# **B.2.2.8 MD\_SavePosition**

#### (MD\_DataIdentifikation> MD\_SavePosition)

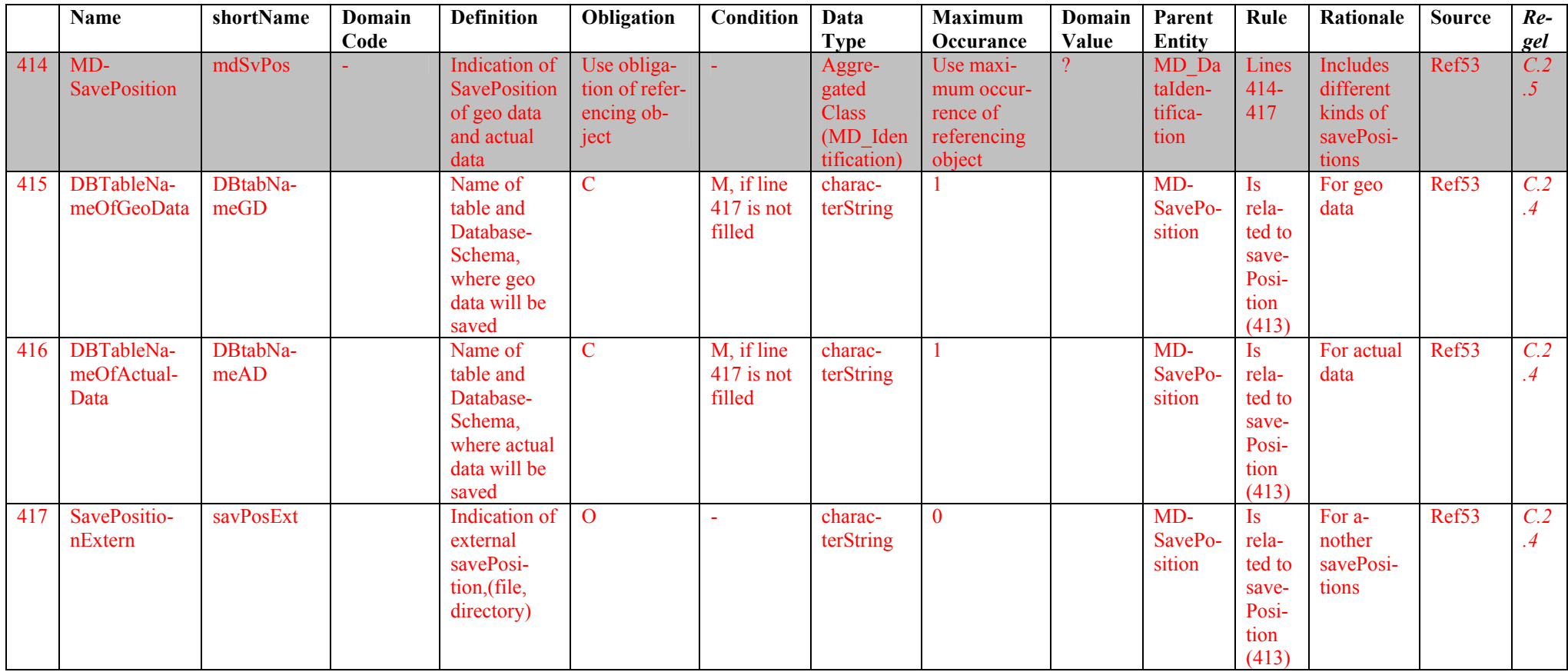

# **Anhang C**

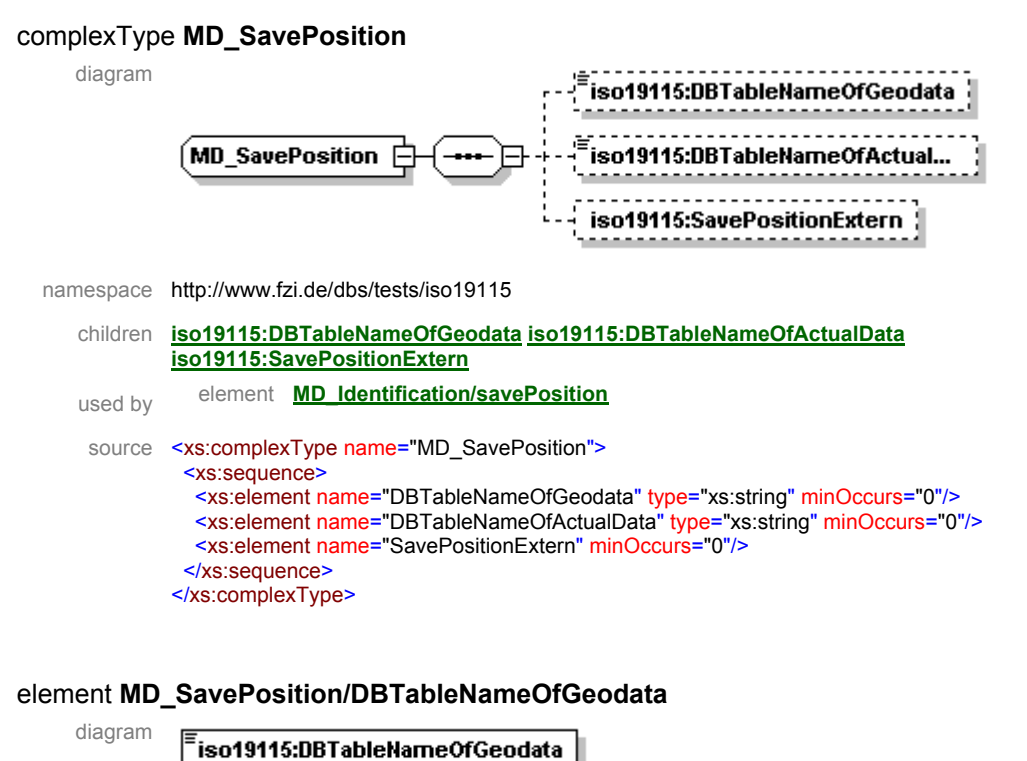

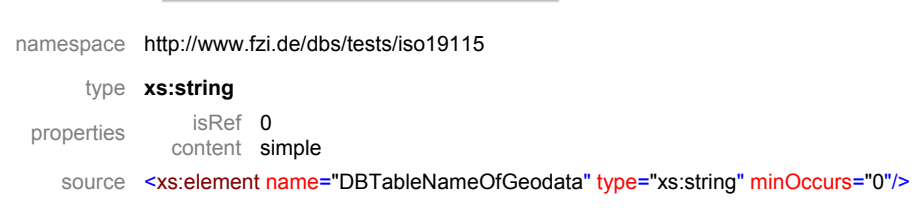

#### element **MD\_SavePosition/DBTableNameOfActualData**

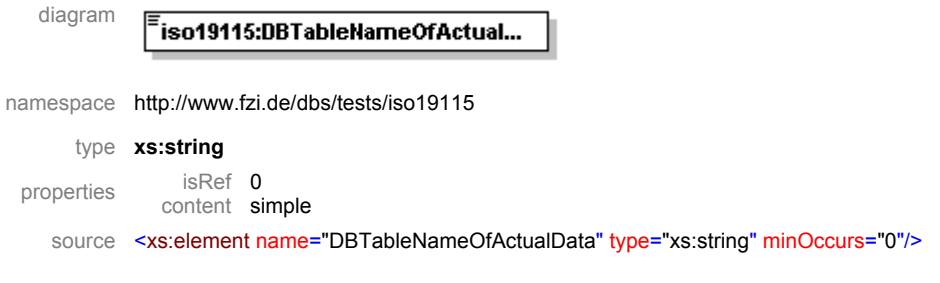

#### element **MD\_SavePosition/SavePositionExtern**

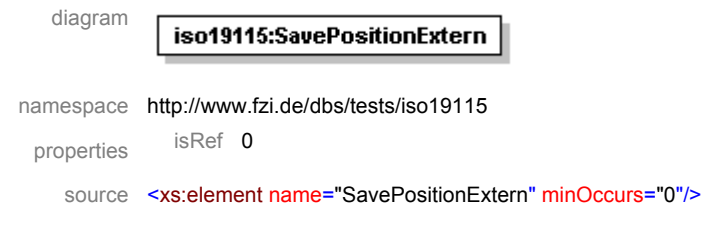

```
<!-- Zugriff des WSG-Services auf WSG.axl --> 
<!—Grundlage zur Erzeugung der Karte mit ArcIMS --> 
<!-- Definition der Layer und deren Zugriff auf die Shape-Dateien --> 
<?xml version="1.0" encoding="UTF-8"?> 
<ARCXML version="1.1"> 
<CONFIG> 
<ENVIRONMENT> 
<LOCALE country="DE" language="de" variant="" /> 
<UIFONT color="0,0,0" name="SansSerif" size="12" style="regular" /> 
<SCREEN dpi="96" /> 
</ENVIRONMENT> 
<MAP><PROPERTIES> 
<ENVELOPE minx="3386249,48" miny="5261671,18" maxx="3611826,94" 
maxy="5519378,85" name="Initial_Extent" /> 
<MAPUNITS units="meters" /> 
<FEATURECOORDSYS id="31467" /> 
<FILTERCOORDSYS id="31467" /> 
<BACKGROUND color="255,255,255" transcolor="255,255,255"/> 
</PROPERTIES> 
<WORKSPACES> 
      <SHAPEWORKSPACE directory="d:\website\shapes\WSG" name="shp_ws-0" 
/> 
       <SHAPEWORKSPACE directory="d:\website\shapes\bw_uebersicht" 
name="shp_ws-1" />
      <SDEWORKSPACE name="sde_ws-0" server="ripssde" instance="port:5151" 
database="" user="lfu_webview" encrypted="true" password="GEOPGWDQUCUNWX" 
/> 
 </WORKSPACES> 
  <!-- Topkarten aus SDE --> 
      <LAYER type="image" name="Topographische Karte 1:25.000 (farbig)" 
visible="true" id="0" minscale="1:1000" maxscale="1:10000"> 
             <DATASET name="ADMIN.UIS_0100000005800001.RASTER" work-
space="sde_ws-0"/> 
             <IMAGEPROPERTIES transparency="0,7" /> 
             <COORDSYS id="31467" /> 
       </LAYER> 
       <LAYER type="image" name="Topographische Karte 1:50.000 (farbig)" 
visible="true" id="1" minscale="1:10000" maxscale="1:30000"> 
             <DATASET name="ADMIN.UIS_0100000005900001.RASTER" work-
space="sde_ws-0"/> 
             <IMAGEPROPERTIES transparency="0,7" /> 
             <COORDSYS id="31467" /> 
      \langle/LAYER>
       <LAYER type="image" name="Topographische Karte 1:100.000 (farbig)" 
visible="true" id="2" minscale="1:30000" maxscale="1:50000"> 
             <DATASET name="ADMIN.UIS_0100000006000001.RASTER" work-
space="sde_ws-0"/> 
             <IMAGEPROPERTIES transparency="0,7" /> 
             <COORDSYS id="31467" />
```

```
 <LAYER type="image" name="Topographische Karte 1:200.000 (farbig)" 
visible="true" id="3" minscale="1:50000" maxscale="1:150000"> 
             <DATASET name="ADMIN.UIS_0100000006100001.RASTER" work-
space="sde_ws-0"/>
             <IMAGEPROPERTIES transparency="0,7" /> 
             <COORDSYS id="31467" /> 
       </LAYER> 
       <LAYER type="image" name="Topographische Karte 1:500.000 (farbig)" 
visible="true" id="4" minscale="1:150000" maxscale="1:400000"> 
             <DATASET name="ADMIN.UIS_0100000006200001.RASTER" work-
space="sde_ws-0"/> 
             <IMAGEPROPERTIES transparency="0,7" /> 
             <COORDSYS id="31467" /> 
      \langle/LAYER>
 \langle!-- WSG -->
<LAYER name="aktuell erfasste WSG-Objekte" id="kreise25_1" 
type="featureclass" visible="true" minscale="1:100000" max-
scale="1:5000000"> 
             <DATASET workspace="shp_ws-0" name="krei25_akt" 
type="polygon"/> 
<VALUEMAPRENDERER lookupfield="erfprakt"> 
                  <RANGE lower="80" upper="101" label="80 - 101"> 
           <SIMPLEPOLYGONSYMBOL boundarytransparency="1,0" filltranspar-
ency="1,0" fillcolor="255,247,0" boundarycaptype="round" /> 
         </RANGE> 
         <RANGE lower="60" upper="80" label="60 - 80"> 
           <SIMPLEPOLYGONSYMBOL boundarytransparency="1,0" filltranspar-
ency="1,0" fillcolor="255,213,0" boundarycaptype="round" /> 
         </RANGE> 
         <RANGE lower="40" upper="60" label="40 - 60"> 
           <SIMPLEPOLYGONSYMBOL boundarytransparency="1,0" filltranspar-
ency="1,0" fillcolor="255,174,0" boundarycaptype="round" /> 
         </RANGE> 
         <RANGE lower="20" upper="40" label="20 - 40"> 
           <SIMPLEPOLYGONSYMBOL boundarytransparency="1,0" filltranspar-
ency="1,0" fillcolor="255,132,0" boundarycaptype="round" /> 
         </RANGE> 
         <RANGE lower="0" upper="20" label="less then 20"> 
           <SIMPLEPOLYGONSYMBOL boundarytransparency="1,0" filltranspar-
ency="1,0" fillcolor="255,97,0" boundarycaptype="round" /> 
         </RANGE> 
</VALUEMAPRENDERER> 
             <COORDSYS id="31467" /> 
  </LAYER> 
<LAYER name="Kreisgrenzen" id="kreise25" type="featureclass" visi-
ble="true" minscale="1:100000" maxscale="1:5000000"> 
            <DATASET workspace="shp_ws-0" name="krei25" type="polygon"/> 
             <SIMPLERENDERER> 
                   <SIMPLELINESYMBOL filltransparency="0,0" boundary-
width="1" boundarycolor="110,110,110" captype="round"/>
```
</SIMPLERENDERER>

</LAYER>

```
 <COORDSYS id="31467" /> 
  </LAYER> 
<!-- bw_uebersicht --> 
\langle!-- Bodensee -->
        <LAYER name="Bodensee" id="bodensee_gen" type="featureclass" visi-
ble="true" minscale="1:100000" maxscale="1:5000000"> 
             <DATASET workspace="shp_ws-1" name="bodensee_gen" 
type="polygon"/> 
             <SIMPLERENDERER> 
                   <SIMPLEPOLYGONSYMBOL transparency="1,0" bound-
ary="false" boundarytransparency="1,0" fillcolor="153,204,255" filltrans-
parency="1,0" boundarycaptype="round"/> 
             </SIMPLERENDERER> 
             <COORDSYS id="31467" /> 
      </LAYER>
<!-- Beschriftung aller Verwaltungssitze --> 
     <LAYER name="Verwaltungssitz" type="featureclass" visible="true" 
id="verwaltung" minscale="1:400000" maxscale="1:5000000"> 
      <DATASET name="verwaltung" type="point" workspace="shp_ws-1" /> 
       <GROUPRENDERER> 
        <SIMPLERENDERER> 
             <SIMPLEMARKERSYMBOL antialiasing="true" color="255,0,0" 
type="circle" width="6" outline="0,0,0" /> 
        </SIMPLERENDERER> 
           <SIMPLELABELRENDERER field="GN"> 
                   <TEXTSYMBOL antialiasing="true" font="Arial" font-
style="bold" fontsize="10" fontcolor="40,40,40" outline="255,255,255" 
interval="8" /> 
             </SIMPLELABELRENDERER> 
           </GROUPRENDERER> 
      <COORDSYS id="31467" /> 
      \langle/LAYER>
<LAYER name="scalebar" type="acetate" visible="true" id="scalebar"> 
         <OBJECT units="pixel"> 
           <SCALEBAR fontcolor="0,0,0" coords="10 8" bar-
color="255,255,255" bartransparency ="1,0" fontsize="12"screenlength="100" barwidth="5" mapunits="meters" antialiasing="true" 
scaleunits="meters" outline="255,255,255" /> 
         </OBJECT> 
      <COORDSYS id="31467" /> 
       </LAYER>
```
 $<$ /MAP $>$ 

 </CONFIG> </ARCXML

```
//WSG-Service wird aufgerufen; Definition und Auswahl der Layer; Zoom-
funktionen; 
var hostName = document.location.host;
var esriBlurb = "/servlet/com.esri.esrimap.Esrimap?ServiceName=" 
// var esriBlurb = "/arcims/ims?ServiceName=" 
var serverURL = "http://" + hostName + esriBlurb; 
var imsURL = 
'http://oratest/servlet/com.esri.esrimap.Esrimap?ServiceName=WSG'; 
var imsOVURL = 
'http://oratest/servlet/com.esri.esrimap.Esrimap?ServiceName=Overview'; 
var imsQueryURL = ''; 
// initial map extent 
var startLeft = 3380000.0;
var startRight = 3620000.0;
var startTop = 5530000.0;
var startBottom = 5250000.0;
// maximum map extent 
var limitLeft = 3380000.0;
var limitRight = 3620000.0;
var limitTop = 5530000.0;
var limitBottom = 5250000.0;
// if true visible in toolbar 
var usePrint=false; 
var useZoomIn=true; 
var useZoomOut=true; 
var usePan=true; 
var useFullExtent=true; 
var useZoomLast=true; 
var useObjZoom=true; 
var useIdentify=true; 
var useHyperLink=false; 
var MapUnits = "Meters"; 
var ScaleBarUnits = "Meters";
var setDebug=true;
```

```
var mapBackColor = "";
var ovBoxColor = "#ff0000";
var ovBoxSize = 3; 
var zoomBoxColor = "#ff0000";
var hasOVMap = true; 
var hasTOC = true;
// variables for map pixel offset from upper left corner of frame 
var hspc = 0; 
var vspc = 0;
// variables for ovmap offset 
var ovHspc = 0;
var ovVspc = 0;
//panning factor for arrow buttons 
var panFactor = 85/100;
//zoom factors for v.3 
var zoomFactor = 2 
// show the scale factor 
var showScalePercent=true; 
// display coords in status line 
var showXYs=true; 
// Have ArcXML responses URL encoded? Will not work with multi-byte char-
acters 
var doURLencode = false; 
var drawScaleBar = false; 
var ScaleBarFontColor = "0,0,0"; 
var ScaleBarColor = "255,255,255";
var ScaleBarFont = "";
var ScaleBarStyle = "Regular"; 
var ScaleBarRound = "2"; 
var ScaleBarSize = "10"; 
var ScaleBarWidth = "5";
var ScaleBarPrecision = "0"; 
var numDecimals = ScaleBarPrecision; 
var ovImageVar;
```

```
var ovBorderWidth = 2; 
var ovExtentBoxSize = 2; 
// setup test for Nav 4.0 
var isIE = false;var isNav = (navigator.appName.indexOf("Netscape")>=0);
var isNav4 = false;var isIE4 = false;var is5up = false; 
if (isNav) { 
         if (parseFloat(navigator.appVersion)<5) { 
             isNav4=true; 
         } else { 
            is5up = true; 
 } 
} else { 
          isIE4=true; 
          isIE=true; 
         if ((navigator.appVersion.indexOf("MSIE 5")>0) || (naviga-
tor.appVersion.indexOf("MSIE 6")>0)) { 
            isIE4 = false; 
            is5up = true; 
          } 
} 
// index of initial active layer. . . if more than or equal to layer 
count top layer used 
var ActiveLayerIndex=4; 
// LayerList visible at service load 
var showTOC=true; 
// set layer visibility according to LayerList or by custom programming 
var toggleVisible = true; 
// set layer visibility of OVMap according to LayerList or by custom pro-
gramming 
var toggleOVVisible = false; 
// does the overview map a layer on top of map?... 
var ovMapIsLayer=true; 
// will the LayerList show all layers, not just those available at cur-
rent scale
```
var listAllLayers = false;

```
// toggle the check of non-listing of layers in TOC 
var hideLayersFromList=false; 
// layers that will be listed in the TOC 
var noListLayer = new Array();
// toggle the check of non-listing of layers in Legend 
var hideLayersFromLegend=false; 
// layers that will be listed in the Legend 
var noLegendLayer = new Array();
var legTitle="Legende"; 
var webParams = ""; 
if (parent.MapFrame!=null) { 
         webParams = parent.document.location.search; 
} else { 
         webParams = document.location.search; 
} 
// search tolerance in pixels around click 
var pixelTolerance=3; 
// fields to be returned in identify/selection/query request. . . 
#ALL#=all fields 
var selectFields= "Nr Name ANZAHL WSG ERFAKT ERFPRAKT";
// swap out the list of returned fields? 
var swapSelectFields=false; 
// array for each layer's returned fields if swapSelectFields=true 
var selFieldList = new Array();
// use the field alias in the data display? 
var useFieldAlias=true; 
// array for aliases for each layer's returned fields if useFieldA-
lias=true 
var fieldAliasList = new Array();
fieldAliasList[2]="NR:Nr|NAME:Kreis"; 
fieldAlias-
List[3]="NR:Nr|NAME:Kreis|ANZAHL_WSG:Anzahl|ERFAKT:Erfassung|ERFPRAKT:Erf
assung in Prozent"; 
//fieldAliasList[4]="NR:Nr|NAME:Kreis|ANZAHL_WSG:Anzahl|ERFVORMON:Erfassu
ng|ERFPRVORMO:Erfassung in Prozent";
```

```
var hideIDFieldData = true; 
var hideShapeFieldData = true; 
// parameters for setting up hyperlinks in data display 
var hyperLinkLayers = new Array();
var hyperLinkFields = new Array();
var hyperLinkPrefix = new Array();
var hyperLinkSuffix = new Array();
// maximum number of features returned from query 
var maxFeaturesReturned=20; 
// the starting point. . . it all starts here on loading 
function checkParams() { 
         appDir = getPath(document.location.pathname);
         // global for overview map. . . change if not on same frame as 
Map 
         ovImageVar = document.ovImage; 
         debugOn = 0; 
         if (ovImageVar==null) hasOVMap = false; 
         if (parent.TOCFrame==null) hasTOC = false; 
         if (isIE)
            if (hasLayer("theTop")) document.all.theTop.style.cursor = 
"crosshair"; 
            if (hasOVMap) ovImageVar.style.cursor = "hand"; 
 } 
         if (hasOVMap) { 
            // size of ov map image 
            i2Width = parseInt(ovImageVar<u>.\text{width});</u>
            i2Height = parseInt(ovImageVar.height);
            forceNewOVMap = false; 
 } 
         if (webParams!="") { 
             getCommandLineParams(webParams); 
 } 
         // if starting extents zero'd then flag to get start from maps-
ervice 
         if ((startLeft!=0) && (startRight!=0)) getStartingExtent=false; 
         // if limit extents zero'd then flag to get max from mapservice 
         if ((limitLeft!=0) && (limitRight!=0)) { 
             getLimitExtent=false;
```

```
 enforceFullExtent=true; 
          } 
         if (ovBoxColor=="") ovBoxColor = "255,0,0";
         if (aimsNavigationPresent) { 
            // Set up event capture for mouse movement 
            if (isNav4) { 
                   document.captureEvents(Event.MOUSEMOVE); 
                   document.captureEvents(Event.MOUSEDOWN); 
                   document.captureEvents(Event.MOUSEUP); 
                   //document.captureEvents(Event.MOUSEOUT); 
 } 
            document.onmousemove = getMouse; 
            //document.onmousedown = chkMouseDown; 
            document.onmousedown = mapTool; 
            document.onmouseup = chkMouseUp; 
            //document.onmouseout = chkMouseOut; 
         } else { 
             usePan=false; 
             useZoomIn=false; 
             useZoomOut=false 
 } 
         if (!aimsIdentifyPresent) { 
             canQuery=false; 
             useIdentify=false; 
             useHyperLink=false; 
 } 
         if (!aimsPrintPresent) { 
             usePrint=false; 
          } 
         if ((aimsXMLPresent) && (aimsMapPresent)) { 
            if (aimsClickPresent) clickFunction("zoomin"); 
            if (parent.ToolFrame!=null) par-
ent.ToolFrame.document.location="toolbar.htm"; 
             writeBottomFrame(''); 
             startMap(); 
         } else { 
             alert(msgList[0]); 
          }
```
}

```
/* Darstellung der Legende zu den einzelnen Layern; Integration der Ras-
terbilder im Gif-Format */ 
<h+ml><head> 
<meta http-equiv="Content-Type" content="text/html; charset=windows-
1252"<title>Legende</title> 
</head> 
<body> 
<table border="0" cellpadding="0" cellspacing="0" width="248"> 
  <tr>
     <td width="18" valign="top" align="left"><img border="0" 
src="info.jpq" onmouseover="this.T_STICKY=true;this.T_TITLE='erfasste
Anzahl der WSG';return escape(erfAnzObjProz)" width="12" 
height="13"></td>
     <td width="226"><img border="0" src="erfAnzObjProz.gif" width="270" 
height="120"><br> 
    \langle t \rangle\langle/tr>
  \langle \text{tr} \rangle <td width="18" valign="top" align="left"><img border="0" 
src="info.jpg" onmouse-
over="this.T_STICKY=true;this.T_TITLE='Verwaltungseinheiten';return es-
cape(verwaltung)" width="12" height="13"></td> 
     <td width="226"><img border="0" src="verwaltung.gif" width="138" 
height="223"><br> 
    \langle t \rangle\langletr>
  <tr>
     <td width="18" align="left" valign="top"></td> 
     <td width="226"> 
      \langlehr>\langle t \rangle\langletr>
  <tr>
```

```
 <td width="18" align="left" valign="top"></td> 
     <td width="226"> 
      \langle h r \rangle\langle t \rangle\langle/tr>
  \langle \text{tr} \rangle <td width="18" align="left" valign="top"></td> 
     <td width="226"><font face="Arial,Helvetica,sans-serif" 
size="1">   
      Basisdaten der Landesvermessung </font></td>
  \langle/tr>
  <tr> <td width="18" valign="top" align="left"><img border="0" 
src="info.jpg" onmouseover="this.T STICKY=true;this.T TITLE='Basisdaten
der Landesvermessung'; return escape(lv_bw)" width="12" height="13"></td>
     <td width="182"><font size="1" face="Arial,Helvetica,sans-
serif">   
       </font><img border="0" src="tk.gif" width="20" height="14"> 
       <font face="Arial,Helvetica,sans-serif" size="1">Topographische 
      Karten </font></td>
  \langle/tr>
</table> 
<script language="JavaScript" type="text/javascript" 
src="wz_tooltip.js"></script>
</body>
```
</html>

(Stand Mai 2005)

ANZAHL\_WSG= gesamte Anzahl der WSG-Objekte in der Natur pro Kreis ERFAKT= aktuell erfasste, bekannte Anzahl der WSG-Objekte pro Kreis (Stand Mai 2005) ERFPRAKT= Anteil der erfassten WSG-Objekte pro Kreis in Prozent (= ERFAKT\*100/ANZAHL\_WSG)

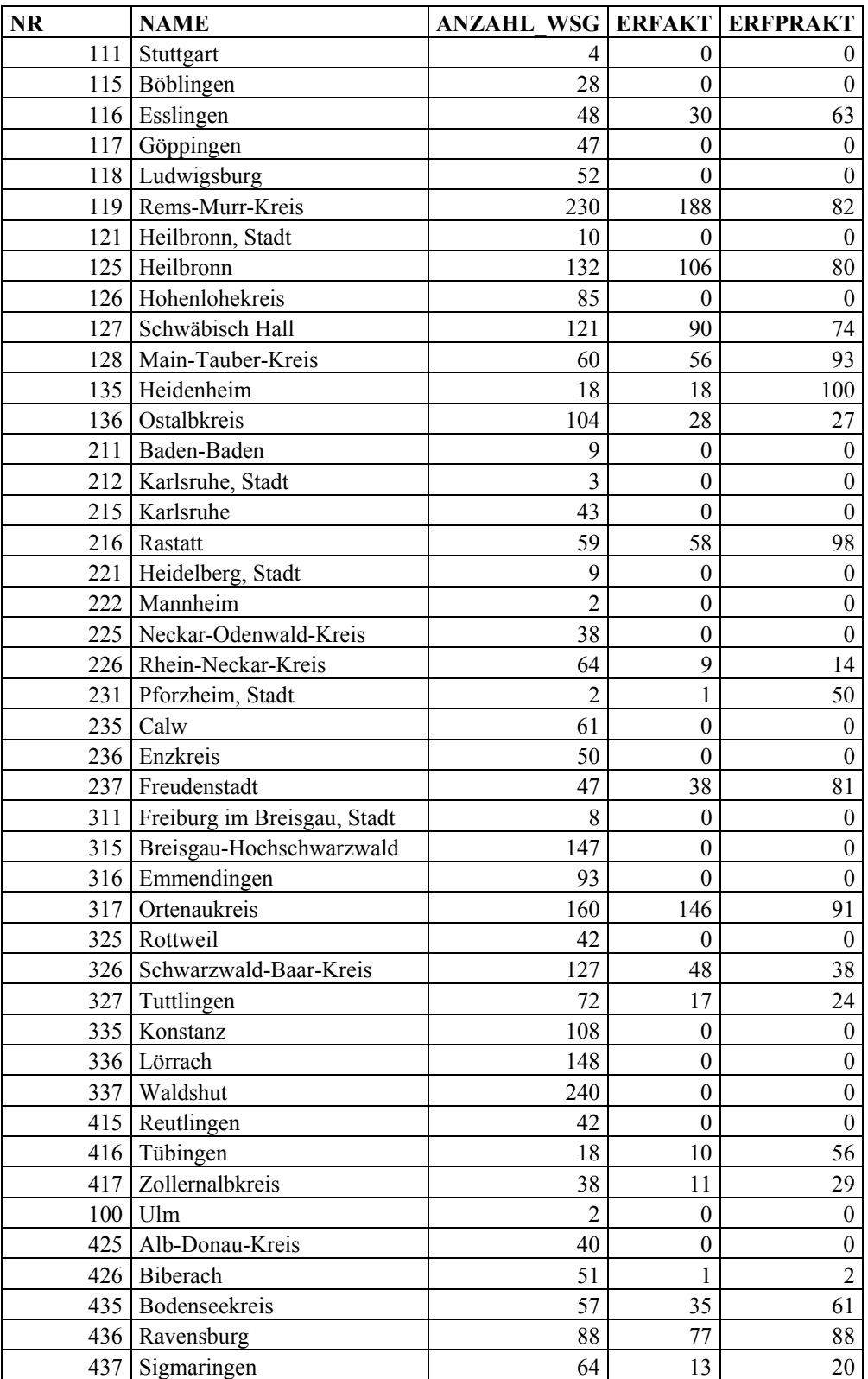

```
/* Darstellung im Internet-Browser;Angabe: 
http://oratest/website/WSG/viewer.htm */ 
<HTML><HEAD> 
         <SCRIPT TYPE="text/javascript" LANGUAGE="JavaScript"> 
                 var theTitle = "Anzahl der erfassten Wasserschutzgebiete 
pro Kreis "; 
                 var cmdString = document.location.search; 
                var webParams = cmdString;
                var reloadTimer=0;
                var formURL = "isForm.htm";
                 document.writeln('<TITLE>' + theTitle + '</TITLE>'); 
                 function doIt() { 
                        MapFrame.useJava=false; 
                        MapFrame.checkParams();
 } 
                 function reloadApp() { 
                         //document.location = "default.htm"; 
                         window.clearTimeout(reloadTimer); 
                         reloadTimer = win-
dow.setTimeout("document.location = 'viewer.htm' + cmdString",1000); 
 } 
                 document.writeln('</HEAD>'); 
                 document.writeln('<FRAMESET ROWS="0,*,0,0" 
FRAMEBORDER="0" FRAMESPACING="0" BORDER="0" onload="doIt()" onre-
size="reloadApp()">');
                 document.writeln(' <FRAME NAME="TopFrame" 
SRC="top.htm" MARGINWIDTH="5" MARGINHEIGHT="0" SCROLLING="No" 
FRAMEBORDER="0" NORESIZE>'); 
                document.writeln(' <FRAMESET COLS="5, *, 315"
FRAMEBORDER="0" FRAMESPACING="0" BORDER="0">'); 
                 document.writeln(' <FRAME SRC="blank.htm" 
MARGINWIDTH="0" MARGINHEIGHT="0" SCROLLING="No" FRAMEBORDER="0" 
NORESIZE>');
```

```
 document.writeln(' <FRAMESET 
ROWS="5,25,*,7" FRAMEBORDER="0" FRAMESPACING="0" BORDER="0">'); 
              document.writeln(' <FRAME 
SRC="blank.htm" MARGINWIDTH="0" MARGINHEIGHT="0" SCROLLING="No" 
FRAMEBORDER="0" NORESIZE>'); 
              document.writeln(' <FRAME 
NAME="ToolFrame" SRC="blank.htm" MARGINWIDTH="0" MARGINHEIGHT="0" 
SCROLLING="No" FRAMEBORDER="0" NORESIZE>'); 
              //document.writeln(' <FRAME 
SRC="blank.htm" MARGINWIDTH="0" MARGINHEIGHT="0" SCROLLING="No" 
FRAMEBORDER="0" NORESIZE>'); 
             document.writeln(' <FRAME
NAME="MapFrame" SRC="MapFrame.htm" MARGINWIDTH="0" MARGINHEIGHT="0" 
SCROLLING="No" FRAMEBORDER="no" NORESIZE>'); 
              document.writeln(' <FRAME 
SRC="blank.htm" MARGINWIDTH="0" MARGINHEIGHT="0" SCROLLING="No" 
FRAMEBORDER="No" NORESIZE>'); 
              document.writeln(' </FRAMESET>'); 
              document.writeln(' <FRAMESET 
ROWS="5,200,10,*" FRAMEBORDER="0" FRAMESPACING="0" BORDER="0">'); 
document.writeln(' <FRAME SRC="blank.htm"
MARGINWIDTH="0" MARGINHEIGHT="0" SCROLLING="No" FRAMEBORDER="0" 
NORESIZE>'); 
              document.writeln(' <FRAMESET 
COLS="5,300" FRAMEBORDER="0" FRAMESPACING="0" BORDER="0">'); 
             document.writeln(' <FRAME
SRC="blank.htm" MARGINWIDTH="0" MARGINHEIGHT="0" SCROLLING="No" 
FRAMEBORDER="0" NORESIZE>'); 
             document.writeln(' <FRAME
NAME="TOCFrame" SRC="blank.htm" MARGINWIDTH="0" MARGINHEIGHT="0" 
SCROLLING="yes" FRAMEBORDER="0" NORESIZE>'); 
             document.writeln(' </FRAMESET>');
               document.writeln(' <FRAME 
SRC="blank.htm" MARGINWIDTH="0" MARGINHEIGHT="0" SCROLLING="No" 
FRAMEBORDER="0" NORESIZE>'); 
              document.writeln(' <FRAMESET 
COLS="5,300" FRAMEBORDER="0" FRAMESPACING="0" BORDER="0">'); 
             document.writeln(' <FRAME
SRC="blank.htm" MARGINWIDTH="0" MARGINHEIGHT="0" SCROLLING="No" 
FRAMEBORDER="0" NORESIZE>'); 
             document.writeln(' <FRAMESET
ROWS="*,10,100" FRAMEBORDER="0" FRAMESPACING="0" BORDER="0">');
```

```
document.writeln(' <FRAME
NAME="AttFrame" SRC="blank.htm" MARGINWIDTH="0" MARGINHEIGHT="0" 
SCROLLING="Auto" FRAMEBORDER="0" NORESIZE>'); 
              document.writeln(' <FRAME
SRC="blank.htm" MARGINWIDTH="0" MARGINHEIGHT="0" SCROLLING="No" 
FRAMEBORDER="0" NORESIZE>'); 
              document.writeln(' <FRAME
NAME="TextFrame" 
SRC="../dienste/navigation.php?themes=1,2,3,4,6,11,13&comboBoxWidth=190&c
ss_link=../standard.css" MARGINWIDTH="0" MARGINHEIGHT="0" 
SCROLLING="auto" FRAMEBORDER="No" NORESIZE>'); 
              document.writeln(' \langle/FRAMESET>');
               document.writeln(' </FRAMESET>'); 
              document.writeln(' </FRAMESET>');
               document.writeln(' </FRAMESET>'); 
               document.writeln(' <FRAME NAME="BottomFrame" 
SRC="blank.htm" MARGINWIDTH="0" MARGINHEIGHT="0" SCROLLING="No" 
FRAMEBORDER="No" NORESIZE>'); 
               document.writeln(' <FRAME NAME="PostFrame" SRC="' 
+ formURL + '" MARGINWIDTH="0" MARGINHEIGHT="0" SCROLLING="No" 
FRAMEBORDER="0" NORESIZE>'); 
               document.writeln('</FRAMESET>'); 
        </SCRIPT>
```
<BODY>

<NOFRAMES>

<P>Dieses Projekt verwendet Frames. Bei Ihnen werden keine Frames angezeigt.</P> </NOFRAMES> </BODY>

 $<$ /HTML $>$